# Package 'Spectra'

#### April 16, 2024

<span id="page-0-0"></span>Title Spectra Infrastructure for Mass Spectrometry Data

Version 1.12.0

- Description The Spectra package defines an efficient infrastructure for storing and handling mass spectrometry spectra and functionality to subset, process, visualize and compare spectra data. It provides different implementations (backends) to store mass spectrometry data. These comprise backends tuned for fast data access and processing and backends for very large data sets ensuring a small memory footprint.
- Depends R (>= 4.0.0), S4Vectors, BiocParallel, ProtGenerics (>= 1.33.1)
- Imports methods, IRanges, MsCoreUtils (>= 1.7.5), graphics, grDevices, stats, tools, utils, fs, BiocGenerics, MetaboCoreUtils
- **Suggests** testthat, knitr ( $>= 1.1.0$ ), msdata ( $>= 0.19.3$ ), roxygen2, BiocStyle (>= 2.5.19), mzR (>= 2.19.6), rhdf5 (>= 2.32.0), rmarkdown, vdiffr (>= 1.0.0), msentropy, patrick

License Artistic-2.0

LazyData false

VignetteBuilder knitr

BugReports <https://github.com/RforMassSpectrometry/Spectra/issues>

URL <https://github.com/RforMassSpectrometry/Spectra>

biocViews Infrastructure, Proteomics, MassSpectrometry, Metabolomics

RoxygenNote 7.2.3

Roxygen list(markdown=TRUE)

Collate 'hidden\_aliases.R' 'AllGenerics.R' 'MsBackend-functions.R' 'MsBackend.R' 'MsBackendCached.R' 'MsBackendDataFrame-functions.R' 'MsBackendDataFrame.R' 'MsBackendHdf5Peaks-functions.R' 'MsBackendHdf5Peaks.R' 'MsBackendMemory-functions.R' 'MsBackendMemory.R' 'MsBackendMzR-functions.R' 'MsBackendMzR.R' 'Spectra-functions.R' 'Spectra.R' 'Spectra-neutralLoss.R' 'countIdentifications.R' 'fft\_spectrum.R' 'functions-util.R'

<span id="page-1-0"></span>'mz-delta-functions.R' 'peak-list-functions.R' 'peaks-functions.R' 'plotting-functions.R' 'zzz.R'

git\_url https://git.bioconductor.org/packages/Spectra

git\_branch RELEASE\_3\_18

git\_last\_commit f0abdfa

git\_last\_commit\_date 2023-10-24

Repository Bioconductor 3.18

Date/Publication 2024-04-15

Author RforMassSpectrometry Package Maintainer [cre],

Laurent Gatto [aut] (<<https://orcid.org/0000-0002-1520-2268>>), Johannes Rainer [aut] (<<https://orcid.org/0000-0002-6977-7147>>), Sebastian Gibb [aut] (<<https://orcid.org/0000-0001-7406-4443>>), Jan Stanstrup [ctb] (<<https://orcid.org/0000-0003-0541-7369>>), Nir Shahaf [ctb]

#### Maintainer

RforMassSpectrometry Package Maintainer <maintainer@rformassspectrometry.org>

## R topics documented:

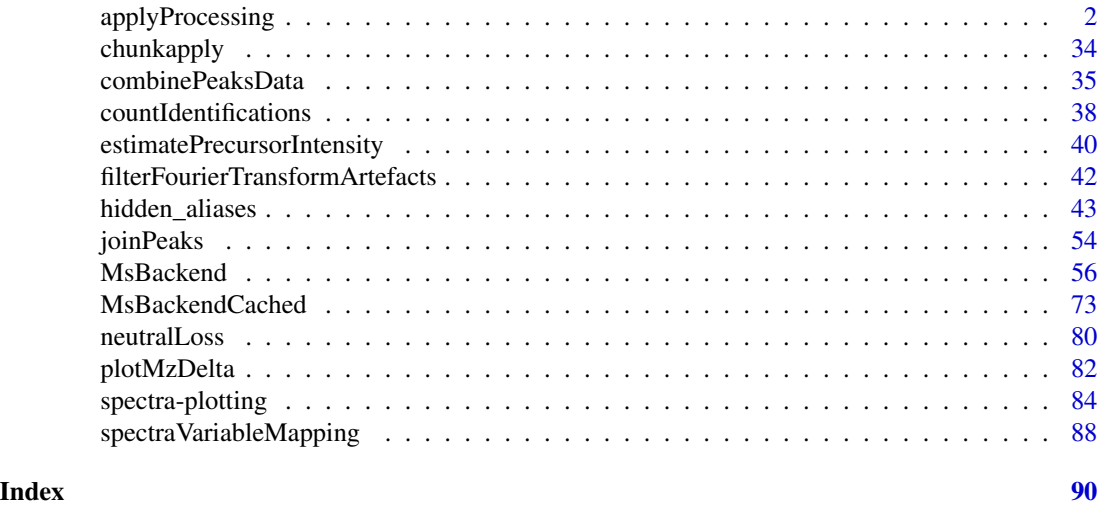

<span id="page-1-1"></span>applyProcessing *The Spectra class to manage and access MS data*

#### <span id="page-1-2"></span>Description

The Spectra class encapsules spectral mass spectrometry data and related metadata.

It supports multiple data backends, e.g. in-memory [\(MsBackendMemory,](#page-55-1) [MsBackendDataFrame\(\)](#page-55-1)), on-disk as mzML ([MsBackendMzR\(\)](#page-55-1)) or HDF5 ([MsBackendHdf5Peaks\(\)](#page-55-1)).

#### Usage

```
apply Processing(object, f = dataStorage(object), BPPARAM = bpparam(), ...)concatenateSpectra(x, ...)
combineSpectra(
 x,
  f = x$dataStorage,
 p = x$dataStorage,
 FUN = combinePeaksData,
  ...,
 BPPARAM = bpparam()
\lambdajoinSpectraData(x, y, by.x = "spectrumId", by.y, suffix.y = ".y")
processingLog(x)
deisotopeSpectra(
  x,
 substDefinition = isotopicSubstitutionMatrix("HMDB_NEUTRAL"),
 tolerance = 0,ppm = 20,
  charge = 1\lambdareduceSpectra(x, tolerance = 0, ppm = 20)
filterPrecursorMaxIntensity(x, tolerance = 0, ppm = 20)
filterPrecursorIsotopes(
  x,
  tolerance = 0,
 ppm = 20,
  substDefinition = isotopicSubstitutionMatrix("HMDB_NEUTRAL")
)
scalePeaks(x, by = sum, msleepel. = uniqueMsLevels(x))filterPrecursorPeaks(
  object,
  tolerance = 0,
 ppm = 20,
 mz = c("==", ">="),
 msLevel. = uniqueMsLevels(object)
\mathcal{L}## S4 method for signature 'missing'
```

```
Spectra(
 object,
 processingQueue = list(),
 metadata = list(),
  ...,
 backend = MsBackendMemory(),
 BPPARAM = bpparam()
\mathcal{L}## S4 method for signature 'MsBackend'
Spectra(
  object,
 processingQueue = list(),
 metadata = list(),...,
 BPPARAM = bpparam()
\lambda## S4 method for signature 'character'
Spectra(
 object,
 processingQueue = list(),
 metadata = list(),source = MsBackendMzR(),
 backend = source,
  ...,
  BPPARAM = bpparam()
\mathcal{L}## S4 method for signature 'ANY'
Spectra(
 object,
 processingQueue = list(),
 metadata = list(),
  source = MsBackendMemory(),
 backend = source,
  ...,
 BPPARAM = bpparam()
\lambda## S4 method for signature 'Spectra,MsBackend'
setBackend(object, backend, f = dataStorage(object), ..., BPPARAM = bpparam())
## S4 method for signature 'Spectra'
c(x, \ldots)## S4 method for signature 'Spectra,ANY'
split(x, f, drop = FALSE, ...)
```

```
## S4 method for signature 'Spectra'
export(object, backend, ...)
## S4 method for signature 'Spectra'
acquisitionNum(object)
## S4 method for signature 'Spectra'
peaksData(object, columns = c("mz", "intensity"), ..., BPPARAM = bpparam())
## S4 method for signature 'Spectra'
peaksVariables(object)
## S4 method for signature 'Spectra'
centroided(object)
## S4 replacement method for signature 'Spectra'
centroided(object) <- value
## S4 method for signature 'Spectra'
collisionEnergy(object)
## S4 replacement method for signature 'Spectra'
collisionEnergy(object) <- value
## S4 method for signature 'Spectra'
dataOrigin(object)
## S4 replacement method for signature 'Spectra'
dataOrigin(object) <- value
## S4 method for signature 'Spectra'
dataStorage(object)
## S4 method for signature 'Spectra'
dropNaSpectraVariables(object)
## S4 method for signature 'Spectra'
intensity(object, ...)
## S4 method for signature 'Spectra'
ionCount(object)
## S4 method for signature 'Spectra'
isCentroided(object, ...)
## S4 method for signature 'Spectra'
isEmpty(x)
```

```
## S4 method for signature 'Spectra'
isolationWindowLowerMz(object)
## S4 replacement method for signature 'Spectra'
isolationWindowLowerMz(object) <- value
## S4 method for signature 'Spectra'
isolationWindowTargetMz(object)
## S4 replacement method for signature 'Spectra'
isolationWindowTargetMz(object) <- value
## S4 method for signature 'Spectra'
isolationWindowUpperMz(object)
## S4 replacement method for signature 'Spectra'
isolationWindowUpperMz(object) <- value
## S4 method for signature 'Spectra'
containsMz(
 object,
 mz = numeric(),tolerance = 0,
  ppm = 20,
  which = c("any", "all"),BPPARAM = bpparam()
\lambda## S4 method for signature 'Spectra'
containsNeutralLoss(
  object,
  neutralLoss = 0,
  tolerance = 0,
  ppm = 20,
 BPPARAM = bpparam()
)
## S4 method for signature 'Spectra'
spectrapply(
  object,
 FUN,
  ...,
 chunkSize = integer(),
  f = factor(),
 BPPARAM = SerialParam()
)
```

```
## S4 method for signature 'Spectra'
length(x)
## S4 method for signature 'Spectra'
msLevel(object)
## S4 method for signature 'Spectra'
mz(object, ...)
## S4 method for signature 'Spectra'
lengths(x, use.names = FALSE)
## S4 method for signature 'Spectra'
polarity(object)
## S4 replacement method for signature 'Spectra'
polarity(object) <- value
## S4 method for signature 'Spectra'
precScanNum(object)
## S4 method for signature 'Spectra'
precursorCharge(object)
## S4 method for signature 'Spectra'
precursorIntensity(object)
## S4 method for signature 'Spectra'
precursorMz(object)
## S4 method for signature 'Spectra'
rtime(object)
## S4 replacement method for signature 'Spectra'
rtime(object) <- value
## S4 method for signature 'Spectra'
scanIndex(object)
## S4 method for signature 'Spectra'
selectSpectraVariables(
  object,
  spectraVariables = union(spectraVariables(object), peaksVariables(object))
)
## S4 method for signature 'Spectra'
smoothed(object)
```

```
## S4 replacement method for signature 'Spectra'
smoothed(object) <- value
## S4 method for signature 'Spectra'
spectraData(object, columns = spectraVariables(object))
## S4 replacement method for signature 'Spectra'
spectraData(object) <- value
## S4 method for signature 'Spectra'
spectraNames(object)
## S4 replacement method for signature 'Spectra'
spectraNames(object) <- value
## S4 method for signature 'Spectra'
spectraVariables(object)
## S4 method for signature 'Spectra'
tic(object, initial = TRUE)
## S4 method for signature 'Spectra'
x$name
## S4 replacement method for signature 'Spectra'
x$name <- value
## S4 method for signature 'Spectra'
x[[i, j, ...]]
## S4 replacement method for signature 'Spectra'
x[[i, j, ...]] \leftarrow value
## S4 method for signature 'Spectra'
x[i, j, ..., drop = FALSE]## S4 method for signature 'Spectra'
filterAcquisitionNum(
  object,
  n = integer(),
  dataStorage = character(),
  dataOrigin = character()
)
## S4 method for signature 'Spectra'
filterEmptySpectra(object)
## S4 method for signature 'Spectra'
```

```
filterDataOrigin(object, dataOrigin = character())
## S4 method for signature 'Spectra'
filterDataStorage(object, dataStorage = character())
## S4 method for signature 'Spectra'
filterFourierTransformArtefacts(
  object,
  halfWindowSize = 0.05,
  threshold = 0.2,
  keepIsotopes = TRUE,
  maxChange = 5,
  isotopeTolerance = 0.005
)
## S4 method for signature 'Spectra'
filterIntensity(
  object,
  intensity = c(\theta, \text{Inf}),msLevel. = uniqueMsLevels(object),
  ...
\mathcal{L}## S4 method for signature 'Spectra'
filterIsolationWindow(object, mz = numeric())
## S4 method for signature 'Spectra'
filterMsLevel(object, msLevel. = integer())
## S4 method for signature 'Spectra'
filterMzRange(
 object,
  mz = numeric(),msLevel. = uniqueMsLevels(object),
  keep = TRUE
)
## S4 method for signature 'Spectra'
filterMzValues(
 object,
 mz = numeric(),tolerance = 0,
  ppm = 20,
 msLevel. = uniqueMsLevels(object),
 keep = TRUE
)
## S4 method for signature 'Spectra'
```

```
filterPolarity(object, polarity = integer())
## S4 method for signature 'Spectra'
filterPrecursorMz(object, mz = numeric())
## S4 method for signature 'Spectra'
filterPrecursorMzRange(object, mz = numeric())
## S4 method for signature 'Spectra'
filterPrecursorMzValues(object, mz = numeric(), ppm = 20, tolerance = 0)
## S4 method for signature 'Spectra'
filterPrecursorCharge(object, z = integer())
## S4 method for signature 'Spectra'
filterPrecursorScan(object, acquisitionNum = integer(), f = dataOrigin(object))
## S4 method for signature 'Spectra'
filterRt(object, rt = numeric(), msLevel. = uniqueMsLevels(object))
## S4 method for signature 'Spectra'
reset(object, ...)
## S4 method for signature 'Spectra'
bin(x, binSize = 1L, breaks = NULL, msLevel. = uniqueMsLevels(x), FUN = sum)
## S4 method for signature 'Spectra, Spectra'
compareSpectra(
 x,
 y,
 MAPFUN = joinPeaks,
 tolerance = 0,ppm = 20,
 FUN = ndotproduct,
  ...,
 SIMPLIFY = TRUE
)
## S4 method for signature 'Spectra,missing'
compareSpectra(
 x,
 y = NULL,MAPFUN = joinPeaks,
  tolerance = 0,
 ppm = 20,
  FUN = ndotproduct,
  ...,
  SIMPLIFY = TRUE
```

```
\mathcal{L}## S4 method for signature 'Spectra'
pickPeaks(
 object,
 halfWindowSize = 2L,
  method = c("MAD", "SuperSmoother"),
  snr = 0,
  k = 0L,
  descending = FALSE,
  threshold = 0,
 msLevel. = uniqueMsLevels(object),
  ...
)
## S4 method for signature 'Spectra'
replaceIntensitiesBelow(
  object,
  threshold = min,
  value = \theta.
 msLevel. = uniqueMsLevels(object)
\lambda## S4 method for signature 'Spectra'
smooth(
  x,
  halfWindowSize = 2L,
  method = c("MovingAverage", "WeightedMovingAverage", "SavitzkyGolay"),
 msLevel. = uniqueMsLevels(x),
  ...
)
## S4 method for signature 'Spectra'
addProcessing(object, FUN, ..., spectraVariables = character())
coreSpectraVariables()
## S4 method for signature 'Spectra'
uniqueMsLevels(object, ...)
## S4 method for signature 'Spectra'
backendBpparam(object, BPPARAM = bpparam())
## S4 method for signature 'Spectra'
combinePeaks(
  object,
  tolerance = 0,
  ppm = 20,
```

```
intensityFun = base::mean,
 mzFun = base::mean,
 weighted = TRUE,
 msLevel. = uniqueMsLevels(object),
  ...
\mathcal{L}
```
### Arguments

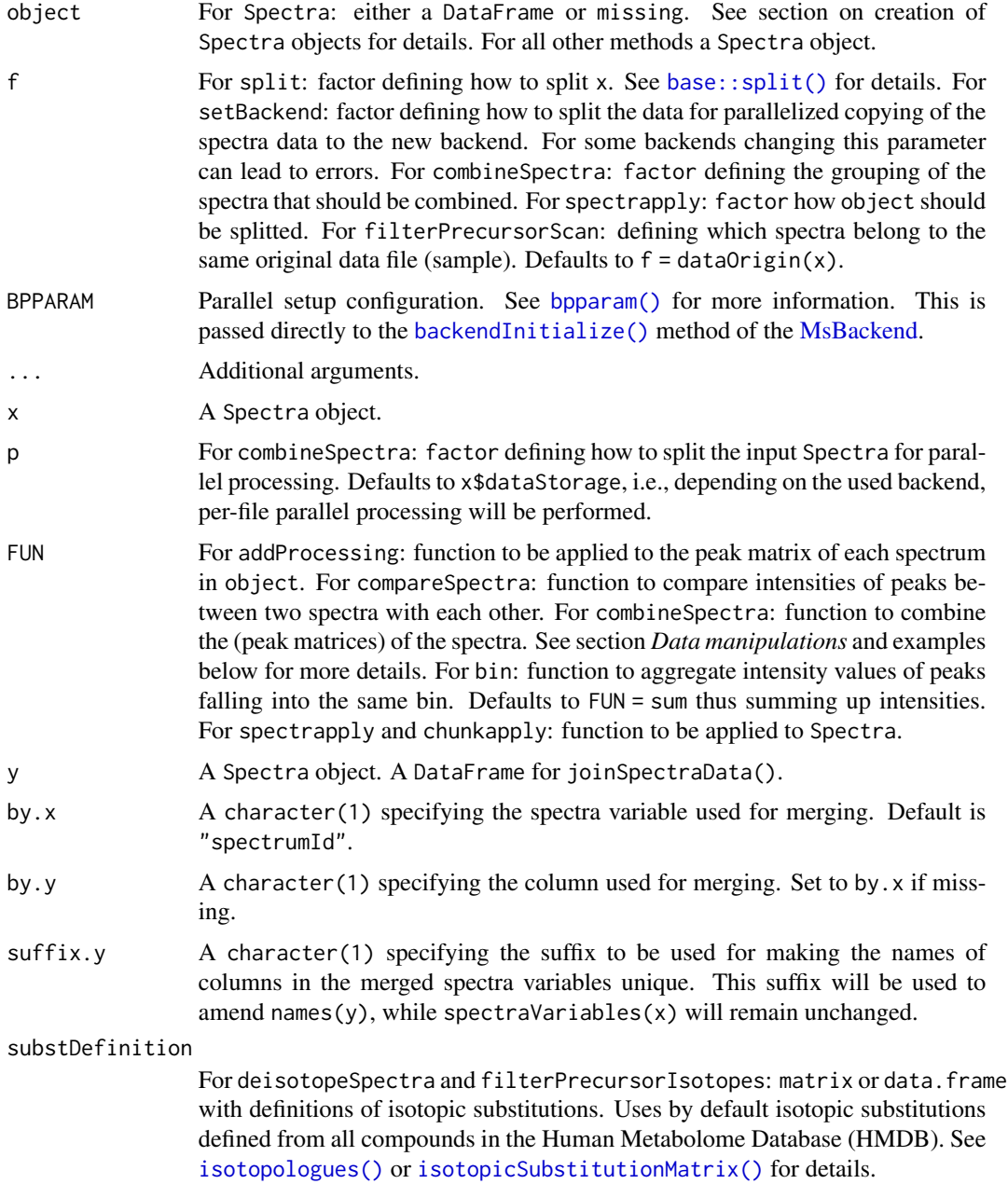

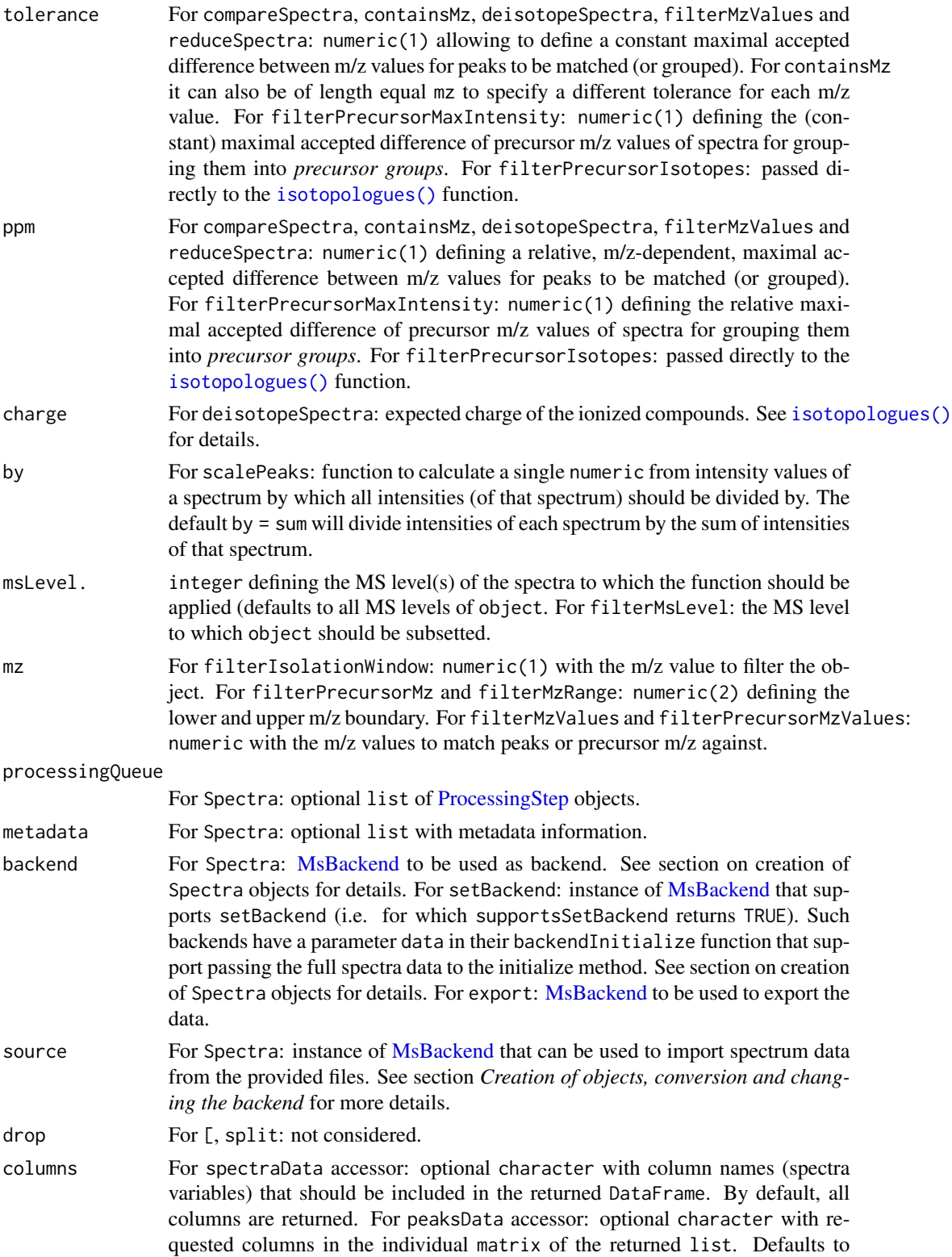

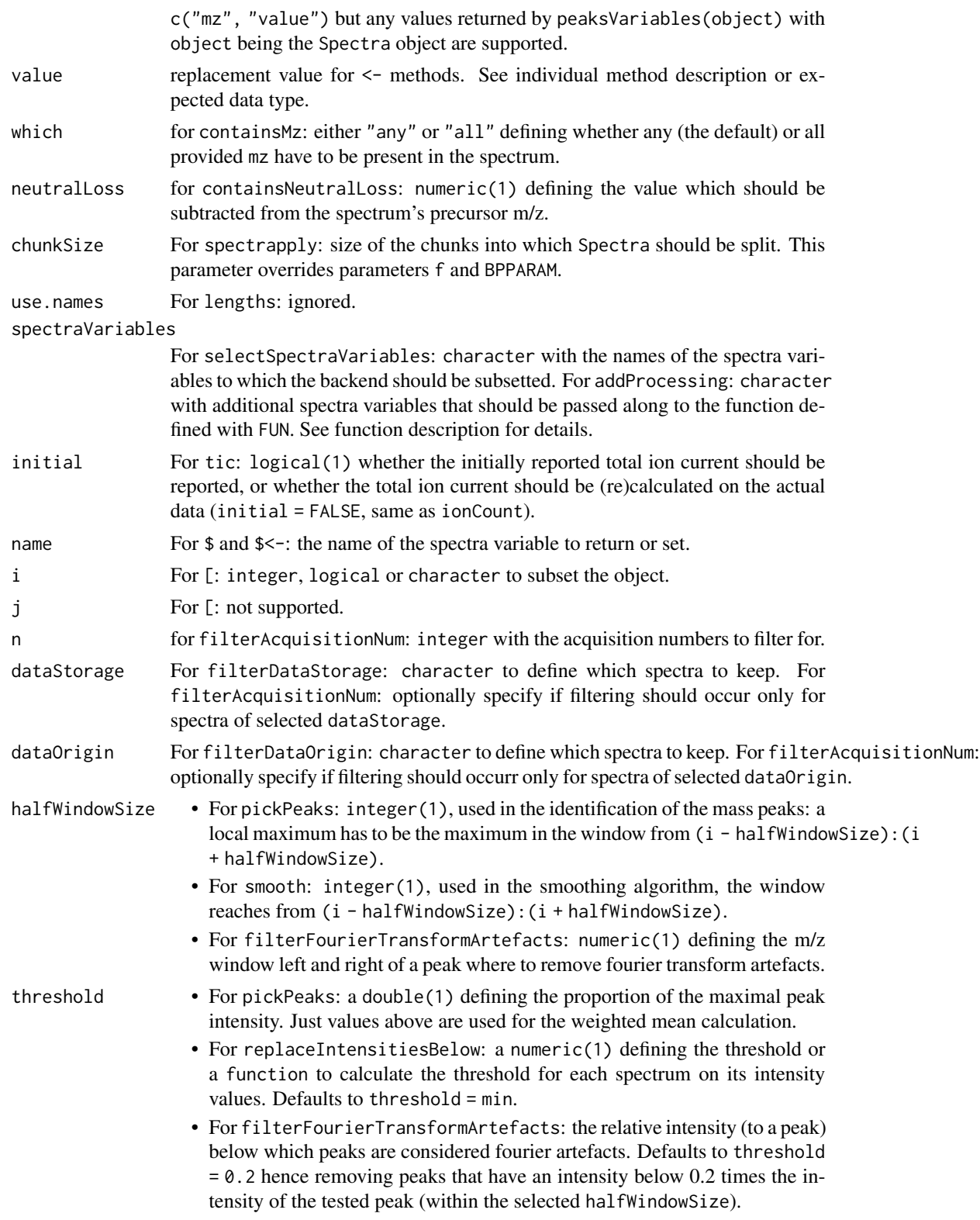

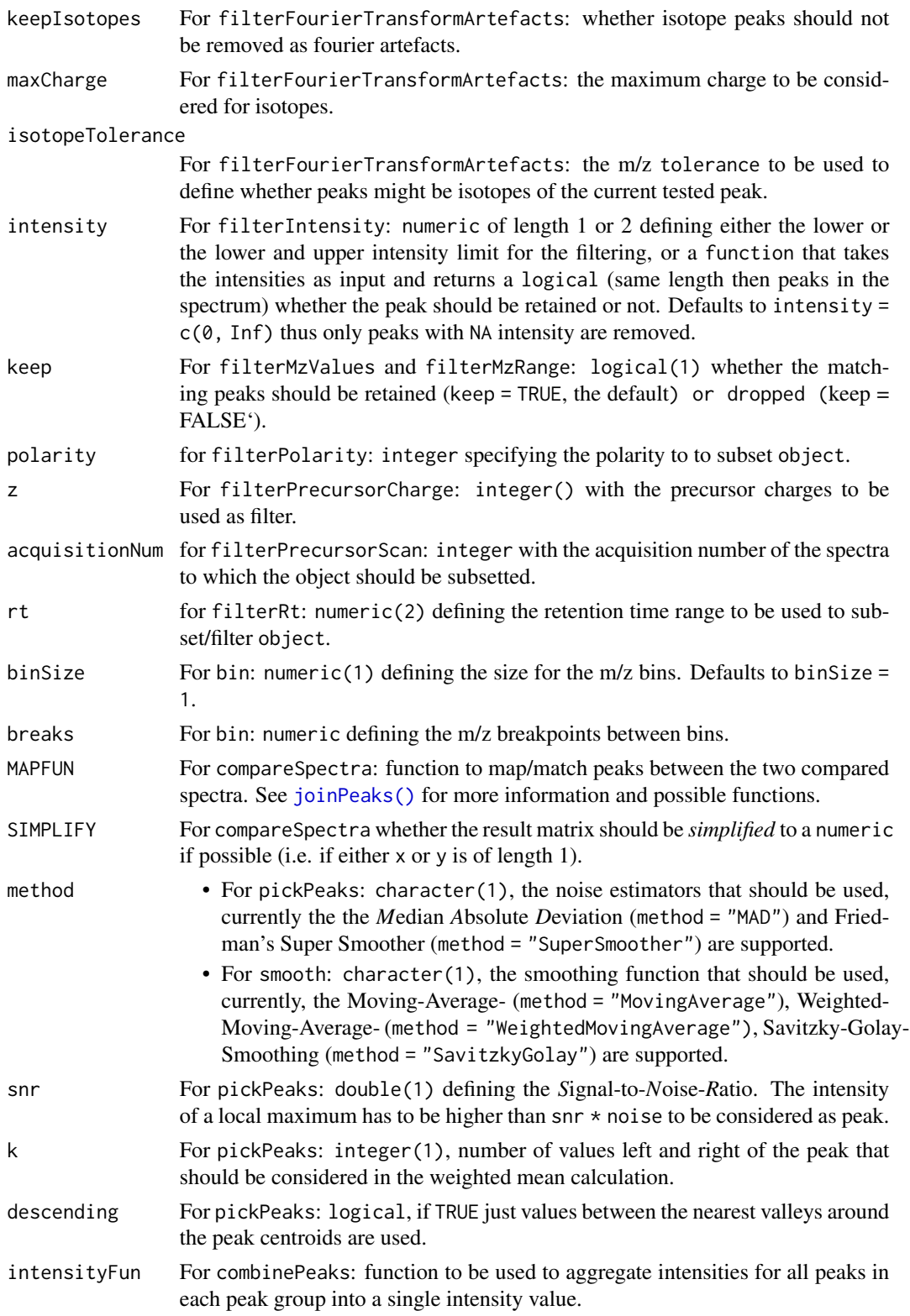

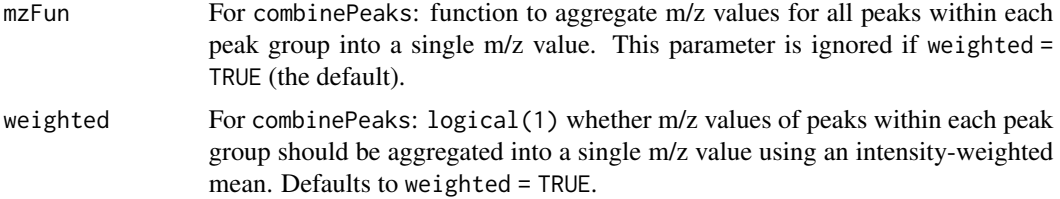

#### Details

The Spectra class uses by default a lazy data manipulation strategy, i.e. data manipulations such as performed with replaceIntensitiesBelow are not applied immediately to the data, but applied on-the-fly to the spectrum data once it is retrieved. For some backends that allow to write data back to the data storage (such as the [MsBackendMemory\(\)](#page-55-1), [MsBackendDataFrame\(\)](#page-55-1) and [MsBackendHdf5Peaks\(\)](#page-55-1)) it is possible to apply to queue with the applyProcessing function. See the *Data manipulation and analysis methods* section below for more details.

To apply arbitrary functions to a Spectra use the spectrapply function (or directly [chunkapply\(\)](#page-33-1) for chunk-wise processing). See description of the spectrapply function below for details.

For details on plotting spectra, see [plotSpectra\(\)](#page-83-1).

Clarifications regarding scan/acquisition numbers and indices:

- A spectrumId (or spectrumID) is a vendor specific field in the mzML file that contains some information about the run/spectrum, e.g.: controllerType=0 controllerNumber=1 scan=5281 file=2
- acquisitionNum is a more a less sanitize spectrum id generated from the spectrumId field by mzR (see [here\)](https://github.com/sneumann/mzR/blob/master/src/pwiz/data/msdata/MSData.cpp#L552-L580).
- scanIndex is the mzR generated sequence number of the spectrum in the raw file (which doesn't have to be the same as the acquisitionNum)

See also [this issue.](https://github.com/lgatto/MSnbase/issues/525)

#### Value

See individual method description for the return value.

#### Creation of objects, conversion, changing the backend and export

Spectra classes can be created with the Spectra constructor function which supports the following formats:

- parameter object is a data.frame or DataFrame containing the spectrum data. The provided backend (by default a [MsBackendMemory\)](#page-55-1) will be initialized with that data.
- parameter object is a [MsBackend](#page-55-1) (assumed to be already initialized).
- parameter object is missing, in which case it is supposed that the data is provided by the [MsBackend](#page-55-1) class passed along with the backend argument.
- parameter object is of type character and is expected to be the file names(s) from which spectra should be imported. Parameter source allows to define a [MsBackend](#page-55-1) that is able to im-port the data from the provided source files. The default value for source is [MsBackendMzR\(\)](#page-55-1) which allows to import spectra data from mzML, mzXML or CDF files.

With ... additional arguments can be passed to the backend's [backendInitialize\(\)](#page-55-1) method. Parameter backend allows to specify which [MsBackend](#page-55-1) should be used for data storage.

The backend of a Spectra object can be changed with the setBackend method that takes an instance of the new backend as second parameter backend. A call to setBackend(sps, backend = MsBackendDataFrame()) would for example change the backend of sps to the *in-memory* MsBackendDataFrame. Changing to a backend is only supported if that backend has a data parameter in its backendInitialize method and if supportsSetBackend returns TRUE for that backend. setBackend will transfer the full spectra data from the originating backend as a DataFrame to the new backend. Most *read-only* backends do not support setBackend. It is for example not possible to change the backend to a *read-only* backend (such as the [MsBackendMzR\(\)](#page-55-1) backend).

The definition of the function is: setBackend(object, backend, ...,  $f = dataStorage(object)$ , BPPARAM = bpparam()) and its parameters are:

- parameter object: the Spectra object.
- parameter backend: an instance of the new backend, e.g. [MsBackendMemory()].
- parameter f: factor allowing to parallelize the change of the backends. By default the process of copying the spectra data from the original to the new backend is performed separately (and in parallel) for each file. Users are advised to use the default setting.
- parameter ...: optional additional arguments passed to the [backendInitialize\(\)](#page-55-1) method of the new backend.
- parameter BPPARAM: setup for the parallel processing. See [bpparam\(\)](#page-0-0) for details.

Data from a Spectra object can be **exported** to a file with the export function. The actual export of the data has to be performed by the export method of the [MsBackend](#page-55-2) class defined with the mandatory parameter backend. Note however that not all backend classes support export of data. From the MsBackend classes in the Spectra package currently only the MsBackendMzR backend supports data export (to mzML/mzXML file(s)); see the help page of the [MsBackend](#page-55-1) for information on its arguments or the examples below or the vignette for examples.

The definition of the function is export(object, backend, ...) and its parameters are:

- object: the Spectra object to be exported.
- backend: instance of a class extending [MsBackend](#page-55-2) which supports export of the data (i.e. which has a defined export method).
- ...: additional parameters specific for the MsBackend passed with parameter backend.

#### Accessing spectra data

- \$, \$<-: gets (or sets) a spectra variable for all spectra in object. See examples for details. Note that replacing values of a peaks variable is not supported with a non-empty processing queue, i.e. if any filtering or data manipulations on the peaks data was performed. In these cases [applyProcessing\(\)](#page-1-1) needs to be called first to apply all cached data operations.
- [[, [[<-: access or set/add a single spectrum variable (column) in the backend.
- acquisitionNum: returns the acquisition number of each spectrum. Returns an integer of length equal to the number of spectra (with NA\_integer\_ if not available).
- centroided, centroided<-: gets or sets the centroiding information of the spectra. centroided returns a logical vector of length equal to the number of spectra with TRUE if a spectrum is centroided, FALSE if it is in profile mode and NA if it is undefined. See also isCentroided for estimating from the spectrum data whether the spectrum is centroided. value for centroided< is either a single logical or a logical of length equal to the number of spectra in object.
- collisionEnergy, collisionEnergy <-: gets or sets the collision energy for all spectra in object. collisionEnergy returns a numeric with length equal to the number of spectra (NA\_real\_ if not present/defined), collisionEnergy<- takes a numeric of length equal to the number of spectra in object.
- coreSpectraVariables: returns the *core* spectra variables along with their expected data type.
- dataOrigin, dataOrigin<-: gets or sets the *data origin* for each spectrum. dataOrigin returns a character vector (same length than object) with the origin of the spectra. dataOrigin< expects a character vector (same length than object) with the replacement values for the data origin of each spectrum.
- dataStorage: returns a character vector (same length than object) with the data storage location of each spectrum.
- intensity: gets the intensity values from the spectra. Returns a [NumericList\(\)](#page-0-0) of numeric vectors (intensity values for each spectrum). The length of the list is equal to the number of spectra in object.
- ionCount: returns a numeric with the sum of intensities for each spectrum. If the spectrum is empty (see isEmpty), NA\_real\_ is returned.
- isCentroided: a heuristic approach assessing if the spectra in object are in profile or centroided mode. The function takes the qtlth quantile top peaks, then calculates the difference between adjacent m/z value and returns TRUE if the first quartile is greater than k. (See Spectra:::.isCentroided for the code.)
- isEmpty: checks whether a spectrum in object is empty (i.e. does not contain any peaks). Returns a logical vector of length equal number of spectra.
- isolationWindowLowerMz, isolationWindowLowerMz<-: gets or sets the lower m/z boundary of the isolation window.
- isolationWindowTargetMz, isolationWindowTargetMz <-: gets or sets the target m/z of the isolation window.
- isolationWindowUpperMz, isolationWindowUpperMz<-: gets or sets the upper m/z boundary of the isolation window.
- containsMz: checks for each of the spectra whether they contain mass peaks with an m/z equal to mz (given acceptable difference as defined by parameters tolerance and ppm - see [common\(\)](#page-0-0) for details). Parameter which allows to define whether any (which = "any", the default) or all (which  $=$  "all") of the mz have to match. The function returns NA if mz is of length 0 or is NA.
- containsNeutralLoss: checks for each spectrum in object if it has a peak with an m/z value equal to its precursor m/z - neutralLoss (given acceptable difference as defined by parameters tolerance and ppm). Returns NA for MS1 spectra (or spectra without a precursor  $m/z$ ).
- length: gets the number of spectra in the object.

- lengths: gets the number of peaks (m/z-intensity values) per spectrum. Returns an integer vector (length equal to the number of spectra). For empty spectra, 0 is returned.
- msLevel: gets the spectra's MS level. Returns an integer vector (names being spectrum names, length equal to the number of spectra) with the MS level for each spectrum.
- mz: gets the mass-to-charge ratios (m/z) from the spectra. Returns a [NumericList\(\)](#page-0-0) or length equal to the number of spectra, each element a numeric vector with the m/z values of one spectrum.
- peaksData: gets the *peaks* data for all spectra in object. Peaks data consist of the m/z and intensity values as well as possible additional annotations (variables) of all peaks of each spectrum. The function returns a [SimpleList\(\)](#page-0-0) of two dimensional arrays (either matrix or data.frame), with each array providing the values for the requested *peak variables* (by default "mz" and "intensity"). Optional parameter columns is passed to the backend's peaksData function to allow the selection of specific (or additional) peaks variables (columns) that should be extracted (if available). Importantly, it is **not** guaranteed that each backend supports this parameter (while each backend must support extraction of "mz" and "intensity" columns). Parameter columns defaults to c("mz", "intensity") but any value returned from peaksVariables is supported. Note also that it is possible to extract the peak data with  $as(x,$ "list") and as(x, "SimpleList") as a list and SimpleList, respectively. Note however that, in contrast to peaksData, as does not support the parameter columns.
- peaksVariables: lists the available variables for mass peaks provided by the backend. Default peak variables are "mz" and "intensity" (which all backends need to support and provide), but some backends might provide additional variables. These variables correspond to the column names of the peak data array returned by peaksData.
- polarity, polarity<-: gets or sets the polarity for each spectrum. polarity returns an integer vector (length equal to the number of spectra), with  $\theta$  and 1 representing negative and positive polarities, respectively. polarity<- expects an integer vector of length 1 or equal to the number of spectra.
- precursorCharge, precursorIntensity, precursorMz, precScanNum, precAcquisitionNum: gets the charge (integer), intensity (numeric), m/z (numeric), scan index (integer) and acquisition number (interger) of the precursor for MS level > 2 spectra from the object. Returns a vector of length equal to the number of spectra in object. NA are reported for MS1 spectra of if no precursor information is available.
- rtime, rtime <-: gets or sets the retention times (in seconds) for each spectrum. rtime returns a numeric vector (length equal to the number of spectra) with the retention time for each spectrum. rtime <- expects a numeric vector with length equal to the number of spectra.
- scanIndex: returns an integer vector with the *scan index* for each spectrum. This represents the relative index of the spectrum within each file. Note that this can be different to the acquisitionNum of the spectrum which represents the index of the spectrum during acquisition/measurement (as reported in the mzML file).
- smoothed,smoothed<-: gets or sets whether a spectrum is *smoothed*. smoothed returns a logical vector of length equal to the number of spectra. smoothed << takes a logical vector of length 1 or equal to the number of spectra in object.
- spectraData: gets general spectrum metadata (annotation, also called header). spectraData returns a DataFrame. Note that this method does by default **not** return m/z or intensity values.
- spectraData<-: replaces the full spectra data of the Spectra object with the one provided with value. The spectraData<- function expects a DataFrame to be passed as value with

the same number of rows as there a spectra in object. Note that replacing values of peaks variables is not supported with a non-empty processing queue, i.e. if any filtering or data manipulations on the peaks data was performed. In these cases [applyProcessing\(\)](#page-1-1) needs to be called first to apply all cached data operations and empty the processing queue.

- spectraNames, spectraNames<-: gets or sets the spectra names.
- spectraVariables: returns a character vector with the available spectra variables (columns, fields or attributes of each spectrum) available in object. Note that spectraVariables does not list the *peak variables* ("mz", "intensity" and eventual additional annotations for each MS peak). Peak variables are returned by peaksVariables.
- tic: gets the total ion current/count (sum of signal of a spectrum) for all spectra in object. By default, the value reported in the original raw data file is returned. For an empty spectrum, 0 is returned.
- uniqueMsLevels: get the unique MS levels available in object. This function is supposed to be more efficient than unique(msLevel(object)).

#### Data subsetting, filtering and merging

Subsetting and filtering of Spectra objects can be performed with the below listed methods.

- [: subsets the spectra keeping only selected elements (i). The method always returns a Spectra object.
- deisotopeSpectra: *deisotopes* each spectrum keeping only the monoisotopic peak for groups of isotopologues. Isotopologues are estimated using the [isotopologues\(\)](#page-0-0) function from the *MetaboCoreUtils* package. Note that the default parameters for isotope prediction/detection have been determined using data from the Human Metabolome Database (HMDB) and isotopes for elements other than CHNOPS might not be detected. See parameter substDefinition in the documentation of [isotopologues\(\)](#page-0-0) for more information. The approach and code to define the parameters for isotope prediction is described [here.](https://github.com/EuracBiomedicalResearch/isotopologues)
- dropNaSpectraVariables: removes spectra variables (i.e. columns in the object's spectraData that contain only missing values (NA). Note that while columns with only NAs are removed, a spectraData call after dropNaSpectraVariables might still show columns containing NA values for *core* spectra variables.
- filterAcquisitionNum: filters the object keeping only spectra matching the provided acquisition numbers (argument n). If dataOrigin or dataStorage is also provided, object is subsetted to the spectra with an acquisition number equal to n in spectra with matching dataOrigin or dataStorage values retaining all other spectra. Returns the filtered Spectra.
- filterDataOrigin: filters the object retaining spectra matching the provided dataOrigin. Parameter dataOrigin has to be of type character and needs to match exactly the data origin value of the spectra to subset. Returns the filtered Spectra object (with spectra ordered according to the provided dataOrigin parameter).
- filterDataStorage: filters the object retaining spectra stored in the specified dataStorage. Parameter dataStorage has to be of type character and needs to match exactly the data storage value of the spectra to subset. Returns the filtered Spectra object (with spectra ordered according to the provided dataStorage parameter).
- filterEmptySpectra: removes empty spectra (i.e. spectra without peaks). Returns the filtered Spectra object (with spectra in their original order).

- filterFourierTransformArtefacts: removes (Orbitrap) fast fourier artefact peaks from spectra (see examples below). The function iterates through all intensity ordered peaks in a spectrum and removes all peaks with an m/z within +/- halfWindowSize of the current peak if their intensity is lower than threshold times the current peak's intensity. Additional parameters keepIsotopes, maxCharge and isotopeTolerance allow to avoid removing of potential [13]C isotope peaks (maxCharge being the maximum charge that should be considered and isotopeTolerance the absolute acceptable tolerance for matching their m/z). See [filterFourierTransformArtefacts\(\)](#page-41-1) for details and background and deisitopeSpectra for an alternative.
- filterIntensity: filters each spectrum keeping only peaks with intensities that are within the provided range or match the criteria of the provided function. For the former, parameter intensity has to be a numeric defining the intensity range, for the latter a function that takes the intensity values of the spectrum and returns a logical whether the peak should be retained or not (see examples below for details) - additional parameters to the function can be passed with .... To remove only peaks with intensities below a certain threshold, say 100, use intensity =  $c(100, \text{Inf})$ . Note: also a single value can be passed with the intensity parameter in which case an upper limit of Inf is used. Note that this function removes also peaks with missing intensities (i.e. an intensity of NA). Parameter msLevel. allows to restrict the filtering to spectra of the specified MS level(s).
- filterIsolationWindow: retains spectra that contain mz in their isolation window m/z range (i.e. with an isolationWindowLowerMz  $\leq$  mz and isolationWindowUpperMz  $\geq$  mz. Returns the filtered Spectra object (with spectra in their original order).
- filterMsLevel: filters object by MS level keeping only spectra matching the MS level specified with argument msLevel. Returns the filtered Spectra (with spectra in their original order).
- filterMzRange: filters the object keeping or removing peaks in each spectrum that are within the provided m/z range. Whether peaks are retained or removed can be configured with parameter keep (default keep = TRUE).
- filterMzValues: filters the object keeping all peaks in each spectrum that match the provided  $m/z$  value(s) (for keep = TRUE, the default) or removing all of them (for keep = FALSE). The m/z matching considers also the absolute tolerance and m/z-relative ppm values. tolerance and ppm have to be of length 1.
- filterPolarity: filters the object keeping only spectra matching the provided polarity. Returns the filtered Spectra (with spectra in their original order).
- filterPrecursorCharge: retains spectra with the defined precursor charge(s).
- filterPrecursorIsotopes: groups MS2 spectra based on their precursor m/z and precursor intensity into predicted isotope groups and keep for each only the spectrum representing the monoisotopic precursor. MS1 spectra are returned as is. See documentation for deisotopeSpectra below for details on isotope prediction and parameter description.
- filterPrecursorMaxIntensity: filters the Spectra keeping for groups of (MS2) spectra with similar precursor m/z values (given parameters ppm and tolerance) the one with the highest precursor intensity. The function filters only MS2 spectra and returns all MS1 spectra. If precursor intensities are NA for all spectra within a spectra group, the first spectrum of that groups is returned. Note: some manufacturers don't provide precursor intensities. These can however also be estimated with [estimatePrecursorIntensity\(\)](#page-39-1).
- filterPrecursorMzRange (previously filterPrecursorMz which is now deprecated): retains spectra with a precursor m/z within the provided m/z range. See examples for details on selecting spectra with a precursor m/z for a target m/z accepting a small difference in *ppm*.
- filterPrecursorMzValues: retains spectra with precursor m/z matching any of the provided m/z values (given ppm and tolerance). Spectra with missing precursor m/z value (e.g. MS1 spectra) are dropped.
- filterPrecursorPeaks: removes peaks from each spectrum in object with an m/z equal or larger than the m/z of the precursor, depending on the value of parameter mz: for mz =  $==$ " (the default) peaks with eranceandppm, respectively) are removed. For mz=">="all peaks with an m/z larger or equal to the pr (e.g. typically for MS1 spectra).
- filterPrecursorScan: retains parent (e.g. MS1) and children scans (e.g. MS2) of acquisition number acquisitionNum. Returns the filtered Spectra (with spectra in their original order). Parameter f allows to define which spectra belong to the same sample or original data file ( defaults to f = dataOrigin(object)).
- filterRt: retains spectra of MS level msLevel with retention times (in seconds) within (>=) rt[1] and (<=) rt[2]. Returns the filtered Spectra (with spectra in their original order).
- reduceSpectra: for groups of peaks within highly similar m/z values within each spectrum (given ppm and tolerance), this function keeps only the peak with the highest intensity removing all other peaks hence *reducing* each spectrum to the highest intensity peaks per *peak group*. Peak groups are defined using the [group\(\)](#page-0-0) function from the *MsCoreUtils* package.
- reset: restores the data to its original state (as much as possible): removes any processing steps from the lazy processing queue and calls reset on the backend which, depending on the backend, can also undo e.g. data filtering operations. Note that a reset call after applyProcessing will not have any effect. See examples below for more information.
- selectSpectraVariables: reduces the information within the object to the selected spectra variables: all data for variables not specified will be dropped. For mandatory columns (i.e., those listed by [coreSpectraVariables\(\)](#page-1-2), such as *msLevel*, *rtime* ...) only the values will be dropped but not the variable itself. Additional (or user defined) spectra variables will be completely removed. Returns the filtered Spectra.
- split: splits the Spectra object based on parameter f into a list of Spectra objects.
- joinSpectraData: Individual spectra variables can be directly added with the \$<- or [[< syntax. The joinSpectraData() function allows to merge a DataFrame to the existing spectra data. This function diverges from the [merge\(\)](#page-0-0) method in two main ways:
	- The by.x and by.y column names must be of length 1.
	- If variable names are shared in x and y, the spectra variables of x are not modified. It's only the y variables that are appended the suffix defined in suffix.y. This is to avoid modifying any core spectra variables that would lead to an invalid object.
	- Duplicated Spectra keys (i.e. x[[by.x]]) are not allowed. Duplicated keys in the DataFrame  $(i.e y [ [by y]])$  throw a warning and only the last occurrence is kept. These should be explored and ideally be removed using for QFeatures::reduceDataFrame(), PMS::reducePSMs() or similar functions.

Several Spectra objects can be concatenated into a single object with the c or the concatenateSpectra function. Concatenation will fail if the processing queue of any of the Spectra objects is not empty or if different backends are used in the Spectra objects. The spectra variables of the resulting Spectra object is the union of the spectra variables of the individual Spectra objects.

#### Data manipulation and analysis methods

Many data manipulation operations, such as those listed in this section, are not applied immediately to the spectra, but added to a *lazy processing/manipulation queue*. Operations stored in this queue are applied on-the-fly to spectra data each time it is accessed. This lazy execution guarantees the same functionality for Spectra objects with any backend, i.e. backends supporting to save changes to spectrum data [\(MsBackendMemory,](#page-55-1) [MsBackendDataFrame\(\)](#page-55-1) or [MsBackendHdf5Peaks\(\)](#page-55-1)) as well as read-only backends (such as the [MsBackendMzR\(\)](#page-55-1)). Note that for the former it is possible to apply the processing queue and write the modified peak data back to the data storage with the applyProcessing function.

- addProcessing: adds an arbitrary function that should be applied to the peaks matrix of every spectrum in object. The function (can be passed with parameter FUN) is expected to take a peaks matrix as input and to return a peaks matrix. A peaks matrix is a numeric matrix with two columns, the first containing the m/z values of the peaks and the second the corresponding intensities. The function has to have ... in its definition. Additional arguments can be passed with .... With parameter spectraVariables it is possible to define additional spectra variables from object that should be passed to the function FUN. These will be passed by their name (e.g. specifying spectraVariables = "precursorMz" will pass the spectra's precursor m/z as a parameter named precursorMz to the function. The only exception is the spectra's MS level, these will be passed to the function as a parameter called spectrumMsLevel (i.e. with spectraVariables = "msLevel" the MS levels of each spectrum will be submitted to the function as a parameter called spectrumMsLevel). Examples are provided in the package vignette.
- applyProcessing: for Spectra objects that use a writeable backend only: apply all steps from the lazy processing queue to the peak data and write it back to the data storage. Parameter f allows to specify how object should be split for parallel processing. This should either be equal to the dataStorage, or  $f = rep(1, length(objject))$  to disable parallel processing alltogether. Other partitionings might result in errors (especially if a MsBackendHdf5Peaks backend is used).
- bin: aggregates individual spectra into discrete (m/z) bins. Binning is performed only on spectra of the specified MS level(s) (parameter msLevel, by default all MS levels of x). The bins can be defined with parameter breaks which by default are equally sized bins, with size being defined by parameter binSize, from the minimal to the maximal m/z of all spectra (of MS level msLevel) within x. The same bins are used for all spectra in x. All intensity values for peaks falling into the same bin are aggregated using the function provided with parameter FUN (defaults to FUN = sum, i.e. all intensities are summed up). Note that the binning operation is applied to the peak data on-the-fly upon data access and it is possible to *revert* the operation with the reset function (see description of reset above).
- combinePeaks: combines mass peaks within each spectrum with a difference in their m/z values that is smaller than the maximal acceptable difference defined by ppm and tolerance. Parameters intensityFun and mzFun allow to define functions to aggregate the intensity and m/z values for each such group of peaks. With weighted = TRUE (the default), the m/z value of the combined peak is calculated using an intensity-weighted mean and parameter mzFun is ignored. The [MsCoreUtils::group\(\)](#page-0-0) function is used for the grouping of mass peaks. Parameter msLevel. allows to define selected MS levels for which peaks should be combined. This function returns a Spectra with the same number of spectra than the input object, but with possibly combined peaks within each spectrum. Additional peak variables (other than "mz" and "intensity") are dropped (i.e. their values are replaced with NA) for combined

peaks unless they are constant across the combined peaks. See also reduceSpectra for a function to select a single *representative* mass peak for each peak group.

- combineSpectra: combines sets of spectra into a single spectrum per set. For each spectrum group (set), spectra variables from the first spectrum are used and the peak matrices are combined using the function specified with FUN, which defaults to [combinePeaksData\(\)](#page-34-1). Please refer to the [combinePeaksData\(\)](#page-34-1) help page for details and options of the actual combination of peaks across the sets of spectra and to the package vignette for examples and alternative ways to aggregate spectra. The sets of spectra can be specified with parameter f. In addition it is possible to define, with parameter p if and how to split the input data for parallel processing. This defaults to p = x\$dataStorage and hence a per-file parallel processing is applied for Spectra with file-based backends (such as the [MsBackendMzR\(\)](#page-55-1)). Prior combination of the spectra all processings queued in the lazy evaluation queue are applied. Be aware that calling combineSpectra on a Spectra object with certain backends that allow modifications might **overwrite** the original data. This does not happen with a MsBackendMemory or MsBackendDataFrame backend, but with a MsBackendHdf5Peaks backend the m/z and intensity values in the original hdf5 file(s) will be overwritten. The function returns a Spectra of length equal to the unique levels of f.
- compareSpectra: compares each spectrum in x with each spectrum in y using the function provided with FUN (defaults to [ndotproduct\(\)](#page-0-0)). If  $\nu$  is missing, each spectrum in x is compared with each other spectrum in x. The matching/mapping of peaks between the compared spectra is done with the MAPFUN function. The default [joinPeaks\(\)](#page-53-1) matches peaks of both spectra and allows to keep all peaks from the first spectrum (type = "left"), from the second (type = "right"), from both (type = "outer") and to keep only matching peaks (type = "inner"); see [joinPeaks\(\)](#page-53-1) for more information and examples). The MAPFUN function should have parameters x, y, xPrecursorMz and yPrecursorMz as these values are passed to the function. In addition to joinPeaks() also [joinPeaksGnps\(\)](#page-53-2) is supported for GNPS-like similarity score calculations. Note that joinPeaksGnps should only be used in combination with FUN = MsCoreUtils::gnps (see [joinPeaksGnps\(\)](#page-53-2) for more information and details). Use MAPFUN = joinPeaksNone to disable internal peak matching/mapping if a similarity scoring function is used that performs the matching internally. FUN is supposed to be a function to compare intensities of (matched) peaks of the two spectra that are compared. The function needs to take two matrices with columns "mz" and "intensity" as input and is supposed to return a single numeric as result. In addition to the two peak matrices the spectra's precursor m/z values are passed to the function as parameters  $x$ PrecursorMz (precursor m/z of the  $x$ peak matrix) and yPrecursorMz (precursor m/z of the y peak matrix). Additional parameters to functions FUN and MAPFUN can be passed with .... Parameters ppm and tolerance are passed to both MAPFUN and FUN. The function returns a matrix with the results of FUN for each comparison, number of rows equal to length(x) and number of columns equal length(y) (i.e. element in row 2 and column 3 is the result from the comparison of  $x[2]$  with  $y[3]$ ). If SIMPLIFY = TRUE the matrix is *simplified* to a numeric if length of x or y is one. See also the vignette for additional examples, such as using spectral entropy similarity in the scoring.
- deisotopeSpectra: *deisotopes* each spectrum keeping only the monoisotopic peak for groups of isotopologues. Isotopologues are estimated using the [isotopologues\(\)](#page-0-0) function from the *MetaboCoreUtils* package. Note that the default parameters for isotope prediction/detection have been determined using data from the Human Metabolome Database (HMDB) and isotopes for elements other than CHNOPS might not be detected. See parameter substDefinition in the documentation of [isotopologues\(\)](#page-0-0) for more information. The approach and code to define the parameters for isotope prediction is described [here.](https://github.com/EuracBiomedicalResearch/isotopologues)

- estimatePrecursorIntensity: defines the precursor intensities for MS2 spectra using the intensity of the matching MS1 peak from the closest MS1 spectrum (i.e. the last MS1 spectrum measured before the respective MS2 spectrum). With method = "interpolation" it is also possible to calculate the precursor intensity based on an interpolation of intensity values (and retention times) of the matching MS1 peaks from the previous and next MS1 spectrum. See [estimatePrecursorIntensity\(\)](#page-39-1) for examples and more details.
- neutralLoss: calculates neutral loss spectra for fragment spectra. See [neutralLoss\(\)](#page-79-1) for detailed documentation.
- processingLog: returns a character vector with the processing log messages.
- reduceSpectra: keeps for groups of peaks with similar m/z values in (given ppm and tolerance) in each spectrum only the peak with the highest intensity removing all other peaks hence *reducing* each spectrum to the highest intensity peaks per *peak group*. Peak groups are defined using the [group\(\)](#page-0-0) function from the *MsCoreUtils* package. See also the combinePeaks function for an alternative function to combine peaks within each spectrum.
- scalePeaks: scales intensities of peaks within each spectrum depending on parameter by. With by  $=$  sum (the default) peak intensities are divided by the sum of peak intensities within each spectrum. The sum of intensities is thus 1 for each spectrum after scaling. Parameter msLevel. allows to apply the scaling of spectra of a certain MS level. By default (msLevel.  $=$  uniqueMsLevels $(x)$ ) intensities for all spectra will be scaled.
- spectrapply: applies a given function to each individual spectrum or sets of a Spectra object. By default, the Spectra is split into individual spectra (i.e. Spectra of length 1) and the function FUN is applied to each of them. An alternative splitting can be defined with parameter f. Parameters for FUN can be passed using .... The returned result and its order depend on the function FUN and how object is split (hence on f, if provided). Parallel processing is supported and can be configured with parameter BPPARAM, is however only suggested for computational intense FUN. As an alternative to the (eventual parallel) processing of the full Spectra, spectrapply supports also a chunk-wise processing. For this, parameter chunkSize needs to be specified. object is then split into chunks of size chunkSize which are then (stepwise) processed by FUN. This guarantees a lower memory demand (especially for on-disk backends) since only the data for one chunk needs to be loaded into memory in each iteration. Note that by specifying chunkSize, parameters f and BPPARAM will be ignored. See also [chunkapply\(\)](#page-33-1) or examples below for details on chunk-wise processing.
- smooth: smooths individual spectra using a moving window-based approach (window size = 2 \* halfWindowSize). Currently, the Moving-Average- (method = "MovingAverage"), Weighted-Moving-Average- (method = "WeightedMovingAverage"), weights depending on the distance of the center and calculated  $1/2$ <sup>o</sup> (-halfWindowSize:halfWindowSize)) and Savitzky-Golay-Smoothing (method = "SavitzkyGolay") are supported. For details how to choose the correct halfWindowSize please see [MsCoreUtils::smooth\(\)](#page-0-0).
- pickPeaks: picks peaks on individual spectra using a moving window-based approach (window size  $= 2 \times \text{halfWindowSize}$ . For noisy spectra there are currently two different noise estimators available, the *M*edian *A*bsolute *D*eviation (method = "MAD") and Friedman's Super Smoother (method = "SuperSmoother"), as implemented in the [MsCoreUtils::noise\(\)](#page-0-0). The method supports also to optionally *refine* the m/z value of the identified centroids by considering data points that belong (most likely) to the same mass peak. Therefore the m/z value is calculated as an intensity weighted average of the m/z values within the peak region. The peak region is defined as the m/z values (and their respective intensities) of the  $2 \times k$  closest signals to the centroid or the closest valleys (descending = TRUE) in the  $2 \times k$  region. For

the latter the k has to be chosen general larger. See [MsCoreUtils::refineCentroids\(\)](#page-0-0) for details. If the ratio of the signal to the highest intensity of the peak is below threshold it will be ignored for the weighted average.

• replaceIntensitiesBelow: replaces intensities below a specified threshold with the provided value. Parameter threshold can be either a single numeric value or a function which is applied to all non-NA intensities of each spectrum to determine a threshold value for each spectrum. The default is threshold =  $min$  which replaces all values which are  $\le$  = the minimum intensity in a spectrum with value (the default for value is 0). Note that the function specified with threshold is expected to have a parameter na.rm since na.rm = TRUE will be passed to the function. If the spectrum is in profile mode, ranges of successive non-0 peaks  $\le$  threshold are set to 0. Parameter msLevel. allows to apply this to only spectra of certain MS level(s).

#### Parallel processing

Some Spectra functions have build-in parallel processing that can be configured by passing the parallel processing setup with the BPPARAM function argument (which defaults to BPPARAM = bpparam(), thus uses the default set up). Most functions have an additional parameter f that allows to define how Spectra will be split to perform parallel processing. This parameter  $f$  defaults to  $f =$ dataStorage(object) and hence parallel processing is performed *by file* (if a file-based, on-disk backend such as MsBackendMzR is used). Some MsBackend classes might however not support parallel processing. The backendBpparam function allows to evaluate wheter a Spectra (respectively its MsBackend) supports a certain parallel processing setup. Calling backendBpparam(sps, BPPARAM = MulticoreParam(3)) on a Spectra object sps would return SerialParam() in case the backend of the Spectra object does not support parallel processing. All functions listed below use this same function to eventually disable parallel processing to avoid failure of a function call.

The functions with build-in parallel processing capabilities are:

- applyProcessing.
- combineSpectra.
- containsMz (does not provide a parameter f, but performs parallel processing separate for dataStorage).
- containsNeutralLoss (same as containsMz).
- estimatePrecursorIntensity.
- setBackend.
- Spectra (that passes the BPPARAM to the backendInitialize of the used MsBackend).
- spectrapply.

#### Author(s)

Nir Shahaf, Johannes Rainer

Nir Shahaf

Johannes Rainer

Sebastian Gibb, Johannes Rainer, Laurent Gatto

#### Examples

```
## Create a Spectra providing a `DataFrame` containing the spectrum data.
spd \leq DataFrame(msLevel = c(1L, 2L), rtime = c(1.1, 1.2))spd$mz <- list(c(100, 103.2, 104.3, 106.5), c(45.6, 120.4, 190.2))
spd$intensity <- list(c(200, 400, 34.2, 17), c(12.3, 15.2, 6.8))
data <- Spectra(spd)
data
## Get the number of spectra
length(data)
## Get the number of peaks per spectrum
lengths(data)
## Create a Spectra from mzML files and use the `MsBackendMzR` on-disk
## backend.
sciex_file <- dir(system.file("sciex", package = "msdata"),
     full.names = TRUE)
sciex <- Spectra(sciex_file, backend = MsBackendMzR())
sciex
## The MS data is on disk and will be read into memory on-demand. We can
## however change the backend to a MsBackendMemory backend which will
## keep all of the data in memory.
sciex_im <- setBackend(sciex, MsBackendMemory())
sciex_im
## The `MsBackendMemory()` supports the `setBackend` method:
supportsSetBackend(MsBackendMemory())
## The `MsBackendMemory()` supports the `setBackend` method:<br>supportsSetBackend(MsBackendMemory())<br>## Thus, it is possible to change to that backend with `setBackend`. Most
## read-only backends however don't support that, such as the
## Thus, it is possible to change to that backend with `setBackend`. Mos<br>## read-only backends however don't support that, such as the<br>## `MsBackendMzR` and `setBackend` would fail to change to that backend.
supportsSetBackend(MsBackendMzR())
## `MsBackendMzR` and `setBackend` would fail to change to that backend.<br>supportsSetBackend(MsBackendMzR())<br>## The on-disk object `sciex` is light-weight, because it does not keep the
supportsSetBackend(MsBackendMzR())<br>## The on-disk object `sciex` is light-weight, because it does not keep th<br>## MS peak data in memory. The `sciex_im` object in contrast keeps all the
## data in memory and its size is thus much larger.
object.size(sciex)
object.size(sciex_im)
## The spectra variable `dataStorage` returns for each spectrum the location
## where the data is stored. For in-memory objects:
head(dataStorage(sciex_im))
## While objects that use an on-disk backend will list the files where the
## data is stored.
head(dataStorage(sciex))
## The spectra variable `dataOrigin` returns for each spectrum the *origin*
```

```
## of the data. If the data is read from e.g. mzML files, this will be the
## original mzML file name:
head(dataOrigin(sciex))
head(dataOrigin(sciex_im))
## ---- ACCESSING AND ADDING DATA ----
## Get the MS level for each spectrum.
msLevel(data)
## Alternatively, we could also use $ to access a specific spectra variable.
## This could also be used to add additional spectra variables to the
## object (see further below).
data$msLevel
## Get the intensity and m/z values.
intensity(data)
mz(data)
## Determine whether one of the spectra has a specific m/z value
containsMz(data, mz = 120.4)
## Accessing spectra variables works for all backends:
intensity(sciex)
intensity(sciex_im)
## Get the m/z for the first spectrum.
mz(data)[[1]]
## Get the peak data (m/z and intensity values).
pks <- peaksData(data)
pks
pks[[1]]
pks[[2]]
## Note that we could get the same resulb by coercing the `Spectra` to
## a `list` or `SimpleList`:
as(data, "list")
as(data, "SimpleList")
## List all available spectra variables (i.e. spectrum data and metadata).
spectraVariables(data)
## For all *core* spectrum variables accessor functions are available. These
## return NA if the variable was not set.
centroided(data)
dataStorage(data)
rtime(data)
precursorMz(data)
## The core spectra variables are:
```

```
coreSpectraVariables()
```

```
## Add an additional metadata column.
data$spectrum_id <- c("sp_1", "sp_2")
## List spectra variables, "spectrum_id" is now also listed
spectraVariables(data)
## Get the values for the new spectra variable
data$spectrum_id
## Extract specific spectra variables.
spectraData(data, columns = c("spectrum_id", "msLevel"))
## Drop spectra variable data and/or columns.
res <- selectSpectraVariables(data, c("mz", "intensity"))
## This removed the additional columns "spectrum_id" and deleted all values
## for all spectra variables, except "mz" and "intensity".
spectraData(res)
## Compared to the data before selectSpectraVariables.
spectraData(data)
## ---- SUBSETTING, FILTERING AND COMBINING
## Subset to all MS2 spectra.
data[msLevel(data) == 2]
## Same with the filterMsLevel function
filterMsLevel(data, 2)
## Below we combine the `data` and `sciex_im` objects into a single one.
data_comb <- c(data, sciex_im)
## The combined Spectra contains a union of all spectra variables:
head(data_comb$spectrum_id)
head(data_comb$rtime)
head(data_comb$dataStorage)
head(data_comb$dataOrigin)
## Filter a Spectra for a target precursor m/z with a tolerance of 10ppm
spd$precursorMz <- c(323.4, 543.2302)
data_filt <- Spectra(spd)
filterPrecursorMzRange(data_filt, mz = 543.23 + ppm(c(-543.23, 543.23), 10))
## Filter a Spectra keeping only peaks matching certain m/z values
sps_sub <- filterMzValues(data, mz = c(103, 104), tolerance = 0.3)
mz(sps_sub)
## This function can also be used to remove specific peaks from a spectrum
## by setting `keep = FALSE`.
sps_sub <- filterMzValues(data, mz = c(103, 104),
```

```
tolerance = 0.3, keep = FALSE)
mz(sps_sub)
tolerance = 0.3, keep = FALSE)<br>mz(sps_sub)<br>## Note that `filterMzValues` keeps or removes all peaks with a matching
mz(sps_sub)<br>## Note that `filterMzValues` keeps or removes all peaks wi<br>## m/z given the provided `ppm` and `tolerance` parameters.
## Filter a Spectra keeping only peaks within a m/z range
sps_sub <- filterMzRange(data, mz = c(100, 300))
mz(sps_sub)
## Remove empty spectra variables
sciex_noNA <- dropNaSpectraVariables(sciex)
## Available spectra variables before and after dropNaSpectraVariables
spectraVariables(sciex)
spectraVariables(sciex_noNA)
## Adding new spectra variables
sciex1 <- filterDataOrigin(sciex, dataOrigin(sciex)[1])
spv <- DataFrame(spectrumId = sciex1$spectrumId[3:12], ## used for merging
                  var1 = rnorm(10),
                  var2 = sample(letters, 10))
spv
sciex2 <- joinSpectraData(sciex1, spv, by.y = "spectrumId")
spectraVariables(sciex2)
spectraData(sciex2)[1:13, c("spectrumId", "var1", "var2")]
## Removing fourier transform artefacts seen in Orbitra data.
## Loading an Orbitrap spectrum with artefacts.
data(fft_spectrum)
plotSpectra(fft_spectrum, xlim = c(264.5, 265.5))
plotspectra(fft_spectrum, xlim = c(264.5, 265.5), ylim = c(0, 5e6))
fft_spectrum <- filterFourierTransformArtefacts(fft_spectrum)
fft_spectrum
plotSpectra(fft_spectrum, xlim = c(264.5, 265.5), ylim = c(0, 5e6))
## Using a few examples peaks in your data you can optimize the parameters
fft_spectrum_filtered <- filterFourierTransformArtefacts(fft_spectrum,
                                                   halfWindowSize = 0.2,
                                                   threshold = 0.005,
                                                   keepIsotopes = TRUE,
                                                   maxCharge = 5,
                                                   isotopeTolerance = 0.005
                                                   )
fft_spectrum_filtered
length(mz(fft_spectrum_filtered)[[1]])
plotSpectra(fft_spectrum_filtered, xlim = c(264.5, 265.5), ylim = c(0, 5e6))
```

```
## ---- DATA MANIPULATIONS AND OTHER OPERATIONS ----
## Set the data to be centroided
centroided(data) <- TRUE
## Replace peak intensities below 40 with 3.
res <- replaceIntensitiesBelow(data, threshold = 40, value = 3)
res
## Get the intensities of the first and second spectrum.
intensity(res)[[1]]
intensity(res)[[2]]
## Remove all peaks with an intensity below 40.
res <- filterIntensity(res, intensity = c(40, Inf))
## Get the intensities of the first and second spectrum.
intensity(res)[[1]]
intensity(res)[[2]]
## Lengths of spectra is now different
lengths(mz(res))
lengths(mz(data))
## In addition it is possible to pass a function to `filterIntensity`: in
## the example below we want to keep only peaks that have an intensity which
## is larger than one third of the maximal peak intensity in that spectrum.
keep_peaks <- function(x, prop = 3) {
    x > max(x, na.rm = TRUE) / prop}
res2 <- filterIntensity(data, intensity = keep_peaks)
intensity(res2)[[1L]]
intensity(data)[[1L]]
## We can also change the proportion by simply passing the `prop` parameter
## to the function. To keep only peaks that have an intensity which is
## larger than half of the maximum intensity:
res2 <- filterIntensity(data, intensity = keep_peaks, prop = 2)
intensity(res2)[[1L]]
intensity(data)[[1L]]
## Since data manipulation operations are by default not directly applied to
## the data but only added to the internal lazy evaluation queue, it is also
## Since data manipulation operations are by default not directly applied<br>## the data but only added to the internal lazy evaluation queue, it is a<br>## possible to remove these data manipulations with the `reset` function:
res_rest <- reset(res)
res_rest
lengths(mz(res_rest))
lengths(mz(res))
lengths(mz(data))
lengths(mz(res))<br>lengths(mz(data))<br>## `reset` after a `applyProcessing` can not restore the data, because the
```
lengths(mz(data))<br>## `reset` after a `applyProcessing` can not restore the data, because<br>## data in the backend was changed. Similarly, `reset` after any filter

```
## operations can not restore data for a `Spectra` with a
## `MsBackendMemory` or `MsBackendDataFrame`.
res_2 <- applyProcessing(res)
res_rest <- reset(res_2)
lengths(mz(res))
lengths(mz(res_rest))
## Compare spectra: comparing spectra 2 and 3 against spectra 10:20 using
## the normalized dotproduct method.
res <- compareSpectra(sciex_im[2:3], sciex_im[10:20])
## first row contains comparisons of spectrum 2 with spectra 10 to 20 and
## the second row comparisons of spectrum 3 with spectra 10 to 20
res
## To use a simple Pearson correlation instead we can define a function
## that takes the two peak matrices and calculates the correlation for
## their second columns (containing the intensity values).
correlateSpectra <- function(x, y, use = "pairwise.complete.obs", ...) {
    cor(x[, 2], y[, 2], use = use)}
res <- compareSpectra(sciex_im[2:3], sciex_im[10:20],
    FUN = correlateSpectra)
res
## Use compareSpectra to determine the number of common (matching) peaks
## with a ppm of 10:
## type = "inner" uses a *inner join* to match peaks, i.e. keeps only
## peaks that can be mapped betwen both spectra. The provided FUN returns
## simply the number of matching peaks.
compareSpectra(sciex_im[2:3], sciex_im[10:20], ppm = 10, type = "inner",
    FUN = function(x, y, ...) nrow(x))
## Apply an arbitrary function to each spectrum in a Spectra.
## In the example below we calculate the mean intensity for each spectrum
## in a subset of the sciex_im data. Note that we can access all variables
## Apply an arbitrary function to each spectrum in a Spectra.<br>## In the example below we calculate the mean intensity for each s<br>## in a subset of the sciex_im data. Note that we can access all v<br>## of each individual spec
## corresponding method.
res <- spectrapply(sciex_im[1:20], FUN = function(x) mean(x$intensity[[1]]))
head(res)
## It is however important to note that dedicated methods to access the
## data (such as `intensity`) are much more efficient than using `lapply`:
res <- lapply(intensity(sciex_im[1:20]), mean)
head(res)
## As an alternative, applying a function `FUN` to a `Spectra` can be
## performed *chunk-wise*. The advantage of this is, that only the data for
## one chunk at a time needs to be loaded into memory reducing the memory
## demand. This type of processing can be performed by specifying the size
## performed *chunk-wise*. The advantage of this is, that only the data<br>## one chunk at a time needs to be loaded into memory reducing the memor<br>## demand. This type of processing can be performed by specifying the si<br>## o
## parameter
```

```
spectrapply(sciex_im[1:20], lengths, chunkSize = 5L)
```

```
## ---- DATA EXPORT ----
## Some `MsBackend` classes provide an `export` method to export the data to
## ---- DATA EXPORT ----<br>## Some `MsBackend` classes provide an `export` method to export the data t<br>## the file format supported by the backend. The `MsBackendMzR` for example
## Some `MsBackend` classes provide an `export` method to export the dat<br>## the file format supported by the backend. The `MsBackendMzR` for exam<br>## allows to export MS data to mzML or mzXML file(s), the `MsBackendMgf`
## (defined in the MsBackendMgf R package) would allow to export the data
## the file format supported by the backend. The `MsBackendMzR` for example ## allows to export MS data to mzML or mzXML file(s), the `MsBackendMgf` ## (defined in the MsBackendMgf R package) would allow to export the data
## call the `export` method on this object, specify the backend that should
## be used to export the data (and which also defines the output format) and
## provide a file name.
fl <- tempfile()
export(data, MsBackendMzR(), file = fl)
## This exported our data in mzML format. Below we read the first 6 lines
## from that file.
readLines(f1, n = 6)
## If only a single file name is provided, all spectra are exported to that
## file. To export data with the `MsBackendMzR` backend to different files, a
## file name for each individual spectrum has to be provided.
## Below we export each spectrum to its own file.
fls <- c(tempfile(), tempfile())
export(data, MsBackendMzR(), file = fls)
## Reading the data from the first file
res <- Spectra(backendInitialize(MsBackendMzR(), fls[1]))
mz(res)
mz(data)
## ---- PEAKS VARIABLES AND DATA ----
## ---- PEAKS VARIABLES AND DATA ----<br>## Some `MsBackend` classes provide support for arbitrary peaks variables
## ---- PEAKS VARIABLES AND DATA ----<br>## Some `MsBackend` classes provide support for arbitrary peaks variabl<br>## (in addition to the mandatory `"mz"` and `"intensity"` values. Below
## (in addition to the mandatory `"mz"` and `"intensity"` values. Below<br>## we create a simple data frame with an additional peak variable `"pk_ann"`
## and create a `Spectra` with a `MsBackendMemory` for that data.
## Importantly the number of values (per spectrum) need to be the same
## for all peak variables.
tmp < - data frame(msLevel = c(2L, 2L), ritime = c(123.2, 123.5))tmp$mz <- list(c(103.1, 110.4, 303.1), c(343.2, 453.1))
tmp$intensity <- list(c(130.1, 543.1, 40), c(0.9, 0.45))
tmp$pk_ann <- list(c(NA_character_, "A", "P"), c("B", "P"))<br>## Create the Spectra. With parameter `peaksVariables` we c<br>## the columns in `tmp` that contain peaks variables.
## Create the Spectra. With parameter `peaksVariables` we can define
sys \leq Spectra(tmp, source = MsBackendMemory(),
     peaksVariables = c("mz", "intensity", "pk_ann"))
peaksVariables(sps)
## Extract just the m/z and intensity values
peaksData(sps)[[1L]]
```

```
## Extract the full peaks data
peaksData(sps, columns = peaksVariables(sps))[[1L]]
## Access just the pk_ann variable
sps$pk_ann
```
<span id="page-33-1"></span>chunkapply *Apply a function stepwise to chunks of data*

#### Description

chunkapply splits x into chunks and applies the function FUN stepwise to each of these chunks. Depending on the object it is called, this function might reduce memory demand considerably, if for example only the full data for a single chunk needs to be loaded into memory at a time (e.g., for Spectra objects with on-disk or similar backends).

#### Usage

 $chunkapply(x, FUN, ..., chunkSize = 1000L, chunks = factor())$ 

#### Arguments

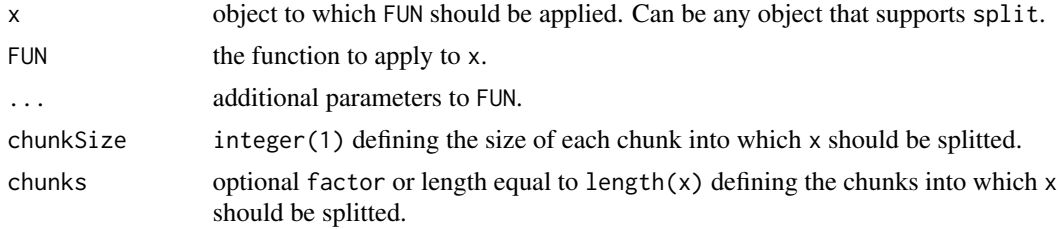

#### Value

Depending on FUN, but in most cases a vector/result object of length equal to length $(x)$ .

#### Author(s)

Johannes Rainer

#### Examples

```
## Apply a function (`sqrt`) to each element in `x`, processed in chunks of
## size 200.
x < - rnorm(n = 1000, mean = 500)
res <- chunkapply(x, sqrt, chunkSize = 200)
length(res)
head(res)
```
## For such a calculation the vectorized `sqrt` would however be recommended

<span id="page-33-0"></span>

#### <span id="page-34-0"></span>combinePeaksData 35

```
system.time(sqrt(x))
system.time(chunkapply(x, sqrt, chunkSize = 200))
## Simple example splitting a numeric vector into chunks of 200 and
system.time(chunkapply(x, sqrt, chunkSize = 200))<br>## Simple example splitting a numeric vector into chunks of 200 and<br>## aggregating the values within the chunk using the `mean`. Due to the
## Simple example splitting a numeric vector into chunks of 200 and<br>## aggregating the values within the chunk using the `mean`. Due to the<br>## `unsplit` the result has the same length than the input with the mean
## value repeated.
x < -1:1000res \le chunkapply(x, mean, chunkSize = 200)
length(res)
head(res)
```
<span id="page-34-1"></span>combinePeaksData *Combine peaks with similar m/z across spectra*

#### Description

combinePeaksData aggregates provided peak matrices into a single peak matrix. Peaks are grouped by their m/z values with the group() function from the MsCoreUtils package. In brief, all peaks in all provided spectra are first ordered by their m/z and consecutively grouped into one group if the (pairwise) difference between them is smaller than specified with parameter tolerance and ppm (see [group\(\)](#page-0-0) for grouping details and examples).

The m/z and intensity values for the resulting peak matrix are calculated using the mzFun and intensityFun on the grouped m/z and intensity values.

Note that only the grouped m/z and intensity values are used in the aggregation functions (mzFun and intensityFun) but not the number of spectra.

The function supports also different strategies for peak combinations which can be specified with the peaks parameter:

- peaks = "union" (default): report all peaks from all input spectra.
- peaks = "intersect": keep only peaks in the resulting peak matrix that are present in >= minProp proportion of input spectra. This would generate a *consensus* or *representative* spectra from a set of e.g. fragment spectra measured from the same precursor ion.

As a special case it is possible to report only peaks in the resulting matrix from peak groups that contain a peak from one of the input spectra, which can be specified with parameter main. Thus, if e.g. main = 2 is specified, only (grouped) peaks that have a peak in the second input matrix are returned.

Setting timeDomain to TRUE causes grouping to be performed on the square root of the m/z values (assuming a TOF instrument was used to create the data).

#### Usage

```
combinePeaksData(
  x,
  intensityFun = base::mean,
  mzFun = base::mean,
```

```
weighted = FALSE,
  tolerance = 0,
 ppm = 0,
  timeDomain = FALSE,
 peaks = c("union", "intersect"),
  main = integer(),minProp = 0.5,
  ...
)
```
#### Arguments

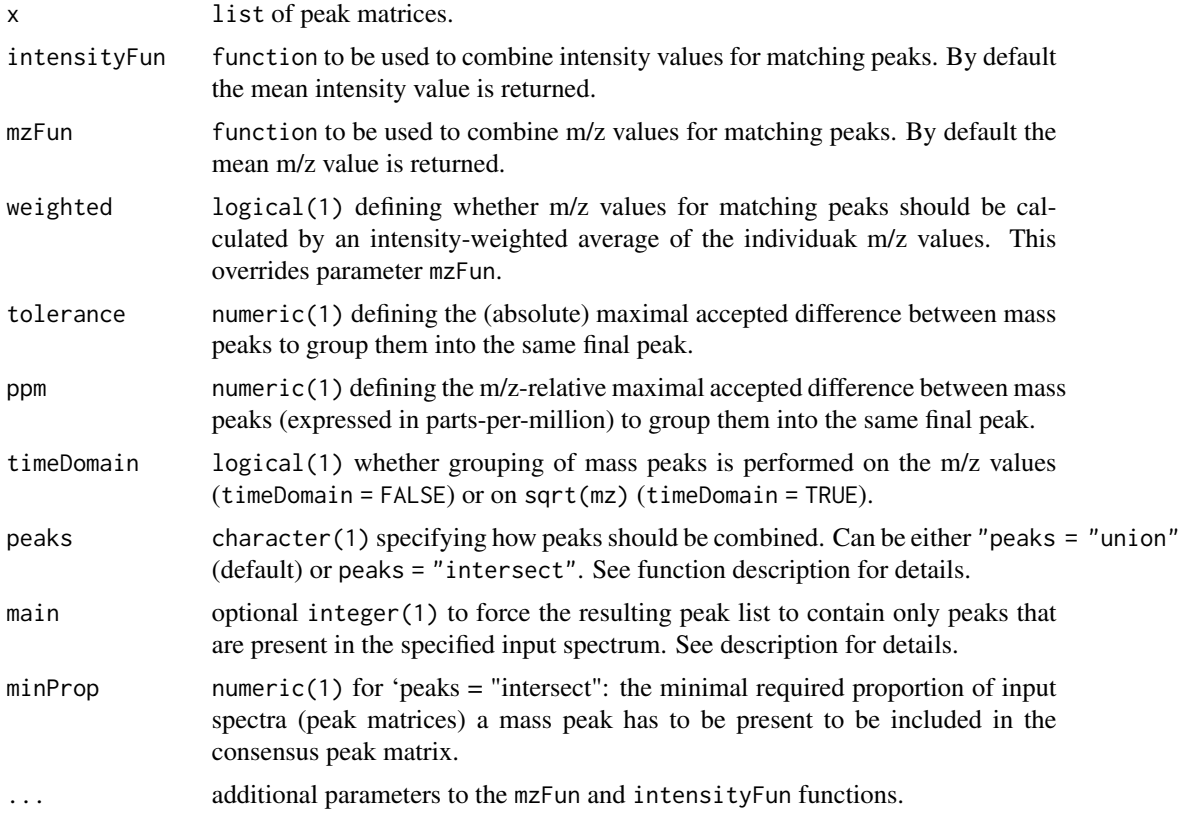

#### Details

For general merging of spectra, the tolerance and/or ppm should be manually specified based on the precision of the MS instrument. Peaks from spectra with a difference in their m/z being smaller than tolerance or smaller than ppm of their m/z are grouped into the same final peak.

Some details for the combination of consecutive spectra of an LC-MS run:

The m/z values of the same ion in consecutive scans (spectra) of a LC-MS run will not be identical. Assuming that this random variation is much smaller than the resolution of the MS instrument (i.e. the difference between m/z values within each single spectrum), m/z value groups are defined across the spectra and those containing m/z values of the main spectrum are retained. Intensities
## combinePeaksData 37

and m/z values falling within each of these m/z groups are aggregated using the intensityFun and mzFun, respectively. It is highly likely that all QTOF profile data is collected with a timing circuit that collects data points with regular intervals of time that are then later converted into m/z values based on the relationship  $t = k \times \sqrt{g(t)}$ . The m/z scale is thus non-linear and the m/z scattering (which is in fact caused by small variations in the time circuit) will thus be different in the lower and upper m/z scale. m/z-intensity pairs from consecutive scans to be combined are therefore defined by default on the square root of the m/z values. With timeDomain = FALSE, the actual m/z values will be used.

## Value

Peaks matrix with m/z and intensity values representing the aggregated values across the provided peak matrices.

## Author(s)

Johannes Rainer

# Examples

```
set.seed(123)
mzs < -seq(1, 20, 0.1)ints1 <- abs(rnorm(length(mzs), 10))
ints1[11:20] <- c(15, 30, 90, 200, 500, 300, 100, 70, 40, 20) # add peak
ints2 <- abs(rnorm(length(mzs), 10))
ints2[11:20] <- c(15, 30, 60, 120, 300, 200, 90, 60, 30, 23)
ints3 <- abs(rnorm(length(mzs), 10))
ints3[11:20] <- c(13, 20, 50, 100, 200, 100, 80, 40, 30, 20)
## Create the peaks matrices
p1 \le - \text{cbind}(mz = mzs + rnorm(length(mzs), sd = 0.01),
    intensity = ints1)
p2 \le - \text{cbind}(mz = mzs + rnorm(length(mzs), sd = 0.01),
    intensity = ints2)
p3 \le - \text{cbind}(mz = mzs + rnorm(length(mzs), sd = 0.009),
    intensity = ints3)
## Combine the spectra. With `tolerance = 0` and `ppm = 0` only peaks with
## **identical** m/z are combined. The result will be a single spectrum
## containing the *union* of mass peaks from the individual input spectra.
p <- combinePeaksData(list(p1, p2, p3))
## Plot the spectra before and after combining
par(mfrow = c(2, 1), mar = c(4.3, 4, 1, 1))plot(p1[, 1], p1[, 2], xlim = range(mzs[5:25]), type = "h", col = "red")points(p2[, 1], p2[, 2], type = "h", col = "green")
points(p3[, 1], p3[, 2], type = "h", col = "blue")plot(p[, 1], p[, 2], xlim = range(mzs[5:25]), type = "h",col = "black")## The peaks were not merged, because their m/z differs too much.
```

```
## Combine spectra with `tolerance = 0.05`. This will merge all triplets.
p \leftarrow combinePeaksData(list(p1, p2, p3), tolerance = 0.05)
## Plot the spectra before and after combining
par(mfrow = c(2, 1), mar = c(4.3, 4, 1, 1))plot(p1[, 1], p1[, 2], xlim = range(mzs[5:25]), type = "h", col = "red")points(p2[, 1], p2[, 2], type = "h", col = "green")
points(p3[, 1], p3[, 2], type = "h", col = "blue")
plot(p[, 1], p[, 2], xlim = range(mzs[5:25]), type = "h",col = "black")
## With `intensityFun = max` the maximal intensity per peak is reported.
p <- combinePeaksData(list(p1, p2, p3), tolerance = 0.05,
    intensityFun = max)
## Create *consensus*/representative spectrum from a set of spectra
p1 \le - \text{cbind}(mz = c(12, 45, 64, 70), intensity = c(10, 20, 30, 40))
p2 \le - \text{cbind}(\text{mz} = \text{c}(17, 45.1, 63.9, 70.2), intensity = \text{c}(11, 21, 31, 41))
p3 <- cbind(mz = c(12.1, 44.9, 63), intensity = c(12, 22, 32))
## No mass peaks identical thus consensus peaks are empty
combinePeaksData(list(p1, p2, p3), peaks = "intersect")
## Reducing the minProp to 0.2. The consensus spectrum will contain all
## peaks
combinePeaksData(list(p1, p2, p3), peaks = "intersect", minProp = 0.2)
## With a tolerance of 0.1 mass peaks can be matched across spectra
combinePeaksData(list(p1, p2, p3), peaks = "intersect", tolerance = 0.1)
## Report the minimal m/z and intensity
combinePeaksData(list(p1, p2, p3), peaks = "intersect", tolerance = 0.1,
    intensityFun = min, mzFun = min)
```
countIdentifications *Count the number of identifications per scan*

## **Description**

The function takes a Spectra object containing identification results as input. It then counts the number of identifications each scan (or their descendants) has lead to - this is either 0 or 1 for MS2 scans, or, for MS1 scans, the number of MS2 scans originating from any MS1 peak that lead to an identification.

This function can be used to generate id-annotated total ion chromatograms, as can illustrated [here.](https://rformassspectrometry.github.io/docs/sec-id.html#an-identification-annotated-chromatogram)

# countIdentifications 39

# Usage

```
countIdentifications(
  object,
  identification = "sequence",
  f = dataStorage(object),
  BPPARAM = bpparam()
\lambda
```
# Arguments

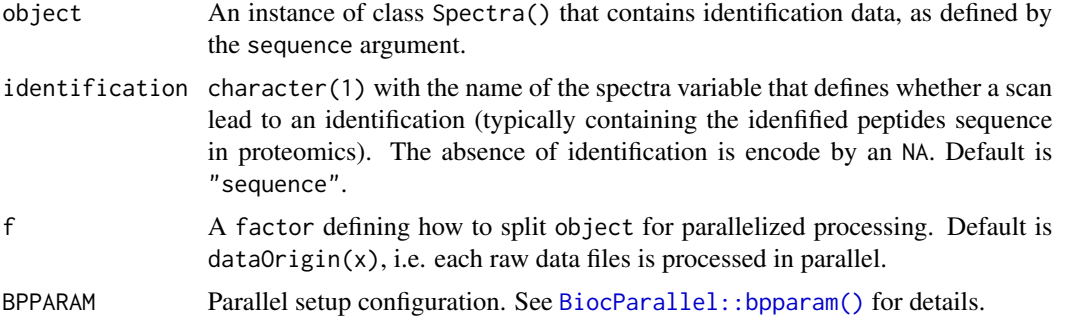

# Details

The computed number of identifications is stored in a new spectra variables named "countIdentifications". If it already exists, the function throws a message and returns the object unchanged. To force the recomputation of the "countIdentifications" variable, users should either delete or rename it.

#### Value

An updated [Spectra\(\)](#page-1-0) object that now contains an integer spectra variable countIdentifications with the number of identification for each scan.

## Author(s)

Laurent Gatto

# Examples

```
spdf <- new("DFrame", rownames = NULL, nrows = 86L,
  listData = list(
      msLevel = c(1L, 2L, 2L, 2L, 2L, 2L, 2L, 2L, 2L, 2L, 2L, 2L,
                   2L, 2L, 2L, 2L, 2L, 2L, 2L, 1L, 2L, 2L, 2L, 2L,
                   2L, 2L, 2L, 2L, 2L, 2L, 2L, 2L, 2L, 2L, 2L, 2L,
                   2L, 1L, 2L, 2L, 2L, 2L, 2L, 2L, 2L, 2L, 2L, 2L,
                   2L, 2L, 2L, 1L, 2L, 2L, 2L, 2L, 2L, 2L, 2L, 2L,
                   2L, 2L, 2L, 2L, 2L, 2L, 2L, 2L, 2L, 2L, 1L, 2L,
                   2L, 2L, 2L, 2L, 2L, 2L, 2L, 2L, 2L, 2L, 2L, 2L,
                  2L, 2L),
      acquisitionNum = 8975:9060,
      precScanNum = c(NA, 8956L, 8956L, 8956L, 8956L, 8956L, 8956L,
```

```
8956L, 8956L, 8956L, 8956L, 8956L, 8956L,
                       8956L, 8956L, 8956L, 8956L, 8956L, 8956L, NA,
                       8975L, 8975L, 8975L, 8975L, 8975L, 8975L,
                       8975L, 8975L, 8975L, 8975L, 8975L, 8975L,
                       8975L, 8975L, 8975L, 8975L, 8975L, NA, 8994L,
                       8994L, 8994L, 8994L, 8994L, 8994L, 8994L,
                       8994L, 8994L, 8994L, 8994L, 8994L, 8994L, NA,
                       9012L, 9012L, 9012L, 9012L, 9012L, 9012L,
                       9012L, 9012L, 9012L, 9012L, 9012L, 9012L,
                       9012L, 9012L, 9012L, 9012L, 9012L, 9012L, NA,
                       9026L, 9026L, 9026L, 9026L, 9026L, 9026L,
                       9026L, 9026L, 9026L, 9026L, 9026L, 9026L,
                       9026L, 9026L, 9026L),
       sequence = c(NA, NA, NA, NA, NA, NA, NA, NA, NA, NA, NA, NA, NA, NA,NA, NA, NA, NA, NA, NA, NA, NA, NA, NA, NA, NA,
                    "LSEHATAPTR", NA, NA, NA, NA, NA, NA, NA,
                    "EGSDATGDGTK", NA, NA, "NEDEDSPNK", NA, NA, NA,
                    NA, NA, NA, NA, NA, NA, NA, NA, NA, NA, NA, NA,
                    NA, NA, NA, NA, NA, NA, NA, NA, NA, NA, NA, NA,
                    NA, NA, NA, NA, NA, NA, NA, NA, NA, "GLTLAQGGVK",
                    NA, NA, NA, NA, "STLPDADRER", NA, NA, NA, NA, NA,
                    NA, NA, NA)),
   elementType = "ANY", elementMetadata = NULL, metadata = list())
sp <- Spectra(spdf)
## We have in this data 5 MS1 and 81 MS2 scans
table(msLevel(sp))
## The acquisition number of the MS1 scans
acquisitionNum(filterMsLevel(sp, 1))
## And the number of MS2 scans with precursor ions selected
## from MS1 scans (those in the data and others)
table(precScanNum(sp))
## Count number of sequences/identifications per scan
sp <- countIdentifications(sp)
## MS2 scans either lead to an identification (5 instances) or none
## (76). Among the five MS1 scans in the experiment, 3 lead to MS2
## scans being matched to no peptides and two MS1 scans produced two
## and three PSMs respectively.
table(sp$countIdentifications, sp$msLevel)
```
estimatePrecursorIntensity *Estimate Precursor Intensities*

# Description

Some MS instrument manufacturers don't provide precursor intensities for fragment spectra. These can however be estimated, given that also MS1 spectra are available. The estimatePrecursorIntensity defines the precursor intensities for MS2 spectra using the intensity of the matching MS1 peak from the closest MS1 spectrum (i.e. the last MS1 spectrum measured before the respective MS2 spectrum). With method = "interpolation" it is also possible to calculate the precursor intensity based on an interpolation of intensity values (and retention times) of the matching MS1 peaks from the previous and next MS1 spectrum. See below for an example.

## Usage

```
estimatePrecursorIntensity(
  x,
 ppm = 20,
  tolerance = 0,
 method = c("previous", "interpolation"),
 msLevel. = 2L,
  f = dataOriginal(x),
 BPPARAM = bpparam()
\lambda
```
## Arguments

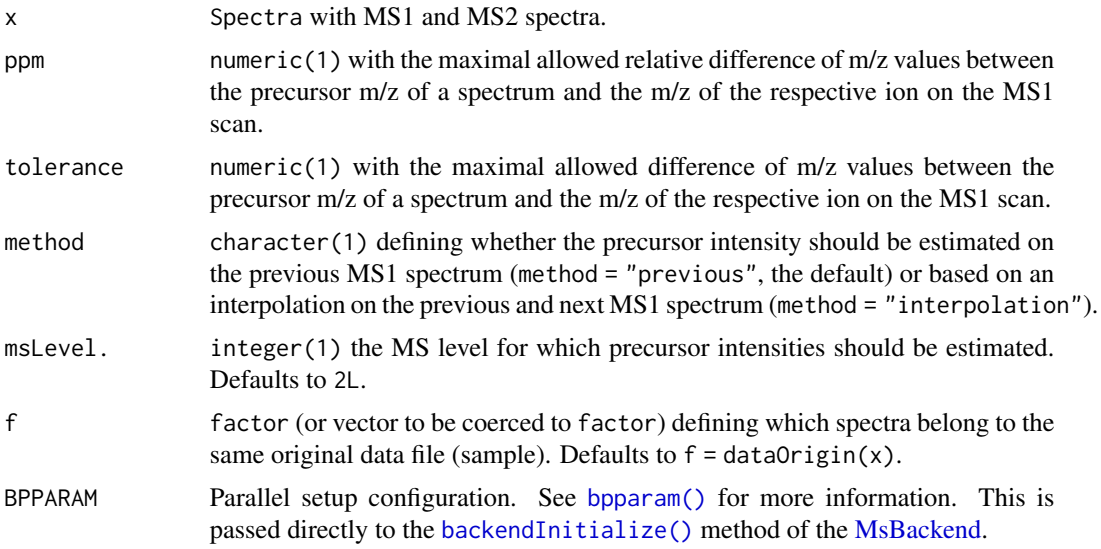

# Author(s)

Johannes Rainer with feedback and suggestions from Corey Broeckling

# Examples

```
#' ## Calculating the precursor intensity for MS2 spectra:
##
```

```
## Some MS instrument manufacturer don't report the precursor intensities
mucrituation<br>## Some MS instrument manufacturer don't report the precursor intensities<br>## for MS2 spectra. The `estimatePrecursorIntensity` function can be used
## in these cases to calculate the precursor intensity on MS1 data. Below
## we load an mzML file from a vendor providing precursor intensities and
## compare the estimated and reported precursor intensities.
tmt <- Spectra(msdata::proteomics(full.names = TRUE)[5],
    backend = MsBackendMzR())
pmi <- estimatePrecursorIntensity(tmt)
plot(pmi, precursorIntensity(tmt))
## We can also replace the original precursor intensity values with the
## newly calculated ones
tmt$precursorIntensity <- pmi
```
filterFourierTransformArtefacts *Fast fourier transform artefact filter*

# Description

The filterFourierTransformArtefacts function removes (Orbitrap) fast fourier artefact peaks from spectra. Such artefacts (also referred to as *rippples*) seem to be related to the *[ringing](https://en.wikipedia.org/wiki/Ringing_artifacts)* phenomenon and are frequently seen in Orbitrap data as small random mass peaks  $\sim 0.01$  Da from a main peak with a very large intensity. See also [here](https://www.shimadzu.com/an/service-support/technical-support/analysis-basics/tips-ftir/apodization.html) for more details and information. The data set fft\_spectrum represents a [Spectra\(\)](#page-1-0) object with a single Orbitrap spectrum with such artefacts (see examples below).

See also [Spectra\(\)](#page-1-0) (section \*Data subsetting, filtering and merging) for the definition of the function.

# Details

The current implementation iterates through all intensity ordered peaks in a spectrum and removes all peaks with an m/z within +/- halfWindowSize of the current peak if their intensity is lower than threshold times the current peak's intensity. Additional parameters keepIsotopes, maxCharge and isotopeTolerance allow to avoid removing of potential [13]C isotope peaks (maxCharge being the maximum charge that should be considered and isotopeTolerance the absolute acceptable tolerance for matching their m/z).

## Author(s)

Jan Stanstrup, Johannes Rainer

# Examples

```
library(Spectra)
data(fft_spectrum)
```
plotSpectra(fft\_spectrum)

```
## Focus on an artefact
plotSpectra(fft_spectrum, xlim = c(264.5, 265.5))
plotspectra(fft_spectrum, xlim = c(264.5, 265.5), ylim = c(0, 5e6))fft_spectrum <- filterFourierTransformArtefacts(fft_spectrum)
fft_spectrum
plotspectra(fft_spectrum, xlim = c(264.5, 265.5), ylim = c(0, 5e6))## R code to download/extract the data.
## Not run:
library(Spectra)
# get orbitrap data
download.file("https://www.ebi.ac.uk/metabolights/ws/studies/MTBLS469/download/4cc5d820-dc5d-4766-8112-7a05f74
data <- Spectra("AV_01_v2_male_arm1_juice.mzXML")
extracted_spectrum <- data[195]
## End(Not run)
```
hidden\_aliases *Internal page for hidden aliases*

# <span id="page-42-0"></span>Description

For S4 methods that require a documentation entry but only clutter the index.

# Usage

```
backendMerge(object, ...)
## S4 method for signature 'numeric'
bin(
  x,
 y,
  size = 1,
 breaks = seq(float(min(y)), ceiling(max(y)), by = size),
  FUN = max,returnMids = TRUE,
  . check = TRUE
)
containsMz(object, ...)
containsNeutralLoss(object, ...)
dropNaSpectraVariables(object, ...)
```

```
export(object, ...)
filterMzRange(object, ...)
filterMzValues(object, ...)
filterPrecursorMzValues(object, ...)
filterPrecursorMzRange(object, ...)
isReadOnly(object, ...)
peaksData(object, ...)
peaksData(object) <- value
peaksVariables(object, ...)
pickPeaks(object, ...)
replaceIntensitiesBelow(object, threshold = min, ...)
reset(object, ...)
selectSpectraVariables(object, ...)
setBackend(object, backend, ...)
spectrapply(object, ...)
## S4 method for signature 'MsBackendDataFrame'
show(object)
## S4 method for signature 'MsBackendDataFrame'
backendMerge(object, ...)
## S4 method for signature 'MsBackendDataFrame'
acquisitionNum(object)
## S4 method for signature 'MsBackendDataFrame'
peaksData(object, columns = c("mz", "intensity"))
## S4 method for signature 'MsBackendDataFrame'
centroided(object)
## S4 replacement method for signature 'MsBackendDataFrame'
centroided(object) <- value
```

```
## S4 method for signature 'MsBackendDataFrame'
collisionEnergy(object)
## S4 replacement method for signature 'MsBackendDataFrame'
collisionEnergy(object) <- value
## S4 method for signature 'MsBackendDataFrame'
dataOrigin(object)
## S4 replacement method for signature 'MsBackendDataFrame'
dataOrigin(object) <- value
## S4 method for signature 'MsBackendDataFrame'
dataStorage(object)
## S4 replacement method for signature 'MsBackendDataFrame'
dataStorage(object) <- value
## S4 method for signature 'MsBackendDataFrame'
intensity(object)
## S4 replacement method for signature 'MsBackendDataFrame'
intensity(object) <- value
## S4 method for signature 'MsBackendDataFrame'
isEmpty(x)
## S4 method for signature 'MsBackendDataFrame'
isolationWindowLowerMz(object)
## S4 replacement method for signature 'MsBackendDataFrame'
isolationWindowLowerMz(object) <- value
## S4 method for signature 'MsBackendDataFrame'
isolationWindowTargetMz(object)
## S4 replacement method for signature 'MsBackendDataFrame'
isolationWindowTargetMz(object) <- value
## S4 method for signature 'MsBackendDataFrame'
isolationWindowUpperMz(object)
## S4 replacement method for signature 'MsBackendDataFrame'
isolationWindowUpperMz(object) <- value
## S4 method for signature 'MsBackendDataFrame'
length(x)
```

```
## S4 method for signature 'MsBackendDataFrame'
lengths(x, use.name = FALSE)## S4 method for signature 'MsBackendDataFrame'
msLevel(object, ...)
## S4 replacement method for signature 'MsBackendDataFrame'
msLevel(object) <- value
## S4 method for signature 'MsBackendDataFrame'
mz(object)
## S4 replacement method for signature 'MsBackendDataFrame'
mz(object) <- value
## S4 method for signature 'MsBackendDataFrame'
polarity(object)
## S4 replacement method for signature 'MsBackendDataFrame'
polarity(object) <- value
## S4 method for signature 'MsBackendDataFrame'
precScanNum(object)
## S4 method for signature 'MsBackendDataFrame'
precursorCharge(object)
## S4 method for signature 'MsBackendDataFrame'
precursorIntensity(object)
## S4 method for signature 'MsBackendDataFrame'
precursorMz(object)
## S4 replacement method for signature 'MsBackendDataFrame'
peaksData(object) <- value
## S4 method for signature 'MsBackendDataFrame'
peaksVariables(object)
## S4 method for signature 'MsBackendDataFrame'
rtime(object)
## S4 replacement method for signature 'MsBackendDataFrame'
rtime(object) <- value
## S4 method for signature 'MsBackendDataFrame'
scanIndex(object)
```

```
## S4 method for signature 'MsBackendDataFrame'
selectSpectraVariables(object, spectraVariables = spectraVariables(object))
## S4 method for signature 'MsBackendDataFrame'
smoothed(object)
## S4 replacement method for signature 'MsBackendDataFrame'
smoothed(object) <- value
## S4 method for signature 'MsBackendDataFrame'
spectraData(object, columns = spectraVariables(object))
## S4 replacement method for signature 'MsBackendDataFrame'
spectraData(object) <- value
## S4 method for signature 'MsBackendDataFrame'
spectraNames(object)
## S4 replacement method for signature 'MsBackendDataFrame'
spectraNames(object) <- value
## S4 method for signature 'MsBackendDataFrame'
spectraVariables(object)
## S4 method for signature 'MsBackendDataFrame'
tic(object, initial = TRUE)
## S4 method for signature 'MsBackendDataFrame'
x$name
## S4 replacement method for signature 'MsBackendDataFrame'
x$name <- value
## S4 method for signature 'MsBackendDataFrame'
x[i, j, \ldots, drop = FALSE]## S4 method for signature 'MsBackendDataFrame,ANY'
split(x, f, drop = FALSE, ...)## S4 method for signature 'MsBackendDataFrame'
filterAcquisitionNum(
 object,
 n = integer(),
 dataStorage = character(),dataOrigin = character()
)
## S4 method for signature 'MsBackendHdf5Peaks'
```

```
backendInitialize(
 object,
 files = character(),
 data = DataFrame(),
 hdf5path = character(),
  ...,
 BPPARAM = bpparam()
\lambda## S4 method for signature 'MsBackendHdf5Peaks'
show(object)
## S4 method for signature 'MsBackendHdf5Peaks'
peaksData(object, columns = peaksVariables(object))
## S4 method for signature 'MsBackendHdf5Peaks'
intensity(object)
## S4 replacement method for signature 'MsBackendHdf5Peaks'
intensity(object) <- value
## S4 method for signature 'MsBackendHdf5Peaks'
ionCount(object)
## S4 method for signature 'MsBackendHdf5Peaks'
isCentroided(object, ...)
## S4 method for signature 'MsBackendHdf5Peaks'
isEmpty(x)
## S4 method for signature 'MsBackendHdf5Peaks'
lengths(x, use.name = FALSE)## S4 method for signature 'MsBackendHdf5Peaks'
mz(object)
## S4 replacement method for signature 'MsBackendHdf5Peaks'
mz(object) <- value
## S4 replacement method for signature 'MsBackendHdf5Peaks'
peaksData(object) <- value
## S4 method for signature 'MsBackendHdf5Peaks'
spectraData(object, columns = spectraVariables(object))
## S4 replacement method for signature 'MsBackendHdf5Peaks'
spectraData(object) <- value
```

```
hidden_aliases 49
```

```
## S4 replacement method for signature 'MsBackendHdf5Peaks'
x$name <- value
## S4 method for signature 'MsBackendHdf5Peaks'
x[i, j, ..., drop = FALSE]## S4 method for signature 'MsBackendHdf5Peaks'
backendMerge(object, ...)
## S4 method for signature 'MsBackendMemory'
show(object)
## S4 method for signature 'MsBackendMemory'
backendMerge(object, ...)
## S4 method for signature 'MsBackendMemory'
acquisitionNum(object)
## S4 method for signature 'MsBackendMemory'
centroided(object)
## S4 replacement method for signature 'MsBackendMemory'
centroided(object) <- value
## S4 method for signature 'MsBackendMemory'
collisionEnergy(object)
## S4 replacement method for signature 'MsBackendMemory'
collisionEnergy(object) <- value
## S4 method for signature 'MsBackendMemory'
dataOrigin(object)
## S4 replacement method for signature 'MsBackendMemory'
dataOrigin(object) <- value
## S4 method for signature 'MsBackendMemory'
dataStorage(object)
## S4 replacement method for signature 'MsBackendMemory'
dataStorage(object) <- value
## S4 method for signature 'MsBackendMemory'
intensity(object)
## S4 replacement method for signature 'MsBackendMemory'
intensity(object) <- value
```

```
## S4 method for signature 'MsBackendMemory'
ionCount(object)
## S4 method for signature 'MsBackendMemory'
isEmpty(x)
## S4 method for signature 'MsBackendMemory'
isolationWindowLowerMz(object)
## S4 replacement method for signature 'MsBackendMemory'
isolationWindowLowerMz(object) <- value
## S4 method for signature 'MsBackendMemory'
isolationWindowTargetMz(object)
## S4 replacement method for signature 'MsBackendMemory'
isolationWindowTargetMz(object) <- value
## S4 method for signature 'MsBackendMemory'
isolationWindowUpperMz(object)
## S4 replacement method for signature 'MsBackendMemory'
isolationWindowUpperMz(object) <- value
## S4 method for signature 'MsBackendMemory'
length(x)
## S4 method for signature 'MsBackendMemory'
lengths(x, use.name = FALSE)## S4 method for signature 'MsBackendMemory'
msLevel(object, ...)
## S4 replacement method for signature 'MsBackendMemory'
msLevel(object) <- value
## S4 method for signature 'MsBackendMemory'
mz(object)
## S4 replacement method for signature 'MsBackendMemory'
mz(object) <- value
## S4 method for signature 'MsBackendMemory'
peaksData(object, columns = c("mz", "intensity"))
## S4 replacement method for signature 'MsBackendMemory'
peaksData(object) <- value
```

```
## S4 method for signature 'MsBackendMemory'
polarity(object)
## S4 replacement method for signature 'MsBackendMemory'
polarity(object) <- value
## S4 method for signature 'MsBackendMemory'
precScanNum(object)
## S4 method for signature 'MsBackendMemory'
precursorCharge(object)
## S4 method for signature 'MsBackendMemory'
precursorIntensity(object)
## S4 method for signature 'MsBackendMemory'
precursorMz(object)
## S4 method for signature 'MsBackendMemory'
rtime(object)
## S4 replacement method for signature 'MsBackendMemory'
rtime(object) <- value
## S4 method for signature 'MsBackendMemory'
scanIndex(object)
## S4 method for signature 'MsBackendMemory'
selectSpectraVariables(object, spectraVariables = spectraVariables(object))
## S4 method for signature 'MsBackendMemory'
smoothed(object)
## S4 replacement method for signature 'MsBackendMemory'
smoothed(object) <- value
## S4 method for signature 'MsBackendMemory'
spectraData(object, columns = spectraVariables(object))
## S4 replacement method for signature 'MsBackendMemory'
spectraData(object) <- value
## S4 method for signature 'MsBackendMemory'
spectraNames(object)
## S4 replacement method for signature 'MsBackendMemory'
spectraNames(object) <- value
```

```
## S4 method for signature 'MsBackendMemory'
spectraVariables(object)
## S4 method for signature 'MsBackendMemory'
peaksVariables(object)
## S4 method for signature 'MsBackendMemory'
tic(object, initial = TRUE)
## S4 method for signature 'MsBackendMemory'
x$name
## S4 replacement method for signature 'MsBackendMemory'
x$name <- value
## S4 method for signature 'MsBackendMemory'
x[i, j, ..., drop = FALSE]## S4 method for signature 'MsBackendMemory,ANY'
split(x, f, drop = FALSE, ...)## S4 method for signature 'MsBackendMemory'
filterAcquisitionNum(
 object,
 n = integer(),
 dataStorage = character(),
 dataOrigin = character()
)
## S4 method for signature 'MsBackendMzR'
backendInitialize(object, files, ..., BPPARAM = bpparam())
## S4 method for signature 'MsBackendMzR'
show(object)
## S4 method for signature 'MsBackendMzR'
peaksData(object, columns = peaksVariables(object))
## S4 method for signature 'MsBackendMzR'
intensity(object)
## S4 replacement method for signature 'MsBackendMzR'
intensity(object) <- value
## S4 method for signature 'MsBackendMzR'
ionCount(object)
## S4 method for signature 'MsBackendMzR'
```

```
isCentroided(object, ...)
## S4 method for signature 'MsBackendMzR'
isEmpty(x)
## S4 method for signature 'MsBackendMzR'
lengths(x, use.name = FALSE)## S4 method for signature 'MsBackendMzR'
mz(object)
## S4 replacement method for signature 'MsBackendMzR'
mz(object) <- value
## S4 method for signature 'MsBackendMzR'
spectraData(object, columns = spectraVariables(object))
## S4 replacement method for signature 'MsBackendMzR'
spectraData(object) <- value
## S4 method for signature 'MsBackendMzR'
spectraNames(object)
## S4 replacement method for signature 'MsBackendMzR'
spectraNames(object) <- value
## S4 method for signature 'MsBackendMzR'
spectraVariables(object)
## S4 replacement method for signature 'MsBackendMzR'
x$name <- value
## S4 method for signature 'MsBackendMzR'
export(
  object,
 x,
 file = tempfile(),format = c("mzML", "mzXML"),copy = FALSE,BPPARAM = bpparam()
\lambda## S4 method for signature 'Spectra'
show(object)
## S4 method for signature 'list'
combinePeaks(object, ...)
```
## Value

Not applicable

# Note

: this replaces all the data in the backend.

<span id="page-53-0"></span>joinPeaks *Join (map) peaks of two spectra*

# **Description**

These functions map peaks from two spectra with each other if the difference between their m/z values is smaller than defined with parameters tolerance and ppm. All functions take two matrices

- joinPeaks: maps peaks from two spectra allowing to specify the type of *join* that should be performed: type = "outer" each peak in x will be matched with each peak in y, for peaks that do not match any peak in the other spectra an NA intensity is returned. With type = "left" all peaks from the left spectrum  $(x)$  will be matched with peaks in y. Peaks in y that do not match any peak in x are omitted. type = "right" is the same as type = "left" only for y. Only peaks that can be matched between x and y are returned by type = "inner", i.e. only peaks present in both spectra are reported.
- joinPeaksGnps: matches/maps peaks between spectra with the same approach used in GNPS: peaks are considered matching if a) the difference in their m/z values is smaller than defined by tolerance and ppm (this is the same as joinPeaks) and b) the difference of their  $m/z$ *adjusted* for the difference of the spectras' precursor is smaller than defined by tolerance and ppm. Based on this definition, peaks in x can match up to two peaks in y hence peaks in the returned matrices might be reported multiple times. Note that if one of xPrecursorMz or yPrecursorMz are NA or if both are the same, the results are the same as with [joinPeaks\(\)](#page-53-0). To calculate GNPS similarity scores, [gnps\(\)](#page-0-0) should be called on the aligned peak matrices (i.e. compareSpectra should be called with MAPFUN = joinPeaksGnps and FUN = MsCoreUtils::gnps).
- joinPeaksNone: does not perform any peak matching but simply returns the peak matrices in a list. This function should be used with the MAPFUN parameter of [compareSpectra\(\)](#page-0-0) if the spectra similarity function used (parameter FUN of compareSpectra) performs its own peak matching and does hence not expect matched peak matrices as an input.

#### Usage

```
joinPeaks(x, y, type = "outer", tolerance = 0, ppm = 10, ...)
joinPeaksGnps(
 x,
 y,
  xPrecursorMz = NA_real_,
 yPrecursorMz = NA_real_,
  tolerance = 0,
```
# joinPeaks 55

```
ppm = 0,
  type = "outer",
  ...
\mathcal{L}joinPeaksNone(x, y, ...)
```
# Arguments

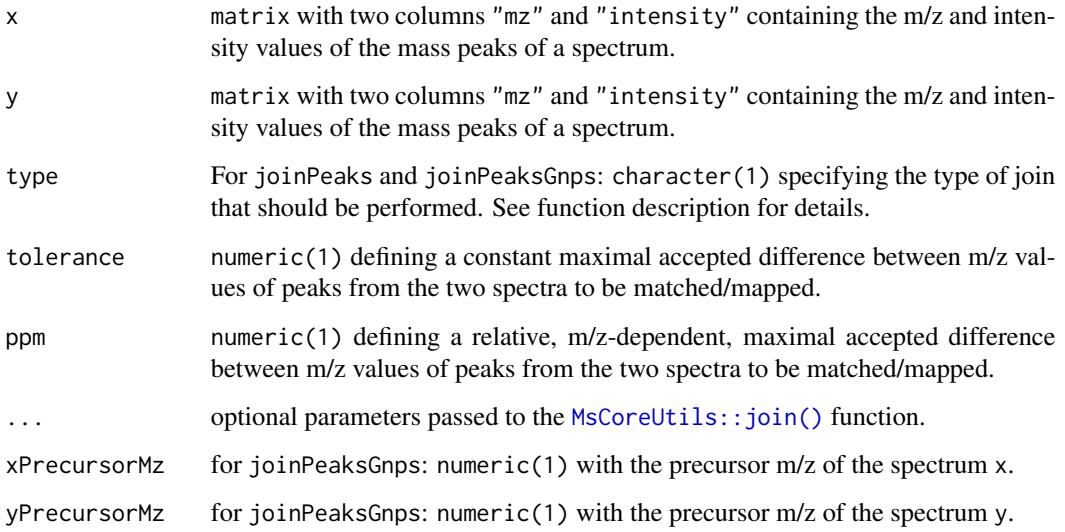

# Value

All functions return a list of elements "x" and "y" each being a two column matrix with m/z (first column) and intensity values (second column). The two matrices contain the matched peaks between input matrices x and y and hence have the same number of rows. Peaks present in x but not in the y input matrix have m/z and intensity values of NA in the result matrix for y (and *vice versa*).

# Implementation notes

A mapping function must take two numeric matrices x and y as input and must return list with two elements named " $x''$  and " $y''$  that represent the aligned input matrices. The function should also have ... in its definition. Parameters ppm and tolerance are suggested but not required.

# Author(s)

Johannes Rainer, Michael Witting

# See Also

[gnps\(\)](#page-0-0)

# Examples

```
x \le cbind(c(31.34, 50.14, 60.3, 120.9, 230, 514.13, 874.1),
   1:7)
y \le - \text{cbind}(c(12, 31.35, 70.3, 120.9 + \text{ppm}(120.9, 5)),230 + ppm(230, 10), 315, 514.14, 901, 1202),
    1:9)
## No peaks with identical m/z
joinPeaks(x, y, ppm = 0, type = "inner")## With ppm 10 two peaks are overlapping
joinPeaks(x, y, ppm = 10, type = "inner")## Outer join: contain all peaks from x and y
joinPeaks(x, y, ppm = 10, type = "outer")## Left join: keep all peaks from x and those from y that match
joinPeaks(x, y, ppm = 10, type = "left")## Right join: keep all peaks from y and those from x that match. Using
## a constant tolerance of 0.01
joinPeaks(x, y, tolerance = 0.01, type = "right")## GNPS-like peak matching
## Define spectra
x \le cbind(mz = c(10, 36, 63, 91, 93), intensity = c(14, 15, 999, 650, 1))
y <- cbind(mz = c(10, 12, 50, 63, 105), intensity = c(35, 5, 16, 999, 450))
## The precursor m/z
pmz_x <- 91
pmz_y < -105## Plain joinPeaks identifies only 2 matching peaks: 1 and 5
joinPeaks(x, y)
## joinPeaksGnps finds 4 matches
joinPeaksGnps(x, y, pmz_x, pmz_y)
## with one of the two precursor m/z being NA, the result are the same as
## with joinPeaks (with type = "left").
joinPeaksGnps(x, y, pmz_x, yPrecursorMz = NA)
```
<span id="page-55-1"></span>MsBackend *Mass spectrometry data backends*

# <span id="page-55-0"></span>Description

Note that the classes described here are not meant to be used directly by the end-users and the material in this man page is aimed at package developers.

## MsBackend 57 Street and the set of the set of the set of the set of the set of the set of the set of the set of the set of the set of the set of the set of the set of the set of the set of the set of the set of the set of

MsBackend is a virtual class that defines what each different backend needs to provide. MsBackend objects provide access to mass spectrometry data. Such backends can be classified into *in-memory* or *on-disk* backends, depending on where the data, i.e spectra (m/z and intensities) and spectra annotation (MS level, charge, polarity, ...) are stored.

Typically, in-memory backends keep all data in memory ensuring fast data access, while on-disk backends store (parts of) their data on disk and retrieve it on demand.

The *Backend functions and implementation notes for new backend classes* section documents the API that a backend must implement.

Currently available backends are:

- MsBackendMemory and MsBackendDataFrame: store all data in memory. The MsBackendMemory is optimized for accessing and processing the peak data (i.e. the numerical matrices with the m/z and intensity values) while the MsBackendDataFrame keeps all data in a DataFrame.
- MsBackendMzR: stores the m/z and intensities on-disk in raw data files (typically mzML or mzXML) and the spectra annotation information (header) in memory in a DataFrame. This backend requires the mzR package.
- MsBackendHdf5Peaks: stores the m/z and intensities on-disk in custom hdf5 data files and the remaining spectra variables in memory (in a DataFrame). This backend requires the rhdf5 package.

See below for more details about individual backends.

# Usage

```
## S4 method for signature 'MsBackend'
backendBpparam(object, BPPARAM = bpparam())
## S4 method for signature 'MsBackend'
backendInitialize(object, ...)
## S4 method for signature 'list'
backendMerge(object, ...)
## S4 method for signature 'MsBackend'
backendMerge(object, ...)
## S4 method for signature 'MsBackend'
export(object, ...)
## S4 method for signature 'MsBackend'
acquisitionNum(object)
## S4 method for signature 'MsBackend'
peaksData(object, columns = c("mz", "intensity"))
## S4 method for signature 'MsBackend'
peaksVariables(object)
```
## 58 MsBackend

```
## S4 method for signature 'MsBackend'
centroided(object)
## S4 replacement method for signature 'MsBackend'
centroided(object) <- value
## S4 method for signature 'MsBackend'
collisionEnergy(object)
## S4 replacement method for signature 'MsBackend'
collisionEnergy(object) <- value
## S4 method for signature 'MsBackend'
dataOrigin(object)
## S4 replacement method for signature 'MsBackend'
dataOrigin(object) <- value
## S4 method for signature 'MsBackend'
dataStorage(object)
## S4 replacement method for signature 'MsBackend'
dataStorage(object) <- value
## S4 method for signature 'MsBackend'
dropNaSpectraVariables(object)
## S4 method for signature 'MsBackend'
filterAcquisitionNum(object, n, file, ...)
## S4 method for signature 'MsBackend'
filterDataOrigin(object, dataOrigin = character())
## S4 method for signature 'MsBackend'
filterDataStorage(object, dataStorage = character())
## S4 method for signature 'MsBackend'
filterEmptySpectra(object, ...)
## S4 method for signature 'MsBackend'
filterIsolationWindow(object, mz = numeric(), ...)## S4 method for signature 'MsBackend'
filterMsLevel(object, msLevel = integer())
## S4 method for signature 'MsBackend'
filterPolarity(object, polarity = integer())
```
# MsBackend 59 September 2020 and 2020 and 2020 and 2020 and 2020 and 2020 and 2020 and 2020 and 2020 and 2020 and 20

```
## S4 method for signature 'MsBackend'
filterPrecursorMzRange(object, mz = numeric())
## S4 method for signature 'MsBackend'
filterPrecursorMz(object, mz = numeric())
## S4 method for signature 'MsBackend'
filterPrecursorMzValues(object, mz = numeric(), ppm = 20, tolerance = 0)
## S4 method for signature 'MsBackend'
filterPrecursorCharge(object, z = integer())
## S4 method for signature 'MsBackend'
filterPrecursorScan(object, acquisitionNum = integer(), f = dataOrigin(object))
## S4 method for signature 'MsBackend'
filterRt(object, rt = numeric(), msLevel. = uniqueMsLevels(object))
## S4 method for signature 'MsBackend'
intensity(object)
## S4 replacement method for signature 'MsBackend'
intensity(object) <- value
## S4 method for signature 'MsBackend'
ionCount(object)
## S4 method for signature 'MsBackend'
isCentroided(object, ...)
## S4 method for signature 'MsBackend'
isEmpty(x)
## S4 method for signature 'MsBackend'
isolationWindowLowerMz(object)
## S4 replacement method for signature 'MsBackend'
isolationWindowLowerMz(object) <- value
## S4 method for signature 'MsBackend'
isolationWindowTargetMz(object)
## S4 replacement method for signature 'MsBackend'
isolationWindowTargetMz(object) <- value
## S4 method for signature 'MsBackend'
isolationWindowUpperMz(object)
```
## 60 MsBackend

```
## S4 replacement method for signature 'MsBackend'
isolationWindowUpperMz(object) <- value
## S4 method for signature 'MsBackend'
isReadOnly(object)
## S4 method for signature 'MsBackend'
length(x)
## S4 method for signature 'MsBackend'
msLevel(object)
## S4 method for signature 'MsBackend'
mz(object)
## S4 replacement method for signature 'MsBackend'
mz(object) <- value
## S4 method for signature 'MsBackend'
lengths(x, use.name = FALSE)## S4 method for signature 'MsBackend'
polarity(object)
## S4 replacement method for signature 'MsBackend'
polarity(object) <- value
## S4 method for signature 'MsBackend'
precScanNum(object)
## S4 method for signature 'MsBackend'
precursorCharge(object)
## S4 method for signature 'MsBackend'
precursorIntensity(object)
## S4 method for signature 'MsBackend'
precursorMz(object)
## S4 replacement method for signature 'MsBackend'
peaksData(object) <- value
## S4 method for signature 'MsBackend'
reset(object)
## S4 method for signature 'MsBackend'
rtime(object)
```
## MsBackend 61 and 50 and 50 and 50 and 50 and 50 and 50 and 50 and 50 and 50 and 50 and 50 and 50 and 50 and 50

```
## S4 replacement method for signature 'MsBackend'
rtime(object) <- value
## S4 method for signature 'MsBackend'
scanIndex(object)
## S4 method for signature 'MsBackend'
selectSpectraVariables(object, spectraVariables = spectraVariables(object))
## S4 method for signature 'MsBackend'
smoothed(object)
## S4 replacement method for signature 'MsBackend'
smoothed(object) <- value
## S4 method for signature 'MsBackend'
spectraData(object, columns = spectraVariables(object))
## S4 replacement method for signature 'MsBackend'
spectraData(object) <- value
## S4 method for signature 'MsBackend'
spectraNames(object)
## S4 replacement method for signature 'MsBackend'
spectraNames(object) <- value
## S4 method for signature 'MsBackend'
spectraVariables(object)
## S4 method for signature 'MsBackend,ANY'
split(x, f, drop = FALSE, ...)## S4 method for signature 'MsBackend'
supportsSetBackend(object, ...)
## S4 method for signature 'MsBackend'
tic(object, initial = TRUE)
## S4 method for signature 'MsBackend'
x[i, j, \ldots, drop = FALSE]## S4 method for signature 'MsBackend'
x$name
## S4 replacement method for signature 'MsBackend'
x$name <- value
```

```
## S4 method for signature 'MsBackend'
x[[i, j, ...]]
## S4 replacement method for signature 'MsBackend'
x[[i, j, ...]] <- value
## S4 method for signature 'MsBackend'
uniqueMsLevels(object, ...)
MsBackendDataFrame()
## S4 method for signature 'MsBackendDataFrame'
backendInitialize(object, data, peaksVariables = c("mz", "intensity"), ...)
MsBackendHdf5Peaks()
MsBackendMemory()
## S4 method for signature 'MsBackendMemory'
backendInitialize(object, data, peaksVariables = c("mz", "intensity"), ...)
```
MsBackendMzR()

# Arguments

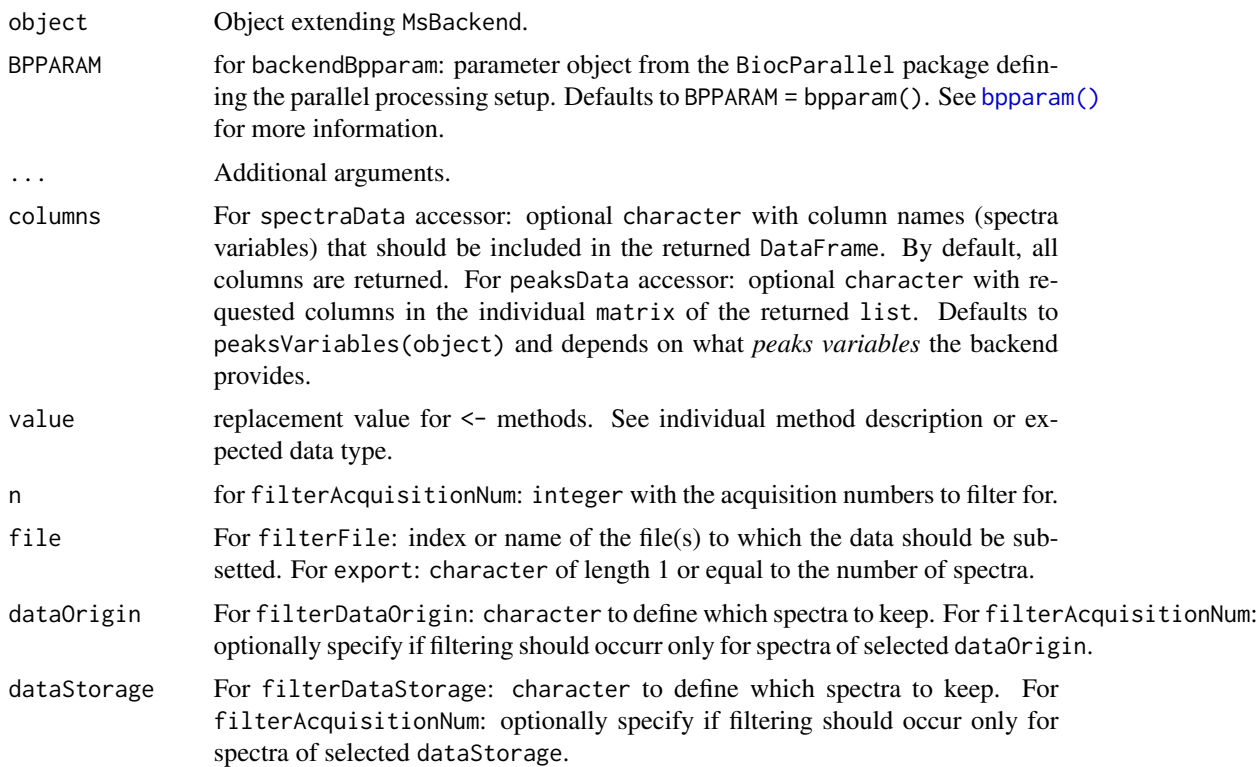

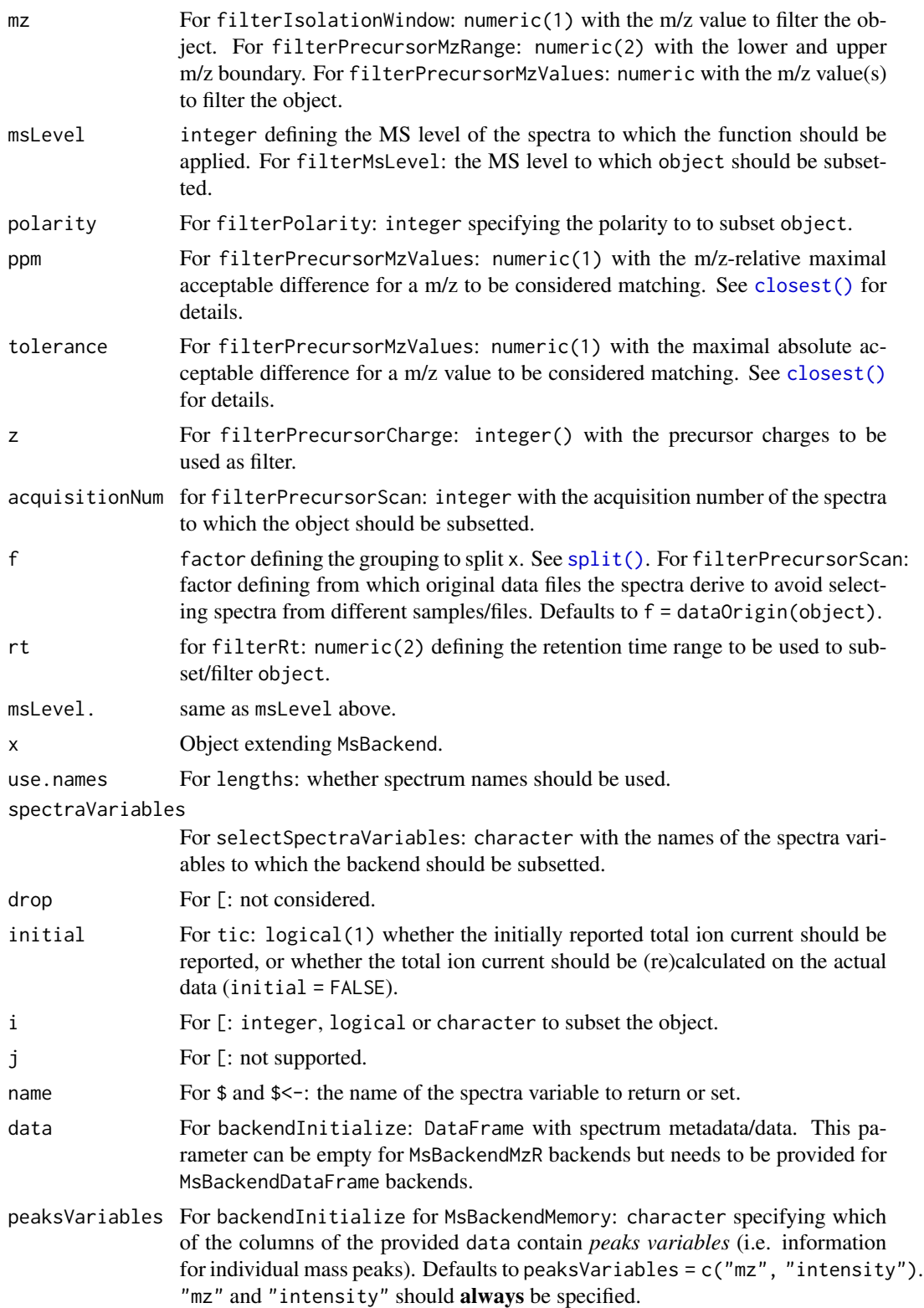

## Value

See documentation of respective function.

#### Implementation notes

Backends extending MsBackend must implement all of its methods (listed above). Developers of new MsBackends should follow the MsBackendDataFrame implementation. To ensure a new implementation being conform with the MsBackend definition, developers should included test suites provided by this package in their unit test setup. For that a variable be should be created in the package's "testthat.R" file that represents a (initialized) instance of the developed backend. Then the path to the test suites should be defined with test\_suite <- system.file("test\_backends", "test\_MsBackend", package = "Spectra") followed by test\_dir(test\_suite) to run all test files in that directory. Individual unit test files could be run with test\_file(file.path(test\_suite, "test\_spectra\_variables.R"), stop\_on\_failure = TRUE) (note that without stop\_on\_failure = TRUE tests would fail silently) . Adding this code to the packages "testthat.R" file ensures that all tests checking the validity of an MsBackend instance defined in the Spectra package are also run on the newly develped backend class.

The MsBackend defines the following slots:

• @readonly: logical(1) whether the backend supports writing/replacing of m/z or intensity values.

Backends extending MsBackend must implement all of its methods (listed above). Developers of new MsBackends should follow the MsBackendDataFrame implementation.

The [MsBackendCached\(\)](#page-72-0) backend provides a caching mechanism to allow *read only* backends to add or change spectra variables. This backend shouldn't be used on its own, but is meant to be extended. See [MsBackendCached\(\)](#page-72-0) for details.

The MsBackend defines the following slots:

• @readonly: logical(1) whether the backend supports writing/replacing of m/z or intensity values.

## Backend functions

New backend classes must extend the base MsBackend class will have to implement some of the following methods (see the MsBackend vignette for detailed description and examples):

- [: subset the backend. Only subsetting by element (*row*/i) is allowed. Parameter i should support integer indices and logical and should throw an error if i is out of bounds. The MsCoreUtils::i2index could be used to check the input i. For i = integer() an empty backend should be returned.
- \$, \$<-: access or set/add a single spectrum variable (column) in the backend. Using a value of NULL should allow deleting the specified spectra variable. An error should be thrown if the spectra variable is not available.
- [[, [[<-: access or set/add a single spectrum variable (column) in the backend. The default implementation uses \$, thus these methods don't have to be implemented for new classes extending MsBackend.
- acquisitionNum: returns the acquisition number of each spectrum. Returns an integer of length equal to the number of spectra (with NA\_integer\_ if not available).

## MsBackend 65 (65) and the set of the set of the set of the set of the set of the set of the set of the set of the set of the set of the set of the set of the set of the set of the set of the set of the set of the set of th

- backendBpparam: return the parallel processing setup supported by the backend class. This function can be used by any higher level function to evaluate whether the provided parallel processing setup (or the default one returned by bpparam()) is supported by the backend. Backends not supporting parallel processing (e.g. because they contain a connection to a database that can not be shared across processes) should extend this method to return only SerialParam() and hence disable parallel processing for (most) methods and functions.
- backendInitialize: initialises the backend. This method is supposed to be called rights after creating an instance of the backend class and should prepare the backend (e.g. set the data for the memory backend or read the spectra header data for the MsBackendMzR backend). Parameters can be defined freely for each backend, depending on what is needed to initialize the backend. It is however suggested to also support a parameter data that can be used to submit the full spectra data as a DataFrame to the backend. This would allow the backend to be also usable for the [setBackend\(\)](#page-42-0) function from Spectra. Note that eventually (for *read-only* backends) also the supportsSetBackend method would need to be implemented to return TRUE. The backendInitialize method has also to ensure to correctly set spectra variable dataStorage.
- backendMerge: merges (combines) MsBackend objects into a single instance. All objects to be merged have to be of the same type (e.g. [MsBackendDataFrame\(\)](#page-55-0)).
- dataOrigin: gets a character of length equal to the number of spectra in object with the *data origin* of each spectrum. This could e.g. be the mzML file from which the data was read.
- dataStorage: gets a character of length equal to the number of spectra in object with the data storage of each spectrum. Note that a dataStorage of NA\_character\_ is not supported.
- dropNaSpectraVariables: removes spectra variables (i.e. columns in the object's spectraData that contain only missing values (NA). Note that while columns with only NAs are removed, a spectraData call after dropNaSpectraVariables might still show columns containing NA values for *core* spectra variables.
- centroided, centroided<-: gets or sets the centroiding information of the spectra. centroided returns a logical vector of length equal to the number of spectra with TRUE if a spectrum is centroided, FALSE if it is in profile mode and NA if it is undefined. See also isCentroided for estimating from the spectrum data whether the spectrum is centroided. value for centroided <is either a single logical or a logical of length equal to the number of spectra in object.
- collisionEnergy, collisionEnergy <-: gets or sets the collision energy for all spectra in object. collisionEnergy returns a numeric with length equal to the number of spectra (NA\_real\_ if not present/defined), collisionEnergy<- takes a numeric of length equal to the number of spectra in object.
- export: exports data from a Spectra class to a file. This method is called by the export, Spectra method that passes itself as a second argument to the function. The export, MsBackend implementation is thus expected to take a Spectra class as second argument from which all data is exported. Taking data from a Spectra class ensures that also all eventual data manipulations (cached in the Spectra's lazy evaluation queue) are applied prior to export - this would not be possible with only a [MsBackend](#page-55-1) class. An example implementation is the export method for the MsBackendMzR backend that supports export of the data in *mzML* or *mzXML* format. See the documentation for the MsBackendMzR class below for more information.
- filterAcquisitionNum: filters the object keeping only spectra matching the provided acquisition numbers (argument n). If dataOrigin or dataStorage is also provided, object is subsetted to the spectra with an acquisition number equal to n in spectra with matching dataOrigin or dataStorage values retaining all other spectra.
- filterDataOrigin: filters the object retaining spectra matching the provided dataOrigin. Parameter dataOrigin has to be of type character and needs to match exactly the data origin value of the spectra to subset. filterDataOrigin should return the data ordered by the provided dataOrigin parameter, i.e. if dataOrigin = c("2", "1") was provided, the spectra in the resulting object should be ordered accordingly (first spectra from data origin "2" and then from "1"). Implementation of this method is optional since a default implementation for MsBackend is available.
- filterDataStorage: filters the object retaining spectra matching the provided dataStorage. Parameter dataStorage has to be of type character and needs to match exactly the data storage value of the spectra to subset. filterDataStorage should return the data ordered by the provided dataStorage parameter, i.e. if dataStorage =  $c("2", "1")$  was provided, the spectra in the resulting object should be ordered accordingly (first spectra from data storage "2" and then from "1"). Implementation of this method is optional since a default implementation for MsBackend is available.
- filterEmptySpectra: removes empty spectra (i.e. spectra without peaks). Implementation of this method is optional since a default implementation for MsBackend is available.
- filterFile: retains data of files matching the file index or file name provided with parameter file.
- filterIsolationWindow: retains spectra that contain mz in their isolation window m/z range (i.e. with an isolationWindowLowerMz <= mz and isolationWindowUpperMz >= mz. Implementation of this method is optional since a default implementation for MsBackend is available.
- filterMsLevel: retains spectra of MS level msLevel. Implementation of this method is optional since a default implementation for MsBackend is available.
- filterPolarity: retains spectra of polarity polarity. Implementation of this method is optional since a default implementation for MsBackend is available.
- filterPrecursorMzRange (previously filterPrecursorMz): retains spectra with a precursor m/z within the provided m/z range. Implementation of this method is optional since a default implementation for MsBackend is available.
- filterPrecursorMzValues: retains spectra with a precursor m/z matching any of the provided m/z values (given ppm and tolerance). Implementation of this method is optional since a default implementation for MsBackend is available.
- filterPrecursorCharge: retains spectra with the defined precursor charge(s). Implementation of this method is optional since a default implementation for MsBackend is available.
- filterPrecursorScan: retains parent (e.g. MS1) and children scans (e.g. MS2) of acquisition number acquisitionNum. Parameter f is supposed to define the origin of the spectra (i.e. the original data file) to ensure related spectra from the same file/sample are selected and retained. Implementation of this method is optional since a default implementation for MsBackend is available.
- filterRt: retains spectra of MS level msLevel with retention times within (>=) rt[1] and (<=) rt[2]. Implementation of this method is optional since a default implementation for MsBackend is available.
- intensity: gets the intensity values from the spectra. Returns a [NumericList\(\)](#page-0-0) of numeric vectors (intensity values for each spectrum). The length of the list is equal to the number of spectra in object.

## MsBackend 67 (67) 66 (67) 66 (67) 66 (67) 66 (67) 66 (67) 66 (67) 66 (67) 66 (67) 66 (67) 66 (67) 66 (67) 66 (67) 66 (67) 66 (67) 66 (67) 66 (67) 66 (67) 66 (67) 66 (67) 66 (67) 66 (67) 66 (67) 66 (67) 67 (67) 67 (67) 67 (

- intensity <-: replaces the intensity values. value has to be a list (or [NumericList\(\)](#page-0-0)) of length equal to the number of spectra and the number of values within each list element identical to the number of peaks in each spectrum (i.e. the lengths $(x)$ ). Note that just writeable backends support this method.
- ionCount: returns a numeric with the sum of intensities for each spectrum. If the spectrum is empty (see isEmpty), NA\_real\_ is returned.
- isCentroided: a heuristic approach assessing if the spectra in object are in profile or centroided mode. The function takes the qtl th quantile top peaks, then calculates the difference between adjacent m/z value and returns TRUE if the first quartile is greater than k. (See Spectra:::.peaks\_is\_centroided for the code.)
- isEmpty: checks whether a spectrum in object is empty (i.e. does not contain any peaks). Returns a logical vector of length equal number of spectra.
- isolationWindowLowerMz, isolationWindowLowerMz<-: gets or sets the lower m/z boundary of the isolation window.
- isolationWindowTargetMz, isolationWindowTargetMz <-: gets or sets the target m/z of the isolation window.
- isolationWindowUpperMz, isolationWindowUpperMz<-: gets or sets the upper m/z boundary of the isolation window.
- isReadOnly: returns a logical(1) whether the backend is *read only* or does allow also to write/update data.
- length: returns the number of spectra in the object.
- lengths: gets the number of peaks (m/z-intensity values) per spectrum. Returns an integer vector (length equal to the number of spectra). For empty spectra, 0 is returned.
- msLevel: gets the spectra's MS level. Returns an integer vector (of length equal to the number of spectra) with the MS level for each spectrum (or NA\_integer\_ if not available).
- mz: gets the mass-to-charge ratios (m/z) from the spectra. Returns a [NumericList\(\)](#page-0-0) or length equal to the number of spectra, each element a numeric vector with the m/z values of one spectrum.
- mz<-: replaces the m/z values. value has to be a list of length equal to the number of spectra and the number of values within each list element identical to the number of peaks in each spectrum (i.e. the lengths $(x)$ ). Note that just writeable backends support this method.
- polarity, polarity<-: gets or sets the polarity for each spectrum. polarity returns an integer vector (length equal to the number of spectra), with  $\theta$  and 1 representing negative and positive polarities, respectively. polarity<- expects an integer vector of length 1 or equal to the number of spectra.
- precursorCharge, precursorIntensity, precursorMz, precScanNum, precAcquisitionNum: get the charge (integer), intensity (numeric), m/z (numeric), scan index (integer) and acquisition number (interger) of the precursor for MS level 2 and above spectra from the object. Returns a vector of length equal to the number of spectra in object. NA are reported for MS1 spectra of if no precursor information is available.
- peaksData returns a list with the spectras' peak data, i.e. m/z and intensity values or other *peak variables*. The length of the list is equal to the number of spectra in object. Each element of the list has to be a two-dimensional array (matrix or data.frame) with columns depending on the provided columns parameter (by default "mz" and "intensity",

but depends on the backend's available peaksVariables). For an empty spectrum, a matrix (data.frame) with 0 rows and columns according to columns is returned. The optional parameter columns, if supported by the backend, allows to define which peak variables should be returned in the numeric peak matrix. As a default c("mz", "intensity") should be used.

- peaksData<- replaces the peak data (m/z and intensity values) of the backend. This method expects a list of two dimensional arrays (matrix or data. frame) with columns representing the peak variables. All existing peaks data is expected to be replaced with these new values. The length of the list has to match the number of spectra of object. Note that only writeable backends need to support this method.
- peaksVariables: lists the available variables for mass peaks. Default peak variables are "mz" and "intensity" (which all backends need to support and provide), but some backends might provide additional variables. All these variables are expected to be returned (if requested) by the peaksData function.
- reset a backend (if supported). This method will be called on the backend by the reset, Spectra method that is supposed to restore the data to its original state (see reset, Spectra for more details). The function returns the *reset* backend. The default implementation for MsBackend returns the backend as-is.
- rtime, rtime <-: gets or sets the retention times for each spectrum (in seconds). rtime returns a numeric vector (length equal to the number of spectra) with the retention time for each spectrum. rtime<- expects a numeric vector with length equal to the number of spectra.
- scanIndex: returns an integer vector with the *scan index* for each spectrum. This represents the relative index of the spectrum within each file. Note that this can be different to the acquisitionNum of the spectrum which is the index of the spectrum as reported in the mzML file.
- selectSpectraVariables: reduces the information within the backend to the selected spectra variables. It is suggested to **not** remove values for the "dataStorage" variable, since this might be required for some backends to work properly (such as the MsBackendMzR).
- smoothed, smoothed<-: gets or sets whether a spectrum is *smoothed*. smoothed returns a logical vector of length equal to the number of spectra. smoothed <- takes a logical vector of length 1 or equal to the number of spectra in object.
- spectraData, spectraData<-: gets or sets general spectrum metadata (annotation, also called header). spectraData returns a DataFrame, spectraData<- expects a DataFrame with the same number of rows as there are spectra in object. Note that spectraData has to return the full data, i.e. also the m/z and intensity values (as a list or SimpleList in columns "mz" and "intensity".
- spectraNames: returns a character vector with the names of the spectra in object or NULL if not set. spectraNames<- allows to set spectra names (if the object is not read-only).
- spectraVariables: returns a character vector with the available spectra variables (columns, fields or attributes) available in object. This should return all spectra variables which are present in object, also "mz" and "intensity" (which are by default not returned by the spectraVariables, Spectra method).
- split: splits the backend into a list of backends (depending on parameter f). The default method for MsBackend uses [split.default\(\)](#page-0-0), thus backends extending MsBackend don't necessarily need to implement this method.

## MsBackend 69 (1992) and the set of the set of the set of the set of the set of the set of the set of the set of the set of the set of the set of the set of the set of the set of the set of the set of the set of the set of

- supportsSetBackend: whether a MsBackend supports the Spectra setBackend function. For a MsBackend to support setBackend it needs to have a parameter called data in its backendInitialize method that support receiving all spectra data as a DataFrame from another backend and to initialize the backend with this data. In general *read-only* backends do not support setBackend hence, the default implementation of supportsSetBackend returns !isReadOnly(object). If a read-only backend would support the setBackend and being initialized with a DataFrame an implementation of this method for that backend could be defined that returns TRUE (see also the MsBackend vignette for details and examples).
- tic: gets the total ion current/count (sum of signal of a spectrum) for all spectra in object. By default, the value reported in the original raw data file is returned. For an empty spectrum, NA\_real\_ is returned.
- uniqueMsLevels: gets the unique MS levels of all spectra in object. The default implementation calls unique(msLevel(object)) but more efficient implementations could be defined for specific backends.

#### Subsetting and merging backend classes

Backend classes must support (implement) the [ method to subset the object. This method should only support subsetting by spectra (rows, i) and has to return a MsBackend class.

Backends extending MsBackend should also implement the backendMerge method to support combining backend instances (only backend classes of the same type should be merged). Merging should follow the following rules:

• The whole spectrum data of the various objects should be merged. The resulting merged object should contain the union of the individual objects' spectra variables (columns/fields), with eventually missing variables in one object being filled with NA.

#### In-memory data backends

MsBackendMemory and MsBackendDataFrame:

The MsBackendMemory and MsBackendDataFrame objects keep all MS data in memory are thus ideal for fast data processing. Due to their large memory footprint they are however not suited for large scale experiments. The two backends store the data different. The MsBackendDataFrame stores all data in a DataFrame and thus supports also S4-classes as spectra variables. Also, sepratate access to m/z or intensity values (i.e. using the mz and intensity methods) is faster for the MsBackendDataFrame. The MsBackendMemory on the other hand, due to the way the data is organized internally, provides much faster access to the full peak data (i.e. the numerical matrices of m/z and intensity values). Also subsetting and access to any spectra variable (except "mz" and "intensity") is fastest for the MsBackendMemory.

Thus, for most use cases, the MsBackendMemory provides a higher performance and flexibility than the MsBackendDataFrame and should thus be preferred. See also issue [246](https://github.com/rformassspectrometry/Spectra/issues/246) for a performance comparison.

New objects can be created with the MsBackendMemory() and MsBackendDataFrame() function, respectively. Both backends can be subsequently initialized with the backendInitialize method, taking a DataFrame (or data.frame) with the (full) MS data as first parameter data. The second parameter peaksVariables allows to define which columns in data contain *peak variables* such as the m/z and intensity values of individual peaks per spectrum. The default for this parameter is peaksVariables = c("mz", "intensity"). Note that it is not supported to provide either "mz" or "intensity", if provided, both need to be present in the data frame. Alternatively, the function also supports a data frame without m/z and intensity values, in which case a Spectra without mass peaks is created.

Suggested columns of this DataFrame are:

- "msLevel": integer with MS levels of the spectra.
- "rt": numeric with retention times of the spectra.
- "acquisitionNum": integer with the acquisition number of the spectrum.
- "scanIndex": integer with the index of the scan/spectrum within the *mzML*/*mzXML*/*CDF* file.
- "dataOrigin": character defining the *data origin*.
- "dataStorage": character indicating grouping of spectra in different e.g. input files. Note that missing values are not supported.
- "centroided": logical whether the spectrum is centroided.
- "smoothed": logical whether the spectrum was smoothed.
- "polarity": integer with the polarity information of the spectra.
- "precScanNum": integer specifying the index of the (MS1) spectrum containing the precursor of a (MS2) spectrum.
- "precursorMz": numeric with the m/z value of the precursor.
- "precursorIntensity": numeric with the intensity value of the precursor.
- "precursorCharge": integer with the charge of the precursor.
- "collisionEnergy": numeric with the collision energy.
- "mz": [NumericList\(\)](#page-0-0) of numeric vectors representing the m/z values for each spectrum.
- "intensity": [NumericList\(\)](#page-0-0) of numeric vectors representing the intensity values for each spectrum.

#### Additional columns are allowed too.

The peaksData function for MsBackendMemory and MsBackendDataFrame returns a list of numeric matrix by default (with parameter columns =  $c("mz", "intensity"))$ . If other peak variables are requested, a list of data.frame is returned (ensuring m/z and intensity values are always numeric).

# MsBackendMzR, on-disk MS data backend

The MsBackendMzR keeps only a limited amount of data in memory, while the spectra data (m/z and intensity values) are fetched from the raw files on-demand. This backend uses the mzR package for data import and retrieval and hence requires that package to be installed. Also, it can only be used to import and represent data stored in *mzML*, *mzXML* and *CDF* files.

The MsBackendMzR backend extends the MsBackendDataFrame backend using its DataFrame to keep spectra variables (except m/z and intensity) in memory.

New objects can be created with the MsBackendMzR() function which can be subsequently filled with data by calling backendInitialize passing the file names of the input data files with argument files.

## MsBackend 21 No. 2014 12:30 12:30 No. 2014 12:30 12:30 12:30 12:30 12:30 12:30 12:30 12:30 12:30 12:30 12:30 12:30 12:30 12:30 12:30 12:30 12:30 12:30 12:30 12:30 12:30 12:30 12:30 12:30 12:30 12:30 12:30 12:30 12:30 12:30

This backend provides an export method to export data from a Spectra in *mzML* or *mzXML* format. The definition of the function is:

export(object, x, file = tempfile(), format = c("mzML", "mzXML"), copy = FALSE)

The parameters are:

- object: an instance of the MsBackendMzR class.
- x: the **[Spectra](#page-1-0)** object to be exported.
- file: character with the (full) output file name(s). Should be of length 1 or equal length(x). If a single file is specified, all spectra are exported to that file. Alternatively it is possible to specify for each spectrum in x the name of the file to which it should be exported (and hence file has to be of length equal length $(x)$ ).
- format: character(1), either "mzML" or "mzXML" defining the output file format.
- copy: logical(1) whether general file information should be copied from the original MS data files. This only works if x uses a MsBackendMzR backend and if dataOrigin(x) contains the original MS data file names.
- BPPARAM: parallel processing settings.

See examples in [Spectra](#page-1-0) or the vignette for more details and examples.

The MsBackendMzR ignores parameter columns of the peaksData function and returns always m/z and intensity values.

#### MsBackendHdf5Peaks, on-disk MS data backend

The MsBackendHdf5Peaks keeps, similar to the MsBackendMzR, peak data (i.e. m/z and intensity values) in custom data files (in HDF5 format) on disk while the remaining spectra variables are kept in memory. This backend supports updating and writing of manipulated peak data to the data files.

New objects can be created with the MsBackendHdf5Peaks() function which can be subsequently filled with data by calling the object's backendInitialize method passing the desired file names of the HDF5 data files along with the spectra variables in form of a DataFrame (see MsBackendDataFrame for the expected format). An optional parameter hdf5path allows to specify the folder where the HDF5 data files should be stored to. If provided, this is added as the path to the submitted file names (parameter files).

By default backendInitialize will store all peak data into a single HDF5 file which name has to be provided with the parameter files. To store peak data across several HDF5 files data has to contain a column "dataStorage" that defines the grouping of spectra/peaks into files: peaks for spectra with the same value in "dataStorage" are saved into the same HDF5 file. If parameter files is omitted, the value in dataStorage is used as file name (replacing any file ending with ".h5". To specify the file names, files' length has to match the number of unique elements in "dataStorage".

For details see examples on the [Spectra\(\)](#page-1-0) help page.

The MsBackendHdf5Peaks ignores parameter columns of the peaksData function and returns always m/z and intensity values.

# Author(s)

Johannes Rainer, Sebastian Gibb, Laurent Gatto

# Examples

```
## The MsBackend class is a virtual class and can not be instantiated
## directly. Below we define a new backend class extending this virtual
## class
MsBackendDummy <<mark>- setClass("MsBackendDummy", contains = "MsBackend")</mark><br>MsBackendDummy()<br>## This class inherits now all methods from `MsBackend`, all of which
MsBackendDummy()
## however throw an error. These methods would have to be implemented
## for the new backend class.
try(mz(MsBackendDummy()))
## See `MsBackendDataFrame` as a reference implementation for a backend
## class (in the *R/MsBackendDataFrame.R* file).
## MsBackendDataFrame
##
## MsBackendDataFrame<br>##<br>## The `MsBackendDataFrame` uses a `S4Vectors::DataFrame` to store all MS
## MsBackendDataFrame<br>##<br>## The `MsBackendDataFrame` uses a `S4Vectors::DataFrame` to store all MS<br>## data. Below we create such a backend by passing a `DataFrame` with all
## data to it.
data \leq DataFrame(msLevel = c(1L, 2L, 1L), scanIndex = 1:3)
data$mz <- list(c(1.1, 1.2, 1.3), c(1.4, 54.2, 56.4, 122.1), c(15.3, 23.2))
data$intensity <- list(c(3, 2, 3), c(45, 100, 12.2, 1), c(123, 12324.2))
## Backends are supposed to be created with their specific constructor
## function
be <- MsBackendDataFrame()
be
## The `backendInitialize` method initializes the backend filling it with
## data. This method can take any parameters needed for the backend to
## get loaded with the data (e.g. a file name from which to load the data,
## a database connection or, in this case, a data frame containing the data).
be <- backendInitialize(be, data)
be
## Data can be accessed with the accessor methods
msLevel(be)
mz(be)
## Even if no data was provided for all spectra variables, its accessor
## methods are supposed to return a value.
precursorMz(be)<br>## The `peaksDa<br>## a `list`.
## The `peaksData` method is supposed to return the peaks of the spectra as
peaksData(be)
## List available peaks variables
```
## <span id="page-72-0"></span>MsBackendCached 73

peaksVariables(be)

```
## Use columns to extract specific peaks variables. Below we extract m/z and
## intensity values, but in reversed order to the default.
peaksData(be, columns = c("intensity", "mz"))
## List available spectra variables (i.e. spectrum metadata)
spectraVariables(be)
## Extract precursor m/z, rtime, MS level spectra variables
spectraData(be, c("precursorMz", "rtime", "msLevel"))
## MsBackendMemory
##
## The `MsBackendMemory` uses a more efficient internal data organization
## and allows also adding arbitrary additional peaks variables (annotations)
## Below we thus add a column "peak_ann" with arbitrary names/ids for each
## The `MsBackendMemory` uses a more efficient internal data organization<br>## and allows also adding arbitrary additional peaks variables (annotation<br>## Below we thus add a column "peak_ann" with arbitrary names/ids for eac
## and allows also adding arbitrary additional peaks variables<br>## Below we thus add a column "peak_ann" with arbitrary names/i<br>## peak and add the name of this column to the `peaksVariables`<br>## of the `backendInitialize` m
## Below we thus add a column "peak_ann" with arbitra<br>## peak and add the name of this column to the `peaks<br>## of the `backendInitialize` method (in addition to<br>## `"intensity"` that should **always** be specified.
data$peak_ann <- list(c("a", "", "d"), c("", "d", "e", "f"), c("h", "i"))
be <- backendInitialize(MsBackendMemory(), data,
     peaksVariables = c("mz", "intensity", "peak_ann"))
be
spectraVariables(be)
## peak_ann is also listed as a peaks variable
peaksVariables(be)
## The additional peaks variable can be accessed using the peaksData
## function
peaksData(be, "peak_ann")
## The $<- method can be used to replace values of an existing peaks
## variable. It is important that the number of elements matches the
## number of peaks per spectrum.
be$peak_ann <- list(1:3, 1:4, 1:2)
## A peaks variable can again be removed by setting it to NULL
be$peak_ann <- NULL
peaksVariables(be)
```
MsBackendCached *Base MsBackend class providing data caching mechanism*

## **Description**

The [MsBackend](#page-55-0)Cached class is a rudimentary implementation of the MsBackend providing a simple mechanism to cache spectra data locally. This class is thought to be used as a base class for other

MsBackend implementations to reuse its caching mechanism and avoid having to re-implement commonly used methods. This class is thus not thought to be used directly by a user.

The MsBackendCached caching mechanism allows MsBackend instances to add or replace spectra variables even if the backend used by them does not allow to alter values (e.g. if a SQL database is used as a backend). Any replacement operation with  $\frac{1}{5}$  will add the specified values to a local data.frame within the MsBackendCached class that allows to *cache* these values (increasing obviously the memory demand of the object).

Any data accessor functions of the extending MsBackend class (such as \$ or msLevel or spectraData) should first use callNextMethod to call the respective accessor of MsBackendCached that will evaluate if the requested spectra variable(s) are in the local cache and return these. If the requested spectra variables are neither in the local cache, nor listed in the @spectraVariables slot (which defines all spectra variables that can be requested from the extending MsBackend class) but are *core spectra variables* then missing values of the correct data type are returned.

## Usage

```
MsBackendCached()
```

```
## S4 method for signature 'MsBackendCached'
backendInitialize(
  object,
  data = data.frame(),nspectra = \thetaL,
  spectraVariables = character(),
  ...
\lambda## S4 method for signature 'MsBackendCached'
dataStorage(object)
## S4 method for signature 'MsBackendCached'
length(x)## S4 method for signature 'MsBackendCached'
spectraVariables(object)
## S4 method for signature 'MsBackendCached'
spectraData(object, columns = spectraVariables(object))
## S4 replacement method for signature 'MsBackendCached'
spectraData(object) <- value
## S4 method for signature 'MsBackendCached'
x[i, j, \ldots, drop = FALSE]## S4 method for signature 'MsBackendCached'
x$name
```
## MsBackendCached 75

```
## S4 replacement method for signature 'MsBackendCached'
x$name <- value
## S4 method for signature 'MsBackendCached'
selectSpectraVariables(object, spectraVariables = spectraVariables(object))
## S4 method for signature 'MsBackendCached'
show(object)
## S4 method for signature 'MsBackendCached'
acquisitionNum(object)
## S4 method for signature 'MsBackendCached'
centroided(object)
## S4 replacement method for signature 'MsBackendCached'
centroided(object) <- value
## S4 method for signature 'MsBackendCached'
collisionEnergy(object)
## S4 replacement method for signature 'MsBackendCached'
collisionEnergy(object) <- value
## S4 method for signature 'MsBackendCached'
dataOrigin(object)
## S4 replacement method for signature 'MsBackendCached'
dataOrigin(object) <- value
## S4 method for signature 'MsBackendCached'
msLevel(object)
## S4 method for signature 'MsBackendCached'
intensity(object)
## S4 method for signature 'MsBackendCached'
ionCount(object)
## S4 method for signature 'MsBackendCached'
isEmpty(x)
## S4 method for signature 'MsBackendCached'
isolationWindowLowerMz(object)
## S4 replacement method for signature 'MsBackendCached'
isolationWindowLowerMz(object) <- value
```

```
## S4 method for signature 'MsBackendCached'
isolationWindowTargetMz(object)
## S4 replacement method for signature 'MsBackendCached'
isolationWindowTargetMz(object) <- value
## S4 method for signature 'MsBackendCached'
isolationWindowUpperMz(object)
## S4 replacement method for signature 'MsBackendCached'
isolationWindowUpperMz(object) <- value
## S4 method for signature 'MsBackendCached'
lengths(x, use.name = FALSE)## S4 method for signature 'MsBackendCached'
mz(object)
## S4 method for signature 'MsBackendCached'
polarity(object)
## S4 replacement method for signature 'MsBackendCached'
polarity(object) <- value
## S4 method for signature 'MsBackendCached'
precursorCharge(object)
## S4 method for signature 'MsBackendCached'
precursorIntensity(object)
## S4 method for signature 'MsBackendCached'
precursorMz(object)
## S4 method for signature 'MsBackendCached'
rtime(object)
## S4 replacement method for signature 'MsBackendCached'
rtime(object) <- value
## S4 method for signature 'MsBackendCached'
scanIndex(object)
## S4 method for signature 'MsBackendCached'
smoothed(object)
## S4 replacement method for signature 'MsBackendCached'
smoothed(object) <- value
```
## Arguments

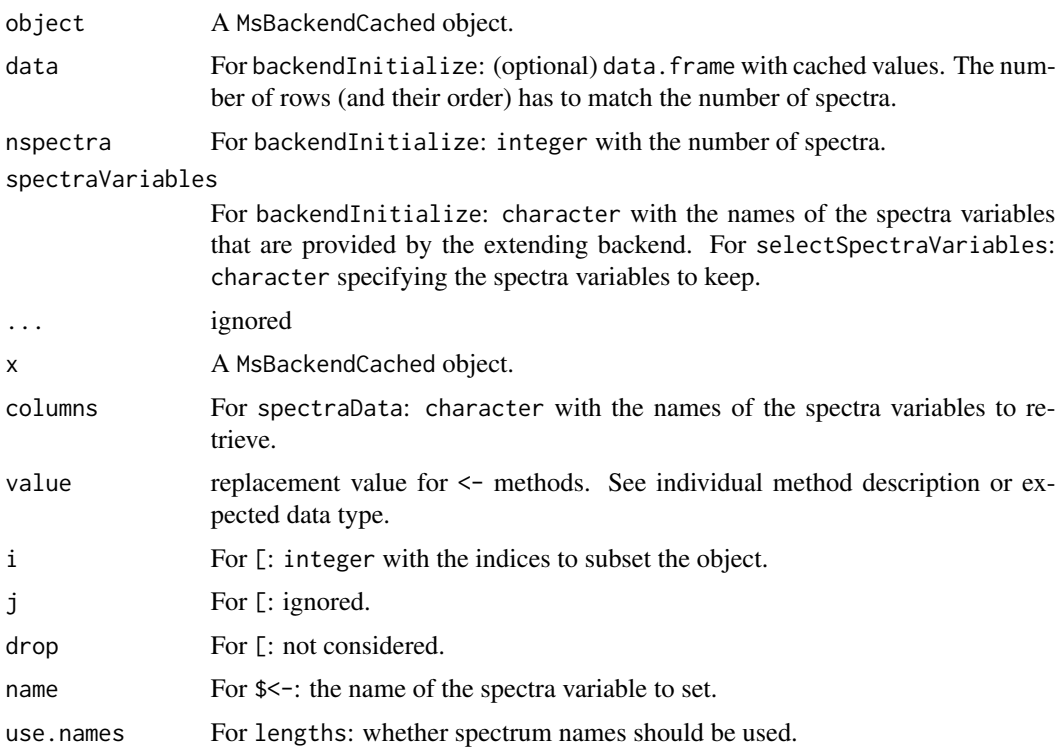

# Value

See documentation of respective function.

## Implementation notes

Classes extending the MsBackendCached need to

- call the backendInitialize method of this class in their own backendInitialize method and set at least the number of spectra with the nspectra parameter and the spectraVariables that are available to the (extending) backend class.
- implement the spectraData method that also calls the spectraData method from MsBackendCached to also retrieve cached values (e.g. using res <- callNextMethod() at the beginning of the spectraData function). The spectraData, MsBackendCached method will return NULL if the selected spectra variables were not cached and are not *core spectra variables* not being provided by the extending backend. Thus, the extending backend can then proceed to retrieve the respective values from its own backend/data storage.
- implement eventually the [ method that calls in addition the [ from the MsBackendCached.

All other methods accessing or setting spectra variables don't need to be implemented by the extending backend class (the default implementations of the MsBackendCached will then be used instead; these ensure that cached values are returned first). Spectra variables can be modified or added using the \$<- method of the MsBackendCached. Replacing or adding multiple variables using the <span id="page-77-0"></span>spectraData<- is not supported by MsBackendCached. The extending backend might however implement such a method that internally uses  $\frac{2}{5}$  to add/replace single variables.

The MsBackendCached has the following slots:

- nspectra: integer(1) defining the number of spectra of the backend. This variable needs to be set and must match the number of rows of localData and the actual number of spectra in the (extending) backend.
- localData: data. frame with the cached local data. Any replacement operation with \$<- will set/add a column with the respective values.
- spectraVariables: character defining the spectra variables that are provided by the extending MsBackend class (e.g. all spectra variables that can be retrieved from the data base or original data files).

## Available methods

- acquisitionNum: returns the acquisition number of each spectrum. Returns an integer of length equal to the number of spectra (with NA\_integer\_ if not available).
- backendInitialize: *initializes*the backend. The method takes parameters data (data.frame with cached data), nspectra (integer defining the number of spectra) and spectraVariables (character with the spectra variables that are provided by the extending backend.
- centroided, centroided<-: gets or sets the centroiding information of the spectra. centroided returns a logical vector of length equal to the number of spectra with TRUE if a spectrum is centroided, FALSE if it is in profile mode and NA if it is undefined. See also isCentroided for estimating from the spectrum data whether the spectrum is centroided. value for centroided< is either a single logical or a logical of length equal to the number of spectra in object.
- collisionEnergy, collisionEnergy <-: gets or sets the collision energy for all spectra in object. collisionEnergy returns a numeric with length equal to the number of spectra (NA\_real\_ if not present/defined), collisionEnergy<- takes a numeric of length equal to the number of spectra in object.
- dataOrigin: gets a character of length equal to the number of spectra in object with the *data origin* of each spectrum. This could e.g. be the mzML file from which the data was read.
- intensity: gets the intensity values from the spectra. Returns a [NumericList\(\)](#page-0-0) of numeric vectors (intensity values for each spectrum). The length of the list is equal to the number of spectra in object.
- ionCount: returns a numeric with the sum of intensities for each spectrum. If the spectrum is empty (see isEmpty), NA\_real\_ is returned.
- isEmpty: checks whether a spectrum in object is empty (i.e. does not contain any peaks). Returns a logical vector of length equal number of spectra.
- isolationWindowLowerMz, isolationWindowLowerMz<-: gets or sets the lower m/z boundary of the isolation window.
- isolationWindowTargetMz, isolationWindowTargetMz<-: gets or sets the target m/z of the isolation window.
- isolationWindowUpperMz, isolationWindowUpperMz<-: gets or sets the upper m/z boundary of the isolation window.
- length: returns the number of spectra (i.e. the @nspectra).

# <span id="page-78-0"></span>MsBackendCached 79

- lengths: gets the number of peaks (m/z-intensity values) per spectrum. Returns an integer vector (length equal to the number of spectra). For empty spectra, 0 is returned.
- msLevel: gets the spectra's MS level. Returns an integer vector (of length equal to the number of spectra) with the MS level for each spectrum (or NA\_integer\_ if not available).
- mz: gets the mass-to-charge ratios (m/z) from the spectra. Returns a [NumericList\(\)](#page-0-0) or length equal to the number of spectra, each element a numeric vector with the m/z values of one spectrum.
- polarity, polarity <-: gets or sets the polarity for each spectrum. polarity returns an integer vector (length equal to the number of spectra), with  $\theta$  and 1 representing negative and positive polarities, respectively. polarity<- expects an integer vector of length 1 or equal to the number of spectra.
- precursorCharge, precursorIntensity, precursorMz, precScanNum, precAcquisitionNum: get the charge (integer), intensity (numeric), m/z (numeric), scan index (integer) and acquisition number (interger) of the precursor for MS level 2 and above spectra from the object. Returns a vector of length equal to the number of spectra in object. NA are reported for MS1 spectra of if no precursor information is available.
- rtime, rtime  $\leq$  gets or sets the retention times for each spectrum (in seconds). rtime returns a numeric vector (length equal to the number of spectra) with the retention time for each spectrum. rtime  $\epsilon$ - expects a numeric vector with length equal to the number of spectra.
- scanIndex: returns an integer vector with the *scan index* for each spectrum. This represents the relative index of the spectrum within each file. Note that this can be different to the acquisitionNum of the spectrum which is the index of the spectrum as reported in the mzML file.
- selectSpectraVariables: subset the object to specified spectra variables. This will eventually remove spectra variables listed in @spectraVariables and will also drop columns from the local cache if not among spectraVariables.
- smoothed, smoothed <-: gets or sets whether a spectrum is *smoothed*. smoothed returns a logical vector of length equal to the number of spectra. smoothed <- takes a logical vector of length 1 or equal to the number of spectra in object.
- spectraVariables: returns the available spectra variables, i.e. the unique set of *core spectra variables*, cached spectra variables and spectra variables defined in the @spectraVariables slot (i.e. spectra variables thought to be provided by the extending MsBackend instance).
- spectraData: returns a DataFrame with cached spectra variablers or initialized *core spectra variables*. Parameter spectraVariables allows to specify the variables to retrieve. The function returns NULL if the requested variables are not cached and are not provided by the extending backend. Note that this method only returns cached spectra variables or core spectra variables **not** provided by the extending backend. It is the responsibility of the extending backend to add/provide these.
- [: subsets the cached data. Parameter i needs to be an integer vector.
- \$, \$<-: access or set/add a single spectrum variable (column) in the backend.

## Author(s)

Johannes Rainer

<span id="page-79-0"></span>80 neutralLoss and the control of the control of the control of the control of the control of the control of the control of the control of the control of the control of the control of the control of the control of the cont

## See Also

[MsBackend](#page-55-0) for the documentation of MS backends.

#### neutralLoss *Calculate Neutral Loss Spectra*

## Description

This help page lists functions that convert MS/MS spectra to neutral loss spectra. The main function for this is neutralLoss and the specific algorithm to be used is defined (and configured) with dedicated *parameter* objects (paramer param of the neutralLoss function).

The parameter objects for the different algorithms are:

• PrecursorMzParam: calculates neutral loss spectra as in Aisporna *et al.* 2022 by subtracting the (fragment's) peak m/z value from the precursor m/z value of each spectrum (precursor m/z - fragment m/z). Parameter msLevel allows to restrict calculation of neutral loss spectra to specified MS level(s). Spectra from other MS level(s) are returned as-is. Parameter filterPeaks allows to remove certain peaks from the neutral loss spectra. By default (filterPeaks = "none") no filtering takes place. With filterPeaks = "removePrecursor" all fragment peaks with an m/z value matching the precursor m/z (considering also ppm and tolerance are removed. With filterPeaks = "abovePrecursor", all fragment peaks with an m/z larger than the precursor m/z  $(m/z >$  precursor m/z - tolerance - ppm of the precursor m/z) are removed (thus removing also in most cases the fragment peaks representing the precursor). Finally, with filterPeaks = "belowPrecursor" all fragment peaks with an m/z smaller than the precursor  $m/z$  ( $m/z$  < precursor  $m/z$  + tolerance + ppm of the precursor  $m/z$ ) are removed. Also in this case the precursor fragment peak is (depending on the values of ppm and tolerance) removed.

#### Usage

```
neutralLoss(object, param, ...)
PrecursorMzParam(
 filterPeaks = c("none", "abovePrecursor", "belowPrecursor", "removePrecursor"),
 msLevel = c(2L, NA_integer_),
 ppm = 10,
  tolerance = \theta)
```
## S4 method for signature 'Spectra,PrecursorMzParam' neutralLoss(object, param, ...)

## Arguments

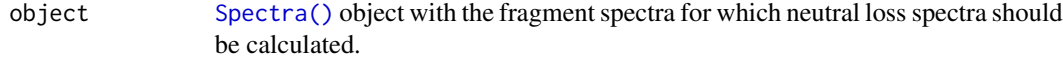

#### <span id="page-80-0"></span>neutralLoss 81

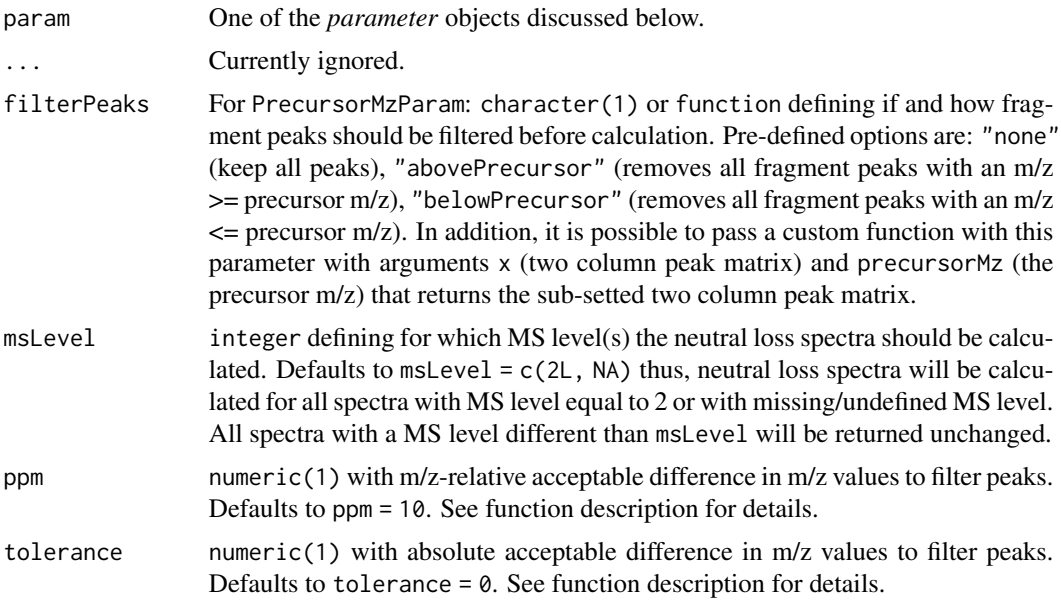

# Value

A [Spectra\(\)](#page-1-0) object with calculated neutral loss spectra.

#### Note

By definition, mass peaks in a Spectra object need to be ordered by their m/z value (in increasing order). Thus, the order of the peaks in the calculated neutral loss spectra might not be the same than in the original Spectra object.

Note also that for spectra with a missing precursor m/z empty spectra are returned (i.e. spectra without peaks) since it is not possible to calcualte the neutral loss spectra.

# Author(s)

Johannes Rainer

# References

Aisporna A, Benton PH, Chen A, Derks RJE, Galano JM, Giera M and Siuzdak G (2022). Neutral Loss Mass Spectral Data Enhances Molecular Similarity Analysis in METLIN. Journal of the American Society for Mass Spectrometry. [doi:10.1021/jasms.1c00343](https://doi.org/10.1021/jasms.1c00343)

#### Examples

```
## Create a simple example Spectra object with some MS1, MS2 and MS3 spectra.
DF <- DataFrame(msLevel = c(1L, 2L, 3L, 1L, 2L, 3L),
               precursorMz = c(NA, 40, 20, NA, 300, 200))
DF$mz <- IRanges::NumericList(
                     c(3, 12, 14, 15, 16, 200),
                     c(13, 23, 39, 86),
```

```
c(5, 7, 20, 34, 50),
                      c(5, 7, 9, 20, 100),
                      c(15, 53, 299, 300),
                      c(34, 56, 100, 200, 204, 309)
                  , compress = FALSE)
DF$intensity <- IRanges::NumericList(1:6, 1:4, 1:5, 1:5, 1:4, 1:6,
                                     compress = FALSE)
sps <- Spectra(DF, backend = MsBackendDataFrame())
## Calculate neutral loss spectra for all MS2 spectra, keeping MS1 and MS3
## spectra unchanged.
sps_nl <- neutralLoss(sps, PrecursorMzParam(msLevel = 2L))
mz(sps)
mz(sps_nl)
## Calculate neutral loss spectra for MS2 and MS3 spectra, removing peaks
## with an m/z >= precursorMz
sps_nl <- neutralLoss(sps, PrecursorMzParam(
    filterPeaks = "abovePrecursor", msLevel = 2:3))
mz(sps_nl)
## This removed also the peak with m/z 39 from the second spectrum
## Removing all fragment peaks matching the precursor m/z with a tolerance
## of 1 and ppm 10
sps_nl <- neutralLoss(sps, PrecursorMzParam(
    filterPeaks = "removePrecursor", tolerance = 1, ppm = 10, msLevel = 2:3))
mz(sps_nl)
## Empty spectra are returned for MS 2 spectra with undefined precursor m/z.
sps$precursorMz <- NA_real_
sps_nl <- neutralLoss(sps, PrecursorMzParam())
mz(sps_nl)
```
plotMzDelta *MZ delta Quality Control*

## **Description**

The M/Z delta plot illustrates the suitability of MS2 spectra for identification by plotting the M/Z differences of the most intense peaks. The resulting histogram should optimally show modes at amino acid residu masses. The plots have been described in Foster et al. 2011.

Only a certain percentage of most intense MS2 peaks are taken into account to use the most significant signal. Default value is 20% (see percentage argument). The difference between peaks is then computed for all individual spectra and their distribution is plotted as a histogram. Delta M/Z between 40 and 200 are plotted by default, to encompass the residue masses of all amino acids and several common contaminants, although this can be changes with the mzRange argument.

In addition to the processing described above, isobaric reporter tag peaks and the precursor peak can also be removed from the MS2 spectrum, to avoid interence with the fragment peaks.

# plotMzDelta 83

Note that figures in Foster et al. 2011 have been produced and optimised for centroided data. While running the function on profile mode is likely fine, it is recommended to use centroided data.

A ggplot2 based function called ggMzDeltaPlot() to visualise the M/Z delta distributions is available at <https://gist.github.com/lgatto/c72b1ff5a4116118dbb34d9d2bc3470a>.

## Usage

```
computeMzDeltas(
  object,
  percentage = 0.2,
  mzRange = c(40, 200),
  BPPARAM = BiocParallel::bpparam()
)
```
plotMzDelta(x, aaLabels = TRUE)

# Arguments

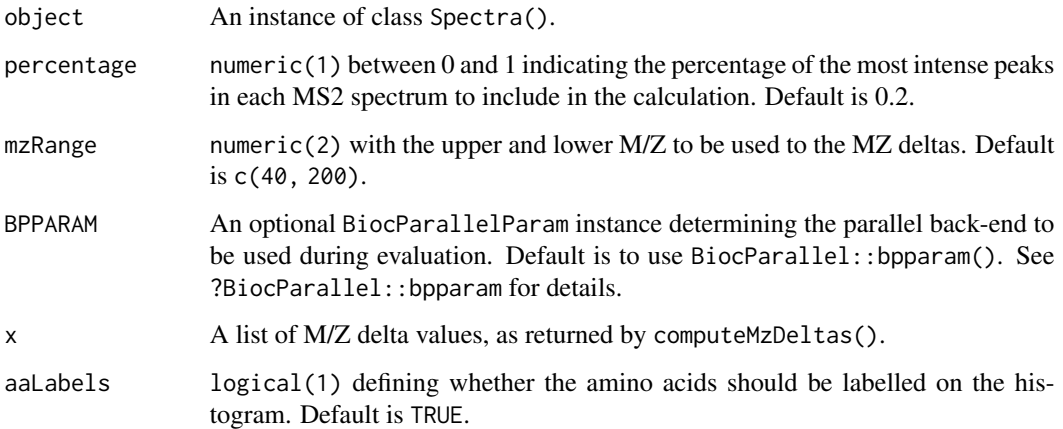

# Value

computeMzDeltas() returns a list of numeric vectors. plotMzDelta() is used to visualise of M/Z delta distributions.

## Author(s)

Laurent Gatto with contributions (to MSnbase) of Guangchuang Yu.

# References

Foster JM, Degroeve S, Gatto L, Visser M, Wang R, Griss J, et al. A posteriori quality control for the curation and reuse of public proteomics data. Proteomics. 2011;11: 2182-2194. http://dx.doi.org/10.1002/pmic.201000602

## Examples

```
library(msdata)
f \leq - proteomics(pattern = "TMT.+20141210.mzML.gz", full.name = TRUE)
sp <- Spectra(f)
d <- computeMzDeltas(sp[1:1000])
plotMzDelta(d)
```
spectra-plotting *Plotting Spectra*

# Description

[Spectra\(\)](#page-1-0) can be plotted with one of the following functions

- plotSpectra: plots each spectrum in its separate plot by splitting the plot area into as many panels as there are spectra.
- plotSpectraOverlay: plots all spectra in x into the same plot (as an overlay).
- plotSpectraMirror: plots a pair of spectra as a *mirror plot*. Parameters x and y both have to be a Spectra of length 1. Matching peaks (considering ppm and tolerance) are highlighted. See [common\(\)](#page-0-0) for details on peak matching. Parameters matchCol, matchLty, matchLwd and matchPch allow to customize how matching peaks are indicated.

## Usage

```
plotSpectra(
  x,
 xlab = "m/z",
 ylab = "intensity",
  type = "h",xlim = numeric(),
 ylim = numeric(),main = character(),
  col = "#00000080",labels = character(),labeledCex = 1,
  labelSrt = 0,
  labelAdj = NULL,labelPos = NULL,
  labelOffset = 0.5,
 labelCol = "#00000080",
  asp = 1,
  ...
)
plotSpectraOverlay(
  x,
```
<span id="page-83-0"></span>

```
xlab = "m/z",
 ylab = "intensity",
  type = "h",
 xlim = numeric(),
 ylim = numeric(),
 main = paste(length(x), "spectra"),
 col = "#00000080",labels = character(),
  labeledCex = 1,
  labelSrt = 0,
  labelAdj = NULL,
  labelPos = NULL,
  labelOffset = 0.5,
  labelCol = "#00000080",
  axes = TRUE,frame.plot = axes,
  ...
\mathcal{L}## S4 method for signature 'Spectra'
plotSpectraMirror(
 x,
 y,
 xlab = "m/z",
 ylab = "intensity",
  type = nh'',
 xlim = numeric(),
 ylim = numeric(),
 main = character(),
 col = "#00000080",
  labels = character(),
  labelCex = 1,labelSrt = 0,
  labelAdj = NULL,
  labelPos = NULL,
  labelOffset = 0.5,
  labelCol = "#00000080",
  axes = TRUE,frame.plot = axes,
  ppm = 20,
  tolerance = 0,
 matchCo1 = "#80B1D3",matchLwd = 1,
 matchLty = 1,
 matchPch = 16,
  ...
```

```
)
```
# <span id="page-85-0"></span>Arguments

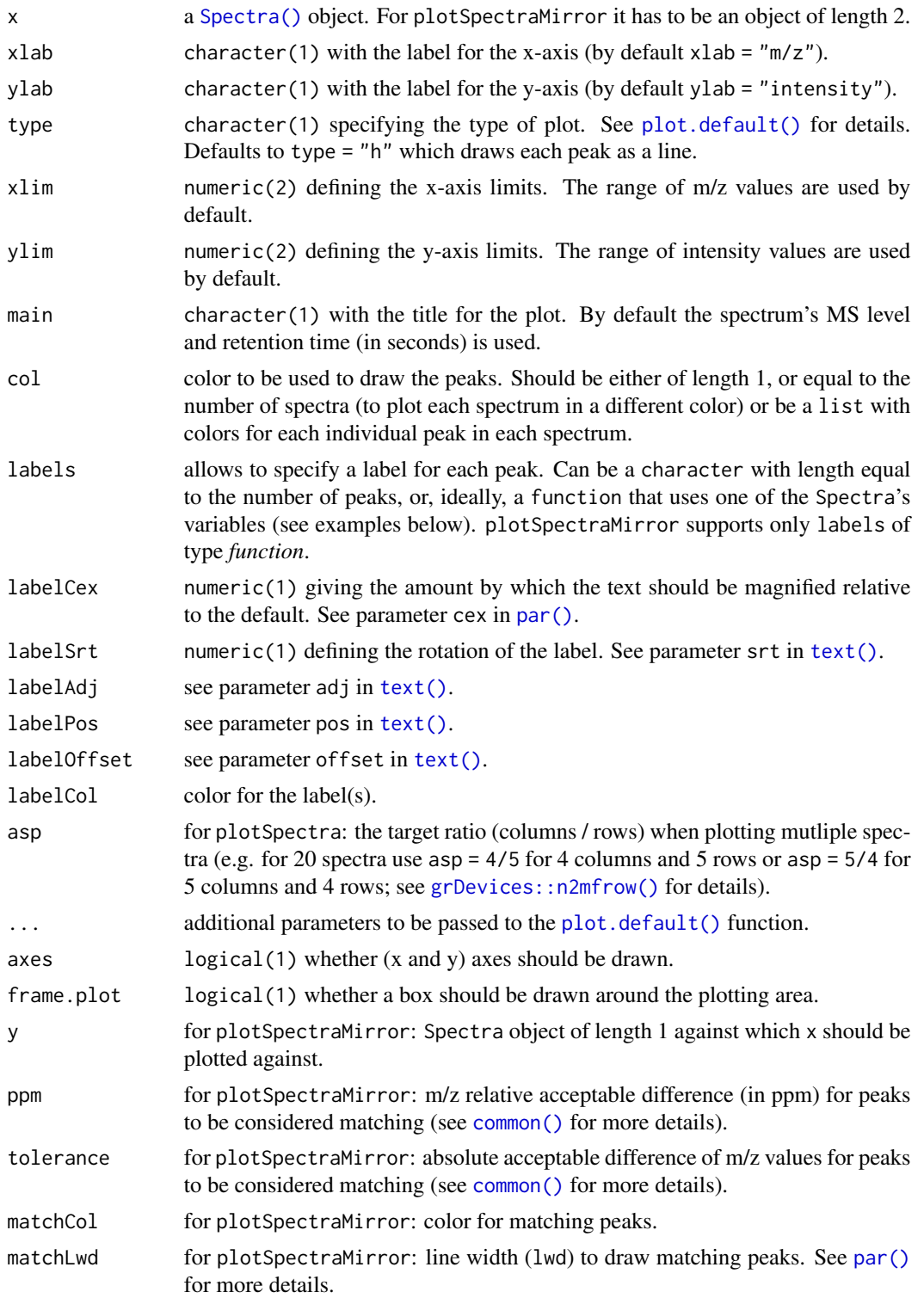

<span id="page-86-0"></span>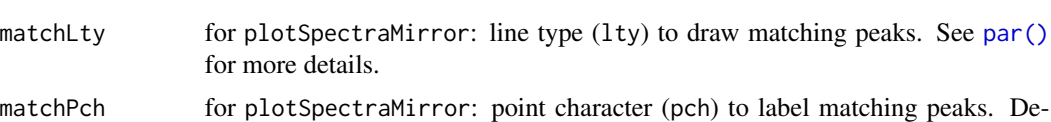

faults to matchPch = 16, set to matchPch = NA to disable. See [par\(\)](#page-0-0) for more

#### Value

These functions create a plot.

## Author(s)

Johannes Rainer, Sebastian Gibb, Laurent Gatto

details.

## Examples

```
ints <- list(c(4.3412, 12, 8, 34, 23.4),
   c(8, 25, 16, 32))
mzs <- list(c(13.453421, 43.433122, 46.6653553, 129.111212, 322.24432),
   c(13.452, 43.5122, 129.112, 322.245))
df \leq DataFrame(msLevel = c(1L, 1L), rtime = c(123.12, 124))
df$mz <- mzs
df$intensity <- ints
sp <- Spectra(df)
#### --------------------------------------------- ####
## plotSpectra ##
## Plot one spectrum.
plotSpectra(sp[1])
## Plot both spectra.
plotSpectra(sp)
## Define a color for each peak in each spectrum.
plotspectra(sp, col = list(c(1, 2, 3, 4, 5), 1:4))## Color peaks from each spectrum in different colors.
plotSpectra(sp, col = c("green", "blue"))
## Label each peak with its m/z.
plotspectra(sp, labels = function(z) format(unlist(mx(z)), digits = 4))## Rotate the labels.
plotSpectra(sp, labels = function(z) format(unlist(mz(z)), digits = 4),
   labelPos = 2, labelOffset = 0.1, labelSrt = -30)
## Add a custom annotation for each peak.
sp$label <- list(c("", "A", "B", "C", "D"),
    c("Frodo", "Bilbo", "Peregrin", "Samwise"))
## Plot each peak in a different color
```

```
plotSpectra(sp, labels = function(z) unlist(z$label),
   col = list(1:5, 1:4)## Plot a single spectrum specifying the label.
plotSpectra(sp[2], labels = c("A", "B", "C", "D"))
#### --------------------------------------------- ####
## plotSpectraOverlay ##
## Plot both spectra overlaying.
plotSpectraOverlay(sp)
## Use a different color for each spectrum.
plotSpectraOverlay(sp, col = c("#ff000080", "#0000ff80"))
## Label also the peaks with their m/z if their intensity is above 15.
plotSpectraOverlay(sp, col = c("#ff000080", "#0000ff80"),
   labels = function(z) {
       lbls \le format(mz(z)[[1L]], digits = 4)
       lbls[intensity(z)[[1L]] <= 15] <- ""
       lbls
   })
abline(h = 15, 1ty = 2)## Use different asp values
plotSpectra(sp, asp = 1/2)
plotSpectra(sp, asp = 2/1)
#### --------------------------------------------- ####
## plotSpectraMirror ##
## Plot two spectra against each other.
plotSpectraMirror(sp[1], sp[2])
## Label the peaks with their m/z
plotSpectraMirror(sp[1], sp[2],
   labels = function(z) format(mx(z)[[1L]], digits = 3),labelSrt = -30, labelPos = 2, labelOffset = 0.2)
grid()
## The same plot with a tolerance of 0.1 and using a different color to
## highlight matching peaks
plotSpectraMirror(sp[1], sp[2],
   labels = function(z) format(mx(z)[[1L]], digits = 3),labelSrt = -30, labelPos = 2, labelOffset = 0.2, tolerance = 0.1,
   matchCol = "#ff000080", matchLwd = 2)grid()
```
<span id="page-87-0"></span>

<span id="page-88-0"></span>spectraVariableMapping

# Description

The spectraVariableMapping function provides the mapping between *spectra variables* of a [Spectra\(\)](#page-1-0) object with data fields from a data file. Such name mapping is expected to enable an easier import of data files with specific *dialects*, e.g. files in MGF format that use a different naming convention for core spectra variables.

[MsBackend\(\)](#page-55-0) implementations are expected to implement this function (if needed) to enable import of data from file formats with non-standardized data fields.

# Usage

```
spectraVariableMapping(object, ...)
```
# Arguments

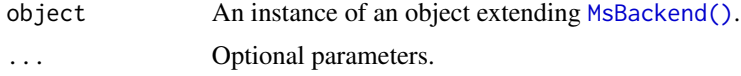

## Value

A named character with names being spectra variable names (use [spectraVariables\(\)](#page-0-0) for a list of supported names) and values being the data field names.

## Author(s)

Johannes Rainer

# **Index**

∗ internal hidden\_aliases, [43](#page-42-0) ∗ peak matrix combining functions combinePeaksData, [35](#page-34-0) [,MsBackend-method *(*MsBackend*)*, [56](#page-55-1) [,MsBackendCached-method *(*MsBackendCached*)*, [73](#page-72-0) [,MsBackendDataFrame-method *(*hidden\_aliases*)*, [43](#page-42-0) [,MsBackendHdf5Peaks-method *(*hidden\_aliases*)*, [43](#page-42-0) [,MsBackendMemory-method *(*hidden\_aliases*)*, [43](#page-42-0) [,Spectra-method *(*applyProcessing*)*, [2](#page-1-1) [[,MsBackend-method *(*MsBackend*)*, [56](#page-55-1) [[,Spectra-method *(*applyProcessing*)*, [2](#page-1-1) [[<-,MsBackend-method *(*MsBackend*)*, [56](#page-55-1) [[<-,Spectra-method *(*applyProcessing*)*, [2](#page-1-1) \$,MsBackend-method *(*MsBackend*)*, [56](#page-55-1) \$,MsBackendCached-method *(*MsBackendCached*)*, [73](#page-72-0) \$,MsBackendDataFrame-method *(*hidden\_aliases*)*, [43](#page-42-0) \$,MsBackendMemory-method *(*hidden\_aliases*)*, [43](#page-42-0) \$,Spectra-method *(*applyProcessing*)*, [2](#page-1-1) \$<-,MsBackend-method *(*MsBackend*)*, [56](#page-55-1) \$<-,MsBackendCached-method *(*MsBackendCached*)*, [73](#page-72-0) \$<-,MsBackendDataFrame-method *(*hidden\_aliases*)*, [43](#page-42-0) \$<-,MsBackendHdf5Peaks-method *(*hidden\_aliases*)*, [43](#page-42-0) \$<-,MsBackendMemory-method *(*hidden\_aliases*)*, [43](#page-42-0) \$<-,MsBackendMzR-method *(*hidden\_aliases*)*, [43](#page-42-0) \$<-,Spectra-method *(*applyProcessing*)*, [2](#page-1-1)

```
acquisitionNum,MsBackend-method
```
*(*MsBackend*)*, [56](#page-55-1) acquisitionNum,MsBackendCached-method *(*MsBackendCached*)*, [73](#page-72-0) acquisitionNum,MsBackendDataFrame-method *(*hidden\_aliases*)*, [43](#page-42-0) acquisitionNum, MsBackendMemory-method *(*hidden\_aliases*)*, [43](#page-42-0) acquisitionNum,Spectra-method *(*applyProcessing*)*, [2](#page-1-1) addProcessing,Spectra-method *(*applyProcessing*)*, [2](#page-1-1) applyProcessing, [2](#page-1-1) applyProcessing(), *[17](#page-16-0)*, *[20](#page-19-0)*

backendBpparam *(*MsBackend*)*, [56](#page-55-1) backendBpparam,MsBackend-method *(*MsBackend*)*, [56](#page-55-1) backendBpparam,Spectra-method *(*applyProcessing*)*, [2](#page-1-1) backendInitialize *(*MsBackend*)*, [56](#page-55-1) backendInitialize(), *[12](#page-11-0)*, *[17](#page-16-0)*, *[41](#page-40-0)* backendInitialize,MsBackend-method *(*MsBackend*)*, [56](#page-55-1) backendInitialize,MsBackendCached-method *(*MsBackendCached*)*, [73](#page-72-0) backendInitialize,MsBackendDataFrame-method *(*MsBackend*)*, [56](#page-55-1) backendInitialize,MsBackendHdf5Peaks-method *(*hidden\_aliases*)*, [43](#page-42-0) backendInitialize,MsBackendMemory-method *(*MsBackend*)*, [56](#page-55-1) backendInitialize,MsBackendMzR-method *(*hidden\_aliases*)*, [43](#page-42-0) backendMerge *(*hidden\_aliases*)*, [43](#page-42-0) backendMerge,list-method *(*MsBackend*)*, [56](#page-55-1) backendMerge,MsBackend-method *(*MsBackend*)*, [56](#page-55-1) backendMerge,MsBackendDataFrame-method *(*hidden\_aliases*)*, [43](#page-42-0)

## INDEX  $91$

backendMerge,MsBackendHdf5Peaks-method *(*hidden\_aliases*)*, [43](#page-42-0) backendMerge, MsBackendMemory-method *(*hidden\_aliases*)*, [43](#page-42-0) base::split(), *[12](#page-11-0)* bin,numeric-method *(*hidden\_aliases*)*, [43](#page-42-0) bin,Spectra-method *(*applyProcessing*)*, [2](#page-1-1) BiocParallel::bpparam(), *[39](#page-38-0)* bpparam(), *[12](#page-11-0)*, *[17](#page-16-0)*, *[41](#page-40-0)*, *[62](#page-61-0)* c,Spectra-method *(*applyProcessing*)*, [2](#page-1-1) centroided,MsBackend-method *(*MsBackend*)*, [56](#page-55-1) centroided,MsBackendCached-method *(*MsBackendCached*)*, [73](#page-72-0) centroided,MsBackendDataFrame-method *(*hidden\_aliases*)*, [43](#page-42-0) centroided,MsBackendMemory-method *(*hidden\_aliases*)*, [43](#page-42-0) centroided,Spectra-method *(*applyProcessing*)*, [2](#page-1-1) centroided<-,MsBackend-method *(*MsBackend*)*, [56](#page-55-1) centroided<-, MsBackendCached-method *(*MsBackendCached*)*, [73](#page-72-0) centroided<-,MsBackendDataFrame-method *(*hidden\_aliases*)*, [43](#page-42-0) centroided<-, MsBackendMemory-method *(*hidden\_aliases*)*, [43](#page-42-0) centroided<-,Spectra-method *(*applyProcessing*)*, [2](#page-1-1) chunkapply, [34](#page-33-0) chunkapply(), *[16](#page-15-0)*, *[25](#page-24-0)* class:MsBackend *(*MsBackend*)*, [56](#page-55-1) closest(), *[63](#page-62-0)* collisionEnergy,MsBackend-method *(*MsBackend*)*, [56](#page-55-1) collisionEnergy,MsBackendCached-method *(*MsBackendCached*)*, [73](#page-72-0) collisionEnergy,MsBackendDataFrame-method *(*hidden\_aliases*)*, [43](#page-42-0) collisionEnergy,MsBackendMemory-method *(*hidden\_aliases*)*, [43](#page-42-0)

collisionEnergy,Spectra-method *(*applyProcessing*)*, [2](#page-1-1) collisionEnergy<-,MsBackend-method *(*MsBackend*)*, [56](#page-55-1) collisionEnergy<-,MsBackendCached-method *(*MsBackendCached*)*, [73](#page-72-0)

collisionEnergy<-,MsBackendDataFrame-method *(*hidden\_aliases*)*, [43](#page-42-0) collisionEnergy<-,MsBackendMemory-method *(*hidden\_aliases*)*, [43](#page-42-0) collisionEnergy<-,Spectra-method *(*applyProcessing*)*, [2](#page-1-1) combinePeaks *(*applyProcessing*)*, [2](#page-1-1) combinePeaks,list-method *(*hidden\_aliases*)*, [43](#page-42-0) combinePeaks,Spectra-method *(*applyProcessing*)*, [2](#page-1-1) combinePeaksData, [35](#page-34-0) combinePeaksData(), *[24](#page-23-0)* combineSpectra *(*applyProcessing*)*, [2](#page-1-1) common(), *[18](#page-17-0)*, *[84](#page-83-0)*, *[86](#page-85-0)* compareSpectra(), *[54](#page-53-0)* compareSpectra,Spectra,missing-method *(*applyProcessing*)*, [2](#page-1-1) compareSpectra,Spectra,Spectra-method *(*applyProcessing*)*, [2](#page-1-1) computeMzDeltas *(*plotMzDelta*)*, [82](#page-81-0) concatenateSpectra *(*applyProcessing*)*, [2](#page-1-1) containsMz *(*hidden\_aliases*)*, [43](#page-42-0) containsMz,Spectra-method *(*applyProcessing*)*, [2](#page-1-1) containsNeutralLoss *(*hidden\_aliases*)*, [43](#page-42-0) containsNeutralLoss,Spectra-method *(*applyProcessing*)*, [2](#page-1-1) coreSpectraVariables *(*applyProcessing*)*, [2](#page-1-1) coreSpectraVariables(), *[22](#page-21-0)* countIdentifications, [38](#page-37-0)

dataOrigin,MsBackend-method *(*MsBackend*)*, [56](#page-55-1) dataOrigin,MsBackendCached-method *(*MsBackendCached*)*, [73](#page-72-0) dataOrigin,MsBackendDataFrame-method *(*hidden\_aliases*)*, [43](#page-42-0) dataOrigin,MsBackendMemory-method *(*hidden\_aliases*)*, [43](#page-42-0) dataOrigin,Spectra-method *(*applyProcessing*)*, [2](#page-1-1) dataOrigin<-,MsBackend-method *(*MsBackend*)*, [56](#page-55-1) dataOrigin<-,MsBackendCached-method *(*MsBackendCached*)*, [73](#page-72-0) dataOrigin<-,MsBackendDataFrame-method *(*hidden\_aliases*)*, [43](#page-42-0)

dataOrigin<-,MsBackendMemory-method *(*hidden\_aliases*)*, [43](#page-42-0) dataOrigin<-,Spectra-method *(*applyProcessing*)*, [2](#page-1-1) dataStorage, MsBackend-method *(*MsBackend*)*, [56](#page-55-1) dataStorage,MsBackendCached-method *(*MsBackendCached*)*, [73](#page-72-0) dataStorage,MsBackendDataFrame-method *(*hidden\_aliases*)*, [43](#page-42-0) dataStorage,MsBackendMemory-method *(*hidden\_aliases*)*, [43](#page-42-0) dataStorage,Spectra-method *(*applyProcessing*)*, [2](#page-1-1) dataStorage<-,MsBackend-method *(*MsBackend*)*, [56](#page-55-1) dataStorage<-,MsBackendDataFrame-method *(*hidden\_aliases*)*, [43](#page-42-0) dataStorage<-,MsBackendMemory-method *(*hidden\_aliases*)*, [43](#page-42-0) deisotopeSpectra *(*applyProcessing*)*, [2](#page-1-1) dropNaSpectraVariables *(*hidden\_aliases*)*, [43](#page-42-0) dropNaSpectraVariables,MsBackend-method *(*MsBackend*)*, [56](#page-55-1) dropNaSpectraVariables,Spectra-method *(*applyProcessing*)*, [2](#page-1-1)

```
estimatePrecursorIntensity, 40
estimatePrecursorIntensity(), 21, 25
export (hidden_aliases), 43
export,MsBackend-method (MsBackend), 56
export, MsBackendMzR-method
        (hidden_aliases), 43
export,Spectra-method
        (applyProcessing), 2
```
fft\_spectrum *(*filterFourierTransformArtefacts*)*, [42](#page-41-0) filterAcquisitionNum,MsBackend-method *(*MsBackend*)*, [56](#page-55-1) filterAcquisitionNum,MsBackendDataFrame-method filterPrecursorMaxIntensity *(*hidden\_aliases*)*, [43](#page-42-0) filterAcquisitionNum,MsBackendMemory-method filterPrecursorMz,MsBackend-method *(*hidden\_aliases*)*, [43](#page-42-0) filterAcquisitionNum,Spectra-method *(*applyProcessing*)*, [2](#page-1-1)

filterDataOrigin,MsBackend-method *(*MsBackend*)*, [56](#page-55-1) filterDataOrigin,Spectra-method *(*applyProcessing*)*, [2](#page-1-1) filterDataStorage,MsBackend-method *(*MsBackend*)*, [56](#page-55-1) filterDataStorage,Spectra-method *(*applyProcessing*)*, [2](#page-1-1) filterEmptySpectra,MsBackend-method *(*MsBackend*)*, [56](#page-55-1) filterEmptySpectra,Spectra-method *(*applyProcessing*)*, [2](#page-1-1) filterFourierTransformArtefacts, [42](#page-41-0) filterFourierTransformArtefacts(), *[21](#page-20-0)* filterFourierTransformArtefacts,Spectra-method *(*applyProcessing*)*, [2](#page-1-1) filterIntensity,Spectra-method *(*applyProcessing*)*, [2](#page-1-1) filterIsolationWindow,MsBackend-method *(*MsBackend*)*, [56](#page-55-1) filterIsolationWindow,Spectra-method *(*applyProcessing*)*, [2](#page-1-1) filterMsLevel,MsBackend-method *(*MsBackend*)*, [56](#page-55-1) filterMsLevel,Spectra-method *(*applyProcessing*)*, [2](#page-1-1) filterMzRange *(*hidden\_aliases*)*, [43](#page-42-0) filterMzRange,Spectra-method *(*applyProcessing*)*, [2](#page-1-1) filterMzValues *(*hidden\_aliases*)*, [43](#page-42-0) filterMzValues,Spectra-method *(*applyProcessing*)*, [2](#page-1-1) filterPolarity,MsBackend-method *(*MsBackend*)*, [56](#page-55-1) filterPolarity,Spectra-method *(*applyProcessing*)*, [2](#page-1-1) filterPrecursorCharge,MsBackend-method *(*MsBackend*)*, [56](#page-55-1) filterPrecursorCharge,Spectra-method *(*applyProcessing*)*, [2](#page-1-1) filterPrecursorIsotopes *(*applyProcessing*)*, [2](#page-1-1) *(*applyProcessing*)*, [2](#page-1-1) *(*MsBackend*)*, [56](#page-55-1) filterPrecursorMz,Spectra-method *(*applyProcessing*)*, [2](#page-1-1)

## INDEX  $\sim$  93

filterPrecursorMzRange *(*hidden\_aliases*)*, [43](#page-42-0) filterPrecursorMzRange,MsBackend-method *(*MsBackend*)*, [56](#page-55-1) filterPrecursorMzRange,Spectra-method *(*applyProcessing*)*, [2](#page-1-1) filterPrecursorMzValues *(*hidden\_aliases*)*, [43](#page-42-0) filterPrecursorMzValues,MsBackend-method *(*MsBackend*)*, [56](#page-55-1) filterPrecursorMzValues,Spectra-method *(*applyProcessing*)*, [2](#page-1-1) filterPrecursorPeaks *(*applyProcessing*)*,  $\mathcal{L}$ filterPrecursorScan,MsBackend-method *(*MsBackend*)*, [56](#page-55-1) filterPrecursorScan,Spectra-method *(*applyProcessing*)*, [2](#page-1-1) filterRt,MsBackend-method *(*MsBackend*)*, [56](#page-55-1) filterRt,Spectra-method *(*applyProcessing*)*, [2](#page-1-1) gnps(), *[54,](#page-53-0) [55](#page-54-0)* grDevices::n2mfrow(), *[86](#page-85-0)* group(), *[22](#page-21-0)*, *[25](#page-24-0)*, *[35](#page-34-0)* hidden\_aliases, [43](#page-42-0) intensity,MsBackend-method *(*MsBackend*)*, [56](#page-55-1) intensity,MsBackendCached-method *(*MsBackendCached*)*, [73](#page-72-0) intensity,MsBackendDataFrame-method *(*hidden\_aliases*)*, [43](#page-42-0) intensity,MsBackendHdf5Peaks-method *(*hidden\_aliases*)*, [43](#page-42-0) intensity,MsBackendMemory-method *(*hidden\_aliases*)*, [43](#page-42-0) intensity,MsBackendMzR-method *(*hidden\_aliases*)*, [43](#page-42-0) intensity,Spectra-method *(*applyProcessing*)*, [2](#page-1-1) intensity<-,MsBackend-method *(*MsBackend*)*, [56](#page-55-1) intensity<-,MsBackendDataFrame-method *(*hidden\_aliases*)*, [43](#page-42-0) intensity<-,MsBackendHdf5Peaks-method

*(*hidden\_aliases*)*, [43](#page-42-0)

intensity<-,MsBackendMemory-method *(*hidden\_aliases*)*, [43](#page-42-0) intensity<-,MsBackendMzR-method *(*hidden\_aliases*)*, [43](#page-42-0) ionCount,MsBackend-method *(*MsBackend*)*, [56](#page-55-1) ionCount,MsBackendCached-method *(*MsBackendCached*)*, [73](#page-72-0) ionCount,MsBackendHdf5Peaks-method *(*hidden\_aliases*)*, [43](#page-42-0) ionCount, MsBackendMemory-method *(*hidden\_aliases*)*, [43](#page-42-0) ionCount,MsBackendMzR-method *(*hidden\_aliases*)*, [43](#page-42-0) ionCount,Spectra-method *(*applyProcessing*)*, [2](#page-1-1) isCentroided,MsBackend-method *(*MsBackend*)*, [56](#page-55-1) isCentroided,MsBackendHdf5Peaks-method *(*hidden\_aliases*)*, [43](#page-42-0) isCentroided,MsBackendMzR-method *(*hidden\_aliases*)*, [43](#page-42-0) isCentroided,Spectra-method *(*applyProcessing*)*, [2](#page-1-1) isEmpty,MsBackend-method *(*MsBackend*)*, [56](#page-55-1) isEmpty,MsBackendCached-method *(*MsBackendCached*)*, [73](#page-72-0) isEmpty, MsBackendDataFrame-method *(*hidden\_aliases*)*, [43](#page-42-0) isEmpty,MsBackendHdf5Peaks-method *(*hidden\_aliases*)*, [43](#page-42-0) isEmpty, MsBackendMemory-method *(*hidden\_aliases*)*, [43](#page-42-0) isEmpty, MsBackendMzR-method *(*hidden\_aliases*)*, [43](#page-42-0) isEmpty,Spectra-method *(*applyProcessing*)*, [2](#page-1-1) isolationWindowLowerMz,MsBackend-method *(*MsBackend*)*, [56](#page-55-1) isolationWindowLowerMz,MsBackendCached-method *(*MsBackendCached*)*, [73](#page-72-0) isolationWindowLowerMz,MsBackendDataFrame-method *(*hidden\_aliases*)*, [43](#page-42-0) isolationWindowLowerMz,MsBackendMemory-method *(*hidden\_aliases*)*, [43](#page-42-0) isolationWindowLowerMz,Spectra-method *(*applyProcessing*)*, [2](#page-1-1) isolationWindowLowerMz<-,MsBackend-method

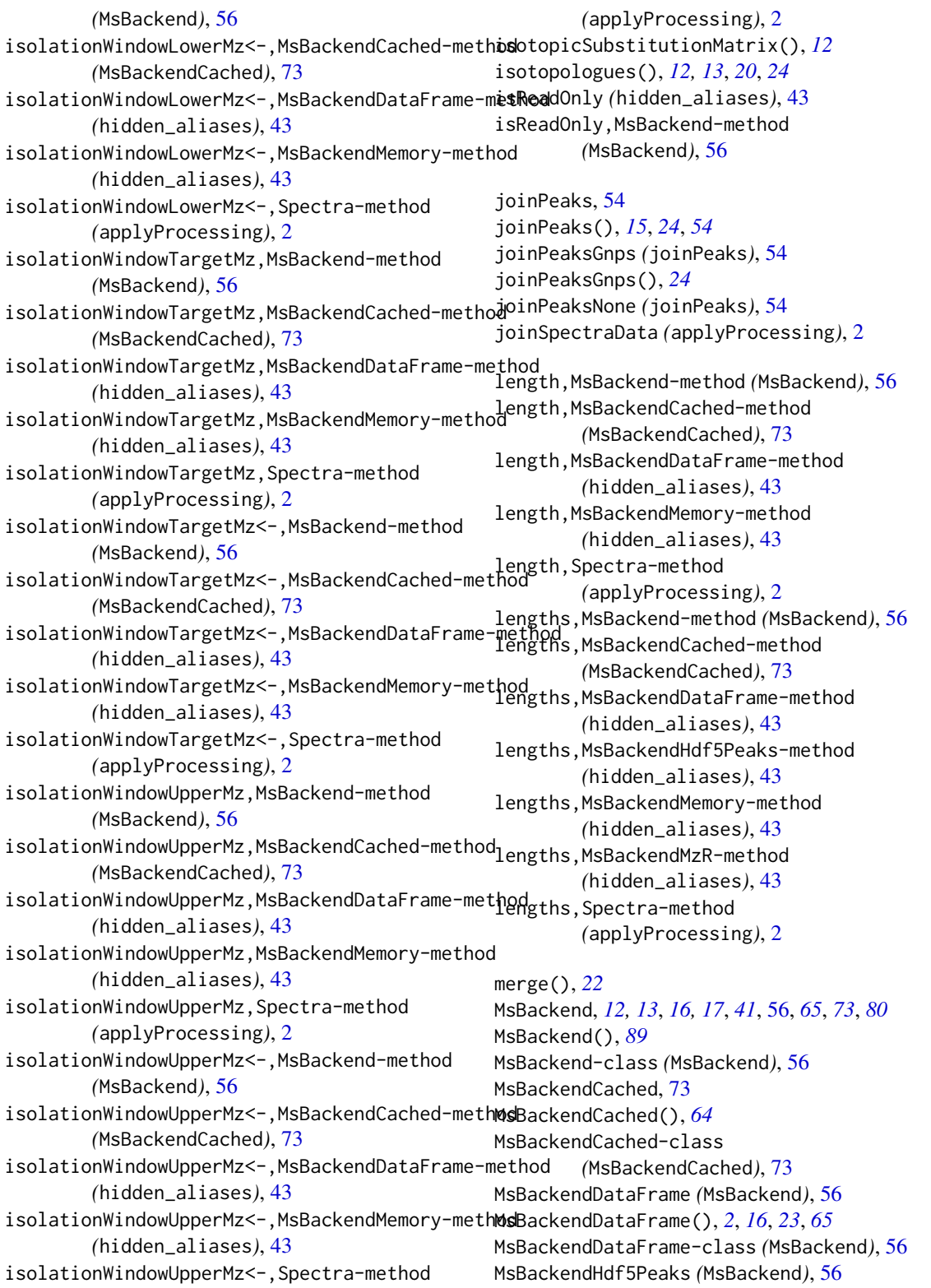

## INDEX 95

MsBackendHdf5Peaks(), *[2](#page-1-1)*, *[16](#page-15-0)*, *[23](#page-22-0)* MsBackendMemory, *[2](#page-1-1)*, *[16](#page-15-0)*, *[23](#page-22-0)* MsBackendMemory *(*MsBackend*)*, [56](#page-55-1) MsBackendMemory(), *[16](#page-15-0)* MsBackendMemory-class *(*MsBackend*)*, [56](#page-55-1) MsBackendMzR *(*MsBackend*)*, [56](#page-55-1) MsBackendMzR(), *[2](#page-1-1)*, *[16,](#page-15-0) [17](#page-16-0)*, *[23,](#page-22-0) [24](#page-23-0)* MsBackendMzR-class *(*MsBackend*)*, [56](#page-55-1) MsCoreUtils::group(), *[23](#page-22-0)* MsCoreUtils::join(), *[55](#page-54-0)* MsCoreUtils::noise(), *[25](#page-24-0)* MsCoreUtils::refineCentroids(), *[26](#page-25-0)* MsCoreUtils::smooth(), *[25](#page-24-0)* msLevel,MsBackend-method *(*MsBackend*)*, [56](#page-55-1) msLevel, MsBackendCached-method *(*MsBackendCached*)*, [73](#page-72-0) msLevel,MsBackendDataFrame-method *(*hidden\_aliases*)*, [43](#page-42-0) msLevel, MsBackendMemory-method *(*hidden\_aliases*)*, [43](#page-42-0) msLevel,Spectra-method *(*applyProcessing*)*, [2](#page-1-1) msLevel<-,MsBackendDataFrame-method *(*hidden\_aliases*)*, [43](#page-42-0) msLevel<-,MsBackendMemory-method *(*hidden\_aliases*)*, [43](#page-42-0) mz,MsBackend-method *(*MsBackend*)*, [56](#page-55-1) mz, MsBackendCached-method *(*MsBackendCached*)*, [73](#page-72-0) mz,MsBackendDataFrame-method *(*hidden\_aliases*)*, [43](#page-42-0) mz, MsBackendHdf5Peaks-method *(*hidden\_aliases*)*, [43](#page-42-0) mz, MsBackendMemory-method *(*hidden\_aliases*)*, [43](#page-42-0) mz, MsBackendMzR-method *(*hidden\_aliases*)*, [43](#page-42-0) mz,Spectra-method *(*applyProcessing*)*, [2](#page-1-1) mz<-,MsBackend-method *(*MsBackend*)*, [56](#page-55-1) mz<-,MsBackendDataFrame-method *(*hidden\_aliases*)*, [43](#page-42-0) mz<-,MsBackendHdf5Peaks-method *(*hidden\_aliases*)*, [43](#page-42-0) mz<-,MsBackendMemory-method *(*hidden\_aliases*)*, [43](#page-42-0) mz<-,MsBackendMzR-method *(*hidden\_aliases*)*, [43](#page-42-0)

ndotproduct(), *[24](#page-23-0)*

neutralLoss, [80](#page-79-0) neutralLoss(), *[25](#page-24-0)* neutralLoss,Spectra,PrecursorMzParam-method *(*neutralLoss*)*, [80](#page-79-0) NumericList(), *[18,](#page-17-0) [19](#page-18-0)*, *[66,](#page-65-0) [67](#page-66-0)*, *[70](#page-69-0)*, *[78,](#page-77-0) [79](#page-78-0)*

par(), *[86,](#page-85-0) [87](#page-86-0)* peaksData *(*hidden\_aliases*)*, [43](#page-42-0) peaksData,MsBackend-method *(*MsBackend*)*, [56](#page-55-1) peaksData,MsBackendDataFrame-method *(*hidden\_aliases*)*, [43](#page-42-0) peaksData,MsBackendHdf5Peaks-method *(*hidden\_aliases*)*, [43](#page-42-0) peaksData, MsBackendMemory-method *(*hidden\_aliases*)*, [43](#page-42-0) peaksData,MsBackendMzR-method *(*hidden\_aliases*)*, [43](#page-42-0) peaksData, Spectra-method *(*applyProcessing*)*, [2](#page-1-1) peaksData<- *(*hidden\_aliases*)*, [43](#page-42-0) peaksData<-, MsBackend-method *(*MsBackend*)*, [56](#page-55-1) peaksData<-,MsBackendDataFrame-method *(*hidden\_aliases*)*, [43](#page-42-0) peaksData<-,MsBackendHdf5Peaks-method *(*hidden\_aliases*)*, [43](#page-42-0) peaksData<-,MsBackendMemory-method *(*hidden\_aliases*)*, [43](#page-42-0) peaksVariables *(*hidden\_aliases*)*, [43](#page-42-0) peaksVariables,MsBackend-method *(*MsBackend*)*, [56](#page-55-1) peaksVariables,MsBackendDataFrame-method *(*hidden\_aliases*)*, [43](#page-42-0) peaksVariables,MsBackendMemory-method *(*hidden\_aliases*)*, [43](#page-42-0) peaksVariables,Spectra-method *(*applyProcessing*)*, [2](#page-1-1) pickPeaks *(*hidden\_aliases*)*, [43](#page-42-0) pickPeaks,Spectra-method *(*applyProcessing*)*, [2](#page-1-1) plot.default(), *[86](#page-85-0)* plotMzDelta, [82](#page-81-0) plotSpectra *(*spectra-plotting*)*, [84](#page-83-0) plotSpectra(), *[16](#page-15-0)* plotSpectraMirror *(*spectra-plotting*)*, [84](#page-83-0) plotSpectraMirror,Spectra-method *(*spectra-plotting*)*, [84](#page-83-0)

plotSpectraOverlay *(*spectra-plotting*)*, [84](#page-83-0) polarity,MsBackend-method *(*MsBackend*)*, [56](#page-55-1) polarity,MsBackendCached-method *(*MsBackendCached*)*, [73](#page-72-0) polarity,MsBackendDataFrame-method *(*hidden\_aliases*)*, [43](#page-42-0) polarity, MsBackendMemory-method *(*hidden\_aliases*)*, [43](#page-42-0) polarity,Spectra-method *(*applyProcessing*)*, [2](#page-1-1) polarity<-,MsBackend-method *(*MsBackend*)*, [56](#page-55-1) polarity<-, MsBackendCached-method *(*MsBackendCached*)*, [73](#page-72-0) polarity<-,MsBackendDataFrame-method *(*hidden\_aliases*)*, [43](#page-42-0) polarity<-,MsBackendMemory-method *(*hidden\_aliases*)*, [43](#page-42-0) polarity<-,Spectra-method *(*applyProcessing*)*, [2](#page-1-1) ppm *(*hidden\_aliases*)*, [43](#page-42-0) precScanNum, MsBackend-method *(*MsBackend*)*, [56](#page-55-1) precScanNum, MsBackendDataFrame-method *(*hidden\_aliases*)*, [43](#page-42-0) precScanNum, MsBackendMemory-method *(*hidden\_aliases*)*, [43](#page-42-0) precScanNum,Spectra-method *(*applyProcessing*)*, [2](#page-1-1) precursorCharge, MsBackend-method *(*MsBackend*)*, [56](#page-55-1) precursorCharge, MsBackendCached-method *(*MsBackendCached*)*, [73](#page-72-0) precursorCharge,MsBackendDataFrame-method *(*hidden\_aliases*)*, [43](#page-42-0) precursorCharge, MsBackendMemory-method *(*hidden\_aliases*)*, [43](#page-42-0) precursorCharge,Spectra-method *(*applyProcessing*)*, [2](#page-1-1) precursorIntensity,MsBackend-method *(*MsBackend*)*, [56](#page-55-1) precursorIntensity,MsBackendCached-method *(*MsBackendCached*)*, [73](#page-72-0) *(*hidden\_aliases*)*, [43](#page-42-0)

*(*hidden\_aliases*)*, [43](#page-42-0) precursorIntensity,Spectra-method *(*applyProcessing*)*, [2](#page-1-1) precursorMz, MsBackend-method *(*MsBackend*)*, [56](#page-55-1) precursorMz,MsBackendCached-method *(*MsBackendCached*)*, [73](#page-72-0) precursorMz,MsBackendDataFrame-method *(*hidden\_aliases*)*, [43](#page-42-0) precursorMz,MsBackendMemory-method *(*hidden\_aliases*)*, [43](#page-42-0) precursorMz,Spectra-method *(*applyProcessing*)*, [2](#page-1-1) PrecursorMzParam *(*neutralLoss*)*, [80](#page-79-0) processingLog *(*applyProcessing*)*, [2](#page-1-1) ProcessingStep, *[13](#page-12-0)*

reduceSpectra *(*applyProcessing*)*, [2](#page-1-1) replaceIntensitiesBelow *(*hidden\_aliases*)*, [43](#page-42-0) replaceIntensitiesBelow,Spectra-method *(*applyProcessing*)*, [2](#page-1-1) reset *(*hidden\_aliases*)*, [43](#page-42-0) reset,MsBackend-method *(*MsBackend*)*, [56](#page-55-1) reset,Spectra-method *(*applyProcessing*)*, [2](#page-1-1) rtime,MsBackend-method *(*MsBackend*)*, [56](#page-55-1) rtime,MsBackendCached-method *(*MsBackendCached*)*, [73](#page-72-0) rtime, MsBackendDataFrame-method *(*hidden\_aliases*)*, [43](#page-42-0) rtime, MsBackendMemory-method *(*hidden\_aliases*)*, [43](#page-42-0) rtime,Spectra-method *(*applyProcessing*)*, [2](#page-1-1) rtime<-,MsBackend-method *(*MsBackend*)*, [56](#page-55-1) rtime<-,MsBackendCached-method *(*MsBackendCached*)*, [73](#page-72-0) rtime<-,MsBackendDataFrame-method *(*hidden\_aliases*)*, [43](#page-42-0) rtime<-,MsBackendMemory-method *(*hidden\_aliases*)*, [43](#page-42-0) rtime<-,Spectra-method *(*applyProcessing*)*, [2](#page-1-1)

precursorIntensity,MsBackendDataFrame-method scalePeaks *(*applyProcessing*)*, [2](#page-1-1) precursorIntensity,MsBackendMemory-method scanIndex,MsBackend-method *(*MsBackend*)*, [56](#page-55-1)

## INDEX 97

scanIndex, MsBackendCached-method *(*MsBackendCached*)*, [73](#page-72-0) scanIndex, MsBackendDataFrame-method *(*hidden\_aliases*)*, [43](#page-42-0) scanIndex, MsBackendMemory-method *(*hidden\_aliases*)*, [43](#page-42-0) scanIndex,Spectra-method *(*applyProcessing*)*, [2](#page-1-1) selectSpectraVariables *(*hidden\_aliases*)*, [43](#page-42-0) selectSpectraVariables,MsBackend-method *(*MsBackend*)*, [56](#page-55-1) selectSpectraVariables,MsBackendCached-method Spectra(), *[39](#page-38-0)*, *[42](#page-41-0)*, *[71](#page-70-0)*, *[80,](#page-79-0) [81](#page-80-0)*, *[84](#page-83-0)*, *[86](#page-85-0)*, *[89](#page-88-0) (*MsBackendCached*)*, [73](#page-72-0) selectSpectraVariables, MsBackendDataFrame-methodctra, character-method *(*hidden\_aliases*)*, [43](#page-42-0) selectSpectraVariables,MsBackendMemory-method Spectra,missing-method *(*hidden\_aliases*)*, [43](#page-42-0) selectSpectraVariables,Spectra-method *(*applyProcessing*)*, [2](#page-1-1) setBackend *(*hidden\_aliases*)*, [43](#page-42-0) setBackend(), *[65](#page-64-0)* setBackend, Spectra, MsBackend-method *(*applyProcessing*)*, [2](#page-1-1) show, MsBackendCached-method *(*MsBackendCached*)*, [73](#page-72-0) show, MsBackendDataFrame-method *(*hidden\_aliases*)*, [43](#page-42-0) show, MsBackendHdf5Peaks-method *(*hidden\_aliases*)*, [43](#page-42-0) show, MsBackendMemory-method *(*hidden\_aliases*)*, [43](#page-42-0) show, MsBackendMzR-method *(*hidden\_aliases*)*, [43](#page-42-0) show,Spectra-method *(*hidden\_aliases*)*, [43](#page-42-0) SimpleList(), *[19](#page-18-0)* smooth, Spectra-method *(*applyProcessing*)*, [2](#page-1-1) smoothed,MsBackend-method *(*MsBackend*)*, [56](#page-55-1) smoothed,MsBackendCached-method *(*MsBackendCached*)*, [73](#page-72-0) smoothed, MsBackendDataFrame-method *(*hidden\_aliases*)*, [43](#page-42-0) smoothed, MsBackendMemory-method *(*hidden\_aliases*)*, [43](#page-42-0) smoothed, Spectra-method *(*applyProcessing*)*, [2](#page-1-1)

smoothed<-.MsBackend-method *(*MsBackend*)*, [56](#page-55-1) smoothed<-.MsBackendCached-method *(*MsBackendCached*)*, [73](#page-72-0) smoothed<-, MsBackendDataFrame-method *(*hidden\_aliases*)*, [43](#page-42-0) smoothed<-, MsBackendMemory-method *(*hidden\_aliases*)*, [43](#page-42-0) smoothed <-, Spectra-method *(*applyProcessing*)*, [2](#page-1-1) Spectra, *[71](#page-70-0)* Spectra *(*applyProcessing*)*, [2](#page-1-1) Spectra,ANY-method *(*applyProcessing*)*, [2](#page-1-1) *(*applyProcessing*)*, [2](#page-1-1) *(*applyProcessing*)*, [2](#page-1-1) Spectra,MsBackend-method *(*applyProcessing*)*, [2](#page-1-1) Spectra-class *(*applyProcessing*)*, [2](#page-1-1) spectra-plotting, [84](#page-83-0) spectraData,MsBackend-method *(*MsBackend*)*, [56](#page-55-1) spectraData, MsBackendCached-method *(*MsBackendCached*)*, [73](#page-72-0) spectraData,MsBackendDataFrame-method *(*hidden\_aliases*)*, [43](#page-42-0) spectraData,MsBackendHdf5Peaks-method *(*hidden\_aliases*)*, [43](#page-42-0) spectraData,MsBackendMemory-method *(*hidden\_aliases*)*, [43](#page-42-0) spectraData,MsBackendMzR-method *(*hidden\_aliases*)*, [43](#page-42-0) spectraData,Spectra-method *(*applyProcessing*)*, [2](#page-1-1) spectraData<-,MsBackend-method *(*MsBackend*)*, [56](#page-55-1) spectraData<-,MsBackendCached-method *(*MsBackendCached*)*, [73](#page-72-0) spectraData<-,MsBackendDataFrame-method *(*hidden\_aliases*)*, [43](#page-42-0) spectraData<-,MsBackendHdf5Peaks-method *(*hidden\_aliases*)*, [43](#page-42-0) spectraData<-,MsBackendMemory-method *(*hidden\_aliases*)*, [43](#page-42-0) spectraData<-, MsBackendMzR-method *(*hidden\_aliases*)*, [43](#page-42-0)

spectraData<-,Spectra-method *(*applyProcessing*)*, [2](#page-1-1) spectraNames, MsBackend-method *(*MsBackend*)*, [56](#page-55-1) spectraNames, MsBackendDataFrame-method *(*hidden\_aliases*)*, [43](#page-42-0) spectraNames, MsBackendMemory-method *(*hidden\_aliases*)*, [43](#page-42-0) spectraNames, MsBackendMzR-method *(*hidden\_aliases*)*, [43](#page-42-0) spectraNames, Spectra-method *(*applyProcessing*)*, [2](#page-1-1) spectraNames<-, MsBackend-method *(*MsBackend*)*, [56](#page-55-1) spectraNames<-,MsBackendDataFrame-method *(*hidden\_aliases*)*, [43](#page-42-0) spectraNames<-,MsBackendMemory-method *(*hidden\_aliases*)*, [43](#page-42-0) spectraNames<-, MsBackendMzR-method *(*hidden\_aliases*)*, [43](#page-42-0) spectraNames<-,Spectra-method *(*applyProcessing*)*, [2](#page-1-1) spectrapply *(*hidden\_aliases*)*, [43](#page-42-0) spectrapply,Spectra-method *(*applyProcessing*)*, [2](#page-1-1) spectraVariableMapping, [88](#page-87-0) spectraVariables(), *[89](#page-88-0)* spectraVariables, MsBackend-method *(*MsBackend*)*, [56](#page-55-1) spectraVariables,MsBackendCached-method *(*MsBackendCached*)*, [73](#page-72-0) spectraVariables,MsBackendDataFrame-method *(*hidden\_aliases*)*, [43](#page-42-0) spectraVariables,MsBackendMemory-method *(*hidden\_aliases*)*, [43](#page-42-0) spectraVariables,MsBackendMzR-method *(*hidden\_aliases*)*, [43](#page-42-0) spectraVariables,Spectra-method *(*applyProcessing*)*, [2](#page-1-1) split(), *[63](#page-62-0)* split,MsBackend,ANY-method *(*MsBackend*)*, [56](#page-55-1) split, MsBackendDataFrame, ANY-method *(*hidden\_aliases*)*, [43](#page-42-0) split,MsBackendMemory,ANY-method *(*hidden\_aliases*)*, [43](#page-42-0) split,Spectra,ANY-method *(*applyProcessing*)*, [2](#page-1-1)

split.default(), *[68](#page-67-0)* supportsSetBackend *(*MsBackend*)*, [56](#page-55-1) supportsSetBackend,MsBackend-method *(*MsBackend*)*, [56](#page-55-1)

text(), *[86](#page-85-0)* tic,MsBackend-method *(*MsBackend*)*, [56](#page-55-1) tic,MsBackendDataFrame-method *(*hidden\_aliases*)*, [43](#page-42-0) tic,MsBackendMemory-method *(*hidden\_aliases*)*, [43](#page-42-0) tic,Spectra-method *(*applyProcessing*)*, [2](#page-1-1)

uniqueMsLevels *(*applyProcessing*)*, [2](#page-1-1) uniqueMsLevels,MsBackend-method *(*MsBackend*)*, [56](#page-55-1) uniqueMsLevels,Spectra-method *(*applyProcessing*)*, [2](#page-1-1)